# **République Algérienne Démocratique et Populaire**

**Ministère de l'Enseignement Supérieur et de la Recherche Scientifique**

Université Djilali Bounaama – Khemis Miliana

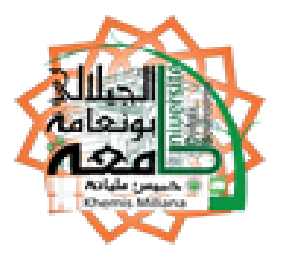

# **Faculté des Sciences et de la Technologie**

# **Département des Sciences de la Technologie**

Mémoire du Projet de Fin d'études

Pour l'obtention de diplôme

# **Master**

En

« Génie électrique »

Option :

« Automatique des systèmes de production »

Titre :

**La commande prédictive des systèmes linéaires Multi variables**

**Réalisé par : Encadré par :**

Bengoufa Ahmed Yassine Himour

Année Universitaire 2014/2015

# *Dédicace*

*J'ai le grand honneur de dédie ce projet de fin d'étude À :*

*Mes parents*

*Mes chères sœurs* 

*Mon frère* 

*Toute ma famille et mes ami(e)s*

*Tous le personnel de Groupement TFT*

*Tous les enseignant(e)s de faculté ST de l'université de* 

*Djilali Bounaama* 

*Ceux que j'aime et qui m'aiment*

# *Remerciements*

*En premier lieu je tiens à remercier infiniment mon oncle Bengoufa Ahmed grâce à Dieu puis grâce à lui que j'ai fait mon stage pratique au Groupement TFT.*

*Je suis particulièrement sensible à l'honneur que m'a fait Monsieur Himour Yassine, docteur enseignant au département de science et technologie à l'université de Djilali Bounaama, d'accepter d'être rapporteur de cette thèse et pour la confiance et l'intérêt qu'il m'a témoignés tout au long de la réalisation de ce travail.*

*Mes remerciements vont également au personnels de GTFT et je cite en particulier l'ingénieur chef Ait Abdallah Khelifa, le chef service instrumentation ikhelef loucif, les ingénieurs système Kheireddine Abdallah et Hocine Mesrati.*

*Enfin, je remercie toute personne ayant contribué de près ou de loin à la réalisation de ce travail.*

# **Résumé :**

La commande prédictive est une méthode qui repose sur l'utilisation d'un modèle, afin de prédire le comportement du système à commander sous un certain nombre de contraintes. Cette méthode n'a connu un réel essor qu'au début des années 80, grâce aux travaux de D.W Clarke et Al.

La commande prédictive, ou encore la commande prédictive à base de modèle (MPC ou MBPC) est l'unique technique parmi les autres commande avancées et plus évoluée que la commande PID classique. Grâce a son aspect prédictif, basé sur un modèle interne qui permet d'évaluer la dynamique future du système, elle permet de prendre en considération les temps morts, les systèmes oscillatoires, les systèmes instable.

Le travail consiste à explorer la théorie de la commande prédictive linéaire à la philosophie de la technique, un détail sur la modélisation du système sous forme CARIMA, étude des problèmes de la stabilité et en présenter deux solutions qui existent dans la littérature et la notion sur la théorie de la robustesse de la commande prédictive.

On applique la théorie de la commande prédictive sur deux systèmes qui existent dans l'industrie l'un SISO et l'autre Multi variables.

**Mots clés :** commande prédictive, Système linéaires, CARIMA, Horizon de prédiction, Horizon de commande, coefficient de pondération, La robustesse de la MPC.

#### **Abstract :**

Predictive control is a method that relies on the use of a model to predict the behavior of the system to be controlled under a number of constraints. This method has experienced a real boom in the early 80s through the work of DW Clarke et al.

Predictive control, predictive control or a basic model (MPC or MBPC) is the technical single bet other advanced control and more advanced than the conventional PID control. Thanks to its predictive aspect, based on an internal model for assessing the future dynamics of the system, it allows to take into consideration the dead time, oscillatory systems, unstable systems.

The work is to explore the theory of linear predictive control the philosophy of art, a detailed modeling of the form CARIMA system, studying the problems of stability and presented two solution exists in the literature on the theory and concept of the robustness of predictive control. Predictive control theory is applied to two systems that exist in the industry.

#### **Keywords:**

predictive control, linear system, CARIMA, prediction horizon, the control horizon, weighting, The robustness of the MPC.

#### **تلخيص:**

السيطرة التنبؤية هي الطريقة التي تعتمد على استخدام نموذج للتنبؤ بسلوك النظام أن يكون للرقابة في إطار عدد من القيود. بفضل جانبها التنبؤي، بناء على نموذج .هذه الطريقة قد شهدت طفرة حقيقية في وقت مبكر من خالل عمل كالرك و آل داخلي لتقييم ديناميات المستقبلية للنظام، فإنه يسمح لتأخذ في االعتبار الوقت الميت، ونظم متذبذبة، وأنظمة غير مستقرة العمل هو استكشاف نظرية التحكم التنبؤية الخطية والنمذجة مفصل للنظام شكل كاريما، ودراسة المشاكل االستقرار وقدم اثنين من الحل موجود في أدبيات نظرية ومفهوم ودقة الرقابة التنبؤية يتم تطبيق نظرية التحكم التنبؤية للنظامين الموجودة في صناعة الغاز

> **كلمات البحث:** السيطرة على التنبؤ، ونظام الخطي، كاريما، والتنبؤ األفق، أفق السيطرة، والترجيح.

# **Table de Matière**

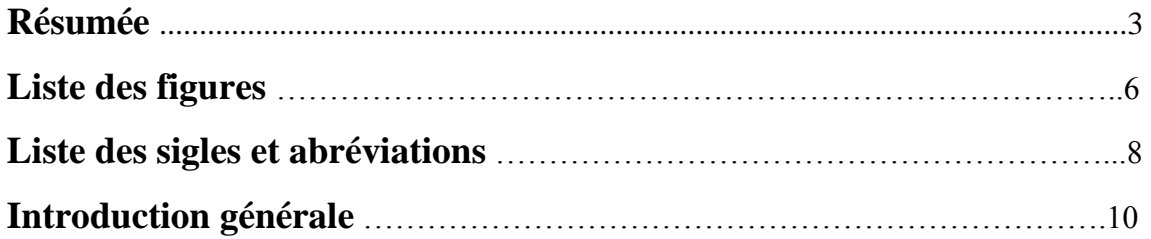

# **Chapitre 1: La commande Prédictive Généralisée**

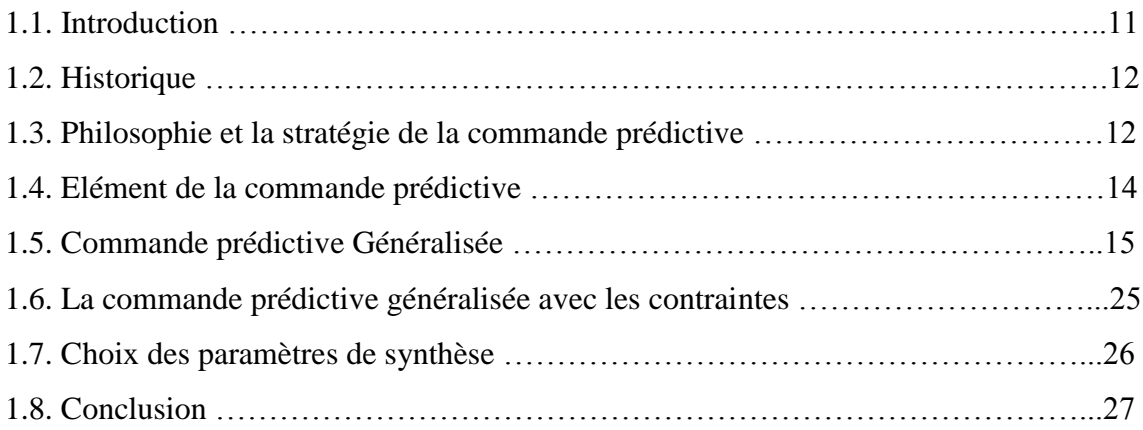

# **Chapitre 2 : La commande Prédictive linéaire Multi Variable**

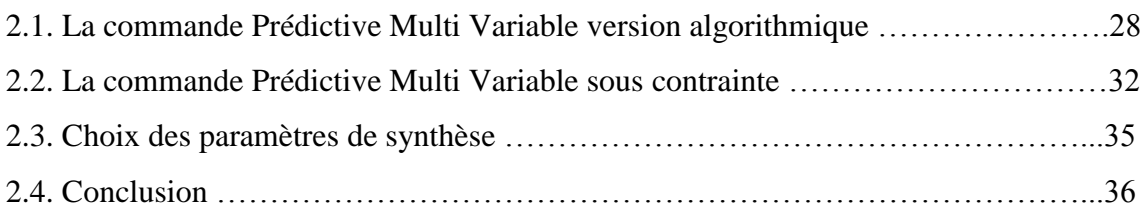

# **Chapitre 3 : La stabilité et la robustesse de la MPC Multi Variable**

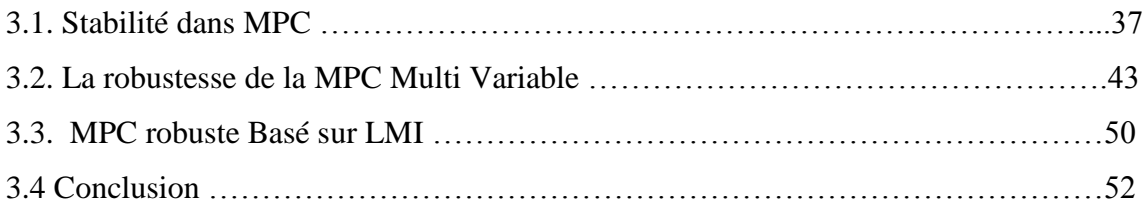

# **Chapitre 4 : partie pratique et application**

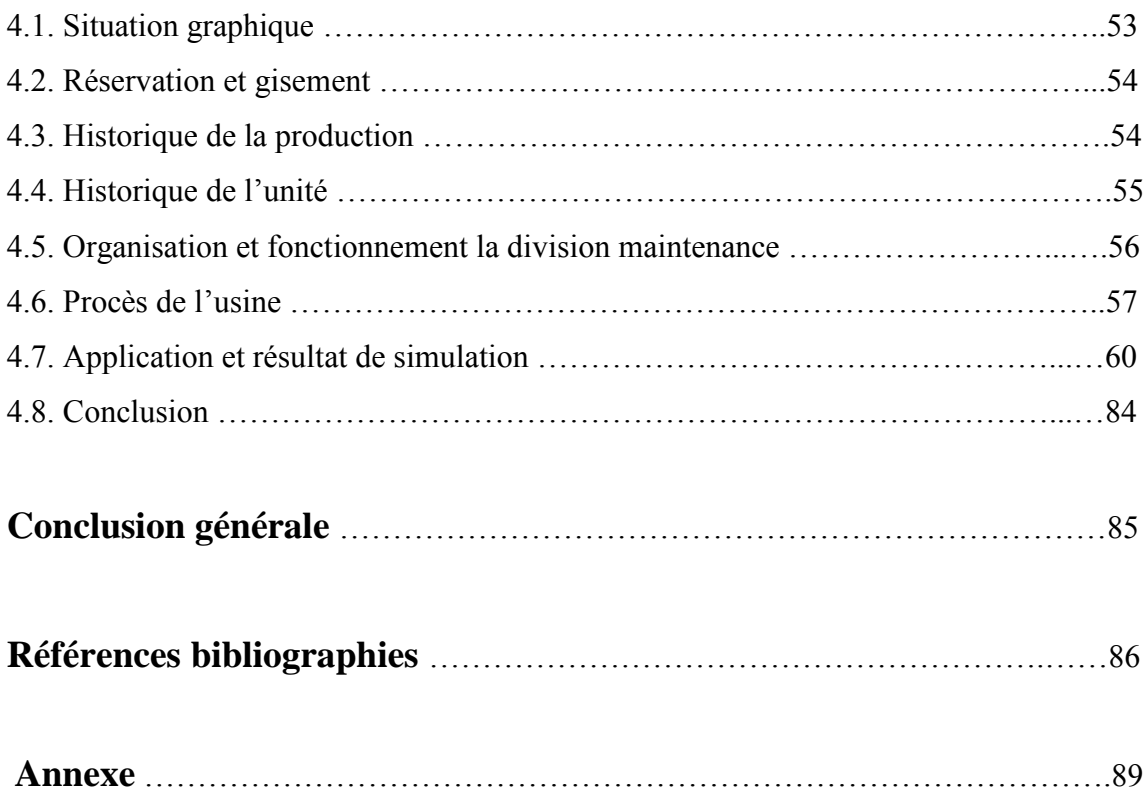

# **Liste des figures**

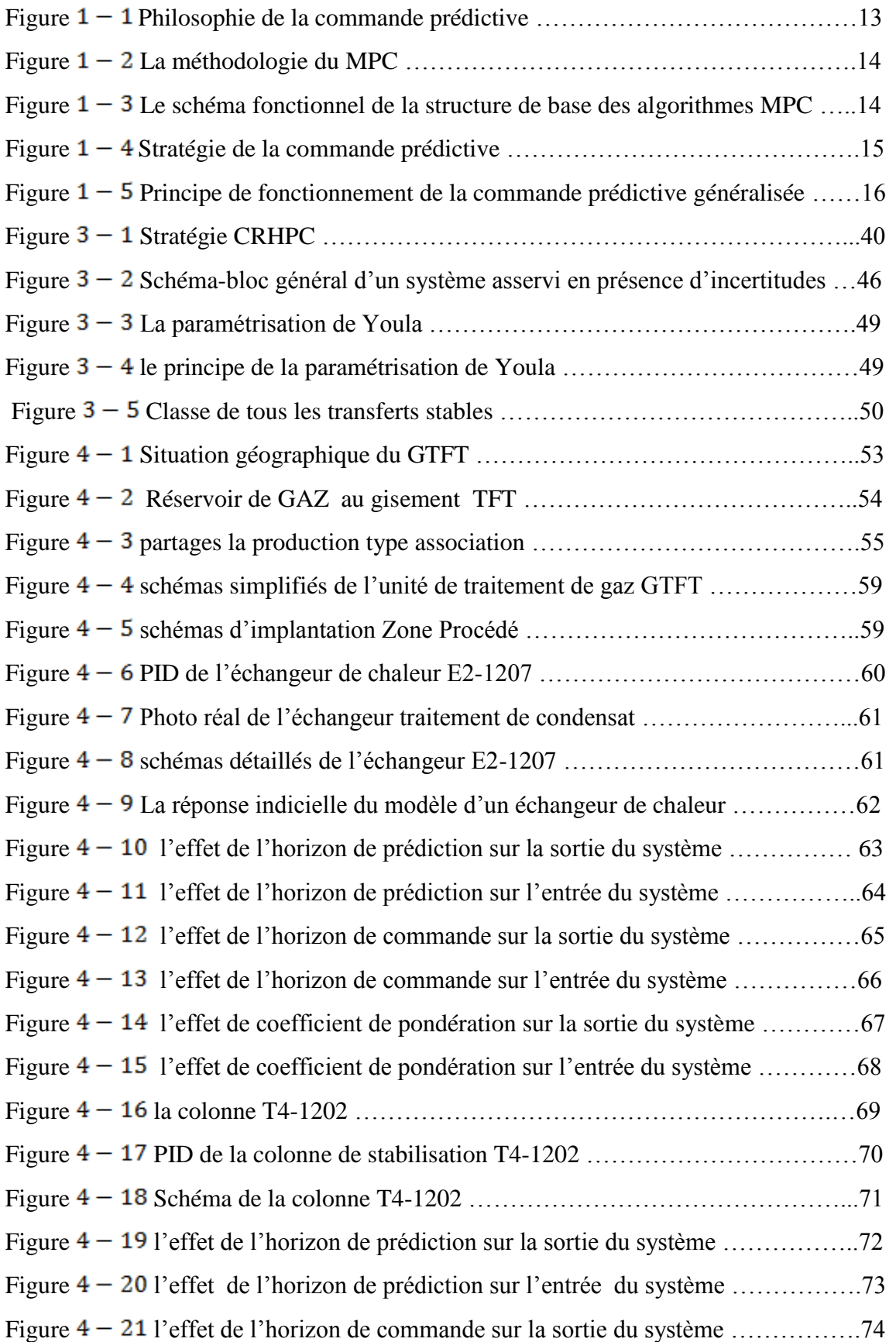

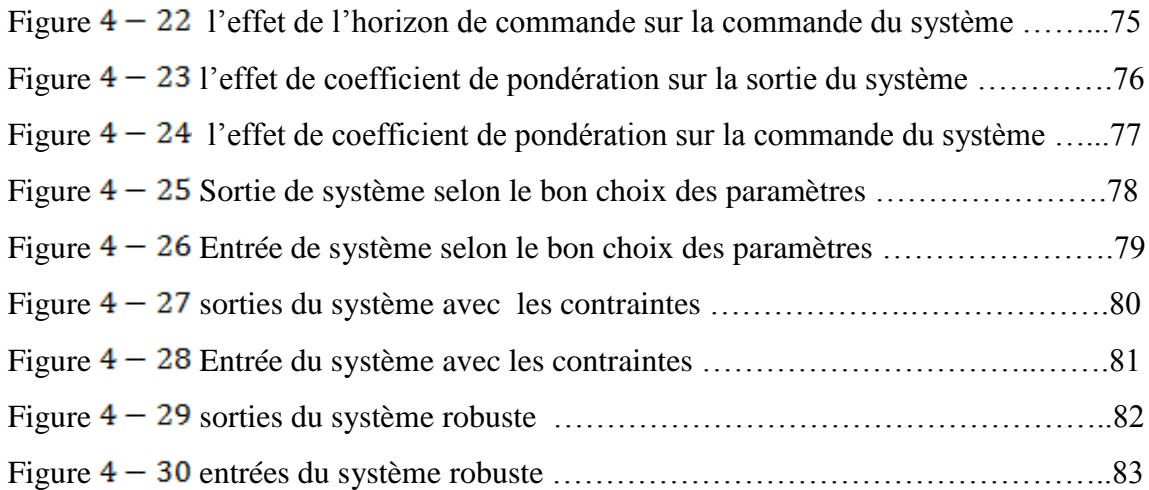

# **Liste des sigles et abréviations**

#### **Les sigles :**

 $\Delta$  Opérateur définie comme suit :  $\Delta = 1 - Z^{-1}$ 

- $y(t)$  Vecteur de sortie de dimension  $n \times 1$
- $u(t)$  Vecteur d'entrée dimension  $m \times 1$

 $\Lambda$  Sont la matrice de pondération, définie positive

$$
\Lambda = \text{diag}\left(\text{diag}\left(\lambda_{i_{1} = 1, 2, \dots m}\right)_{1} \dots \text{diag}\left(\lambda_{i_{1} = 1, 2, \dots m}\right)_{N_{u}}\right)
$$

 $\xi(t)$  est un vecteur de perturbation de dimension n<br>  $\times$  1

 $\tilde{y}(t+\frac{j}{t})$  Vecteur de prédiction optimale à j pas de la sortie de système.

- $\lambda$ : Coefficient de pondération sur la commande
- $N_1$  Horizon minimum de prédiction
- $N_2$  Horizon maximum de prédiction

 $N_u$  Horizon de commande

 $w(t + j)$  Est une séquence future de consigne pour le vecteur de sortie

 $A(Z^{-1})$ ;  $B(Z^{-1})$ ;  $C(Z^{-1})$ ;  $E(Z^{-1})$ ;  $F(Z^{-1})$  Sont des matrices polynomiales

*M u* est la matrice du gain optimal du correcteur GPC

 $G<sub>i</sub>(Z<sup>-1</sup>)$  Sont donnés par la résolution d'équation diophantine

 $v(t+j)$  Le signale contraint

 $(v_{min}, v_{max})$  les limitation respecter

 $(N_{s1}, N_{s2})$  L'horizon de contraintes et pouvant être différents des horizons de prédiction  $(N_2, N_1)$ 

 $U(k) = [u(k) u(k+1) ... ... u(k+N-1)]^T$ 

I est une matrice d'identitéede  $Nm \times m$  : L'écriture est faite pour le cas multi variable **T** Est une matrice  $N \times N$ , triangulaire inférieure, ou les blocks entiers non nulle sont  $m \times m$  matrices d'identités

 $Q_2 = G^T G + \Lambda$  $Q_1^T = 2(F - W)^T G$  $Q_0 = (F - W)^T (F - W) = const$  $H = Q_2$ 

 $N_{\rm v}$ : Horizon d'optimisation

H un matrice Hessienne

 $Q_1$ : Équation de Lyapunov pour les systèmes discrets

P : est une matrice symétrique, définie positive

A : est la matrice dynamique du système.

R : matrice de pondération de performance tq :  $R = R^T > 0$ 

B : polynôme de la commande de l'équation d'état

Q : Le paramètre de Youla

### **Les abréviations :**

MPC : Model predictive control CARIMA : Controlled Auto Regressive Integrated Moving Average Quadprog : Quadratique Programming ou la programmation quadratique MIMO : multi input multi output GPC : generalised predictive control LMI: linear Matrix inequalities

# **Chapitre 1 : La commande prédictive généralisée**

## **1-1 Introduction :**

La commande prédictive est une technique de commande avancée de l'automatique. Elle est née d'un besoin réel dans le monde industriel. Un besoin de systèmes de régulation capable de performances plus élevées que les contrôleurs classiques, à savoir PID, tout en respectant des contraintes de fonctionnement et de production toujours plus élevées.

Elle a pour objectif de commander des systèmes industriels complexes.

Les principaux utilisateurs de la commande prédictive sont les raffineries de pétroles,

l'industrie chimique et agroalimentaire, la métallurgie, l'aérospatiale...

Les avantages les plus importants de la commande prédictive sont :

Il peut être employé pour contrôler une grande variété de processus, des systèmes avec un comportement relativement simple.

Les cas multi-variables peuvent être traités assez facilement.

La commande prédictive s'applique à tout type de systèmes, des plus simples aux plus complexes (systèmes instables, avec retards, non minimum de phase, très peu amortis, multi variables, non linéaires, variant dans le temps).

Enfin, le plus grand des inconvénients est : algorithme très complexe à implémenter dans l'automate (limitation dans l'ordre du modèle à résoudre) et réglage nécessitant un niveau d'expertise fort.

Cette méthode est basée sur les idées suivantes :

● Utilisation d'un modèle du système pour prévoir les sorties à des instants futurs (notion d'horizon de prédiction) ;

● Calcul des actions optimales de commande basé sur la minimisation d'une fonction de coût dans le futur (notion d'horizon de commande) ;

● À chaque instant d'échantillonnage, l'horizon de prédiction est déplacé vers le futur, et seule la première des commandes calculées est effectivement appliquée au système (notion d'horizon fuyant).

# **1-2 Historique :**

La commande prédictive est une méthode relativement récente, qui n'a connu un réel essor que depuis le milieu des années 80, grâce aux travaux de D.W Clarke et de son équipe à Oxford.

Toutes fois cette technique de commande, que l'on peut rattacher à la famille des commandes prédictives par modèle (Model Predictive Control) suscite un intérêt dans le domaine industriel depuis la fin des années 70.

En effet en 1978, J. Richalet et al. Publient les premiers résultats obtenus dans des applications industrielles, en 1979 des ingénieurs de la Shell, C.R. Cutler et D.M. prett font part de leur expérience sur un craqueur catalytique. En 1982, R.M.C. De Keyser, puis en 1984 B.R.Ydstie proposent leur propre approche et leur apport à ce type de technique.

C'est en 1985 que D.W.Clarke et al. Présente la première version de la commande prédictive généralisée (GPC). Il faut attendre 1987, pour voir publier les premiers résultats obtenus par J. Richalet et al .sur des systèmes électromécaniques rapides tels que des commandes d'axes d'un robot.

Si, comme nous l'avons rappelé, la commande prédictive a connu très tôt un vif engouement dans le secteur de l'industrie chimique et pétrolière.

Une des raisons tient en partie au fait que c'est la seule technique fournissant une méthodologie susceptible de prendre en compte d'une façon systématique les contraintes lors de la conception et de l'implantation de la loi de la commande. [1]

# **1-3 Philosophie et la stratégie de la commande prédictive :**

La stratégie de la commande prédictive est très similaire à la stratégie utilisée pour la conduite automobile. Le conducteur connaît la trajectoire de référence désirée (le tracé de la route) sur un horizon de commande fini (celui de son champ visuel), et en prenant en compte les caractéristiques de la voiture (modèle mental du comportement du véhicule), il décide quelles actions (accélérer, freiner ou tourner le volant) il faut réaliser afin de suivre la trajectoire désirée. Seule la première action de conduite est exécutée à chaque instant, et la procédure est répétée à nouveau pour les prochaines actions (Figure  $1 - 1$ )

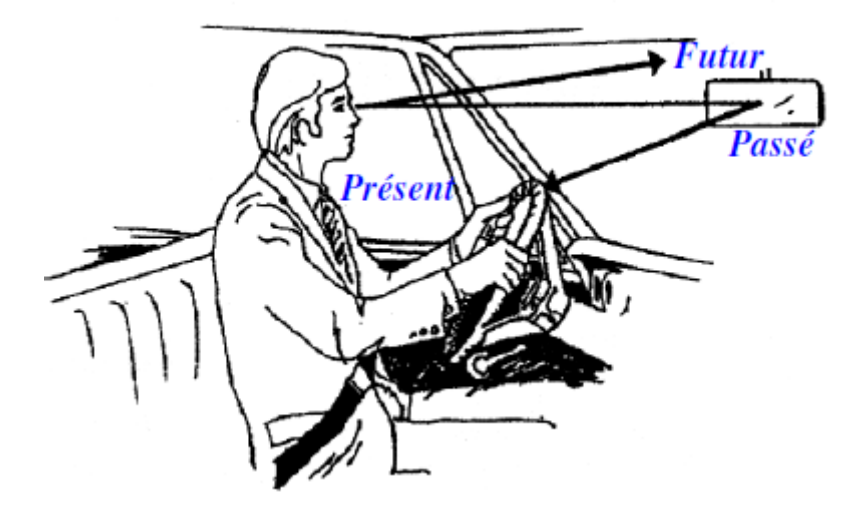

Figure 1 − 1 Philosophie de la commande prédictive [1]

Cette conception consiste à prendre en compte, à l'instant présent, le comportement futur, en utilisant explicitement un modèle numérique du système afin de prédire la sortie dans le futur sur un horizon fini.

La commande prédictive, en fait, présente dans plusieurs activités humaines, telle que la marche, le ski,…. etc. [2], [3].

De manière générale, la loi de commande prédictive est obtenue à partir de la méthodologie suivante :

1) À chaque instant k, en disposant d'un modèle et de connaissance de la sortie en k du système, on fait la prédiction de la sortie pour un certain horizon N, (dénommé horizon de prédiction), les sorties prédites sont dénotées  $y (k + i)$  où  $k = 1, 2, ..., N$ .

2) La prédiction de la sortie, est faite en calculant le vecteur des futurs signaux de commande  ${u (k + i), i = 0,1,..., N - 1}$  à travers l'optimisation d'une fonction objectif.

Cette fonction en général force à rendre la sortie future la plus proche possible de la trajectoire de référence {consigne connue  $w (k + i)$ }, tout en réduisant les efforts de la commande. Des contraintes sur la sortie ou sur la commande peuvent être également imposées.

3) Le premier élément  $\{u(k)\}$  du vecteur du signal de commande optimale  $\{u(k + i)\}$ ,

 ${i = 0,1,..., N-1}$  Issu du problème précédent est appliqué au système et le reste est rejeté car à l'instant suivant la nouvelle sortie  $\{y(k + 1)\}$  est disponible et en Conséquence l'étape 1 est répétée. Ceci est connu comme le concept de l'horizon fuyant [4].

La figure (1 − 2) illustre cette méthodologie et sa mise en œuvre utilise la structure de base montrée dans la figure  $(1 – 3)$ .

Les deux boucles fondamentales à remarquer sur cette figure sont le modèle et l'optimiseur. Le modèle doit être capable de capturer la dynamique du processus, de prédire les sorties futures de manière précise et sa mise en œuvre doit être facile, l'optimiseur fournit les actions de commande. En présence de contrainte, la solution est obtenue via des algorithmes itératifs, avec plus de temps de calcul, évidemment.

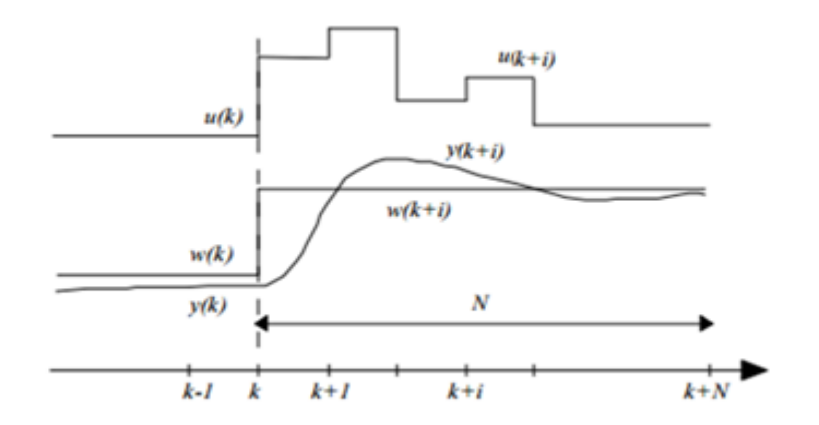

Figure 1 − 2 La méthodologie du MPC [4]

Tel que :

K dénote le temps discret.

U(k) dénote l'entrée du système au temps k.

W(k) dénote la référence du système au temps k « vecteur consigne future ».

MPC : Model predictive Control

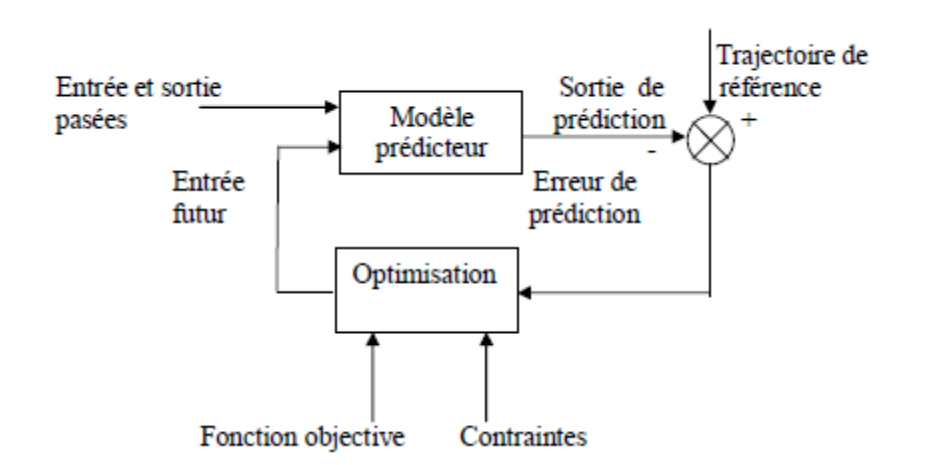

Figure 1 − 3 Le schéma fonctionnel de la structure de base des algorithmes MPC [4]

# **1-4 Eléments de la Commande Prédictive :**

Tous les algorithmes de la commande prédictive possèdent les mêmes éléments (Figure 1-4), et différentes options peuvent être considérées pour chaque élément Ce qui donne une multitude d'algorithmes. [5]

Ces éléments sont :

● Modèle de prédiction: un modèle du système pour prédire l'évolution future des sorties sur l'horizon de prédiction  $N_p$ :  $Y = [y (k) y (k + 1) ... y (k + Np)].$ 

**●** Méthode d'optimisation **:** pour calculer une séquence de commandes sur l'horizon de commande  $N_u$ :  $\theta = [u(k) u(k + 1) ... u (k + N_u)]$  qui minimise le critère d'optimisation J en satisfaisant les contraintes imposées par l'utilisateur, sachant que  $u(k + i)$  =  $u(k + Nu)$  pour  $Nu \le i \le Np$ .

**•** Principe de l'horizon glissant **:** qui consiste à déplacer l'horizon  $k \rightarrow k + 1$  à Chaque période d'échantillonnage après l'application de la première commande  $u(k)$  de la séquence optimale ainsi obtenue. [6]

Remarque :

Généralement, une des raisons principales du succès de la commande prédictive sur les procédés relativement lents est le temps suffisamment long pour pouvoir résoudre le problème d'optimisation associé avant la fin de la période d'échantillonnage  $[k; k + 1]$  (le temps réel). Par contre si le système à commander est relativement rapide où le critère associé au problème d'optimisation est non convexe, la période d'échantillonnage est trop courte pour permettre le calcul de la séquence de commandes recherchée. [6]

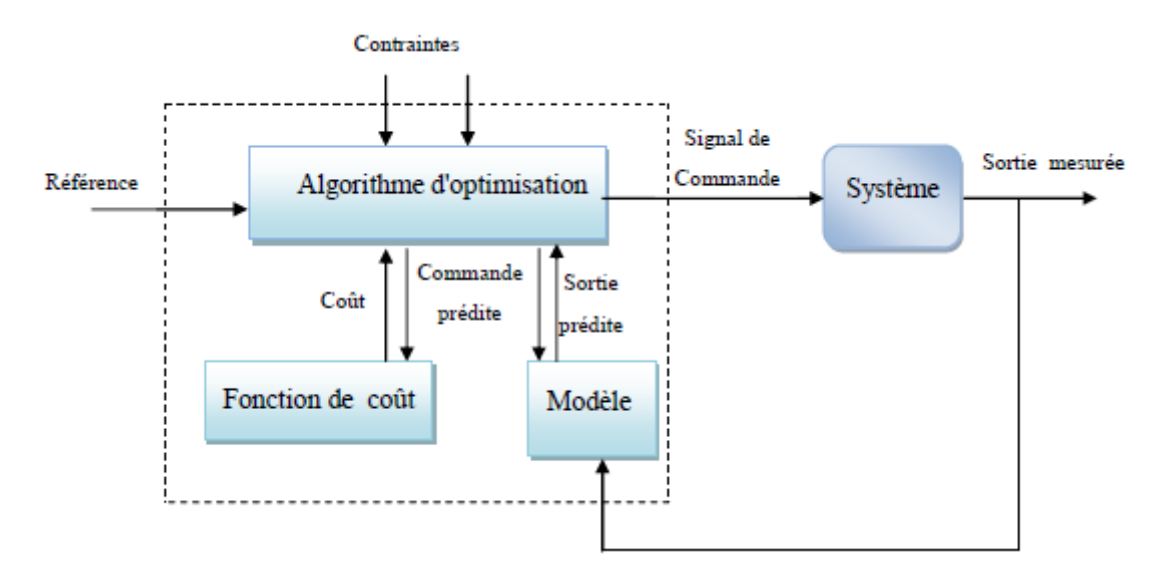

Figure 1 − 4 Stratégie de la commande prédictive [6]

## **1-5 Commande prédictive généralisée :**

Développée par Clarke et al en 1987, la commande prédictive généralisée (GPC) est devenu l'un des algorithmes de commande prédictive les plus répandus.

L'idée de base de la GPC est de calculer une séquence de commandes futures de telle façon qu'une fonction de coût à plusieurs composantes soit minimale sur un certain horizon de prédiction.

L'indice à optimiser est une fonction quadratique qui mesure la distance entre la sortie prédite du système et une séquence de référence, plus une fonction quadratique qui mesure l'effort de commande.

Les spécificités de la commande GPC sont l'existence d'une solution optimale analytique, le fait qu'elle soit compatible avec des systèmes instables ou à phase non minimale, et enfin la notion de l'horizon de commande et d'incréments de commande. [2]

Le schéma de principe de la commande prédictive généralisée est donné par la figure suivante :

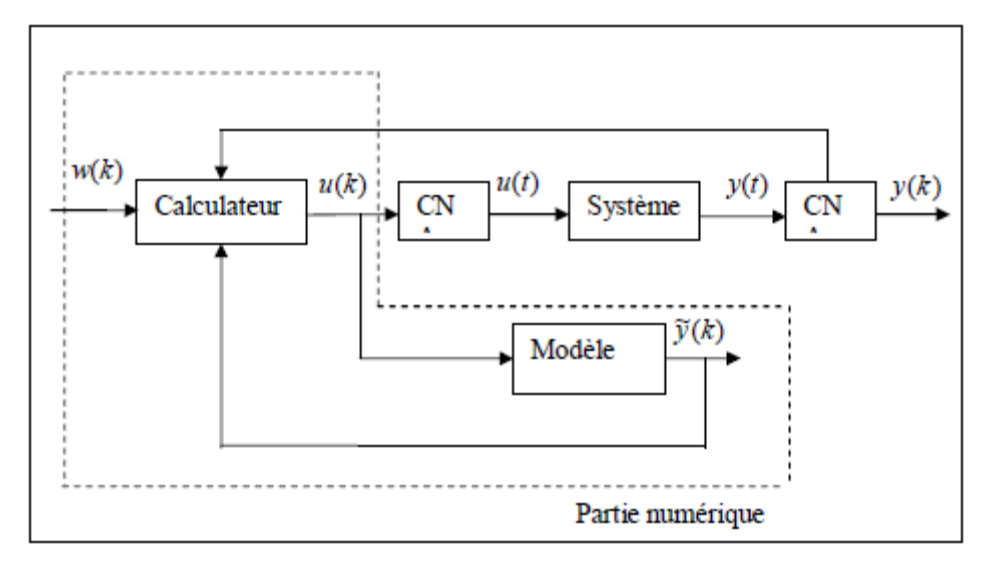

Figure 1 − 5 : Principe de fonctionnement de la commande prédictive généralisée [1]

#### **1-5-1 Modélisation du système :**

Toute commande prédictive nécessite la connaissance d'un modèle afin de Prédire le comportement futur du système.

Dans la commande prédictive généralisée, le modèle utilisé est le modèle CARIMA

(Controlled Autoregressive Integrated Moving Average), de la forme [7] :

$$
A(Z^{-1})y(t) = Z^{-d}B(Z^{-1})U(t-1) + e(t)
$$
\n(1-1)

Où *u*(*t*) et *y*(*t)* sont respectivement l'entrée de commande et la variable mesurée de la sortie et *e*(*t*) : est un signal à moyenne variable.

d : représente le nombre d'échantillonnage contenu dans le retard.

*A* et *B* sont des polynômes en fonction de l'opérateur de décalage arrière(*Z*<sup>-1</sup>) tels que :

$$
\begin{cases}\nA(Z^{-1}) = 1 + a_1 Z^{-1} + a_2 Z^{-2} + \dots + a_{na} Z^{-na} \\
B(Z^{-1}) = b_0 + b_1 Z^{-1} + b_2 Z^{-2} + \dots + b_{nb} Z^{-nb}\n\end{cases} (1-2)
$$
\n(1-3)

Ou :

na Représente le degré du polynôme A.

nb Représente le degré du polynôme B.

Ce modèle peut être inapproprié dans plusieurs application industrielles dans lesquelles les perturbations non stationnaires et dans ce cas là, le bon modèle est :

$$
e(t) = \frac{C(Z^{-1})\xi(t)}{\Delta} \tag{1-4}
$$

Avec :

$$
C(Z^{-1}) = C_0 + C_1 Z^{-1} + C_2 Z^{-2} + \dots + C_{nc} Z^{-nc}
$$
 (1-5)

 $C(Z^{-1})$ : est un polynôme stable d'ordre $(nc)$ .

 $\xi(t)$ : est une séquence aléatoire non corrélée représente un bruit blanc de moyenne nulle.

$$
\Delta = 1 - Z^{-1} \tag{1-6}
$$

Ou  $\Delta$  est un opérateur de différentiation.

En combinant l'équation  $(1 - 1)$  avec  $(1 - 5)$  on obtient :

$$
A(Z^{-1})y(t) = B(Z^{-1})Z^{-d}U(t-1) + \frac{C(Z^{-1})\xi}{\Delta}
$$
\n(1-7)

Ce dernier représente le modèle « CARIMA », ce modèle à été utilisée par Tuff et Clark en 1985 pour le développement des stratégies du contrôle prédictif à un pas en avant.

L'utilisation de ce modèle permet d'avoir deux avantages essentiels :

● L'amélioration de la qualité d'identification des paramètres de modèle de processus à contrôler.

● L'effet d'éliminer l'influence des oscillations (offset libre) de perturbation non désirées.

#### **1-5-2 Développement de Prédicteur** :

Pour la simplicité au cours de développement  $C (Z^{-1})$  est choisie comme étant égale à 1, on obtient le modèle :

$$
A(Z^{-1})y(t) = Z^{-d}B(Z^{-1})U(t-1) + \frac{\xi}{\Delta}
$$
 (1-8)

On considère l'identité :

$$
1 = E_j(Z^{-1})\breve{\mathbf{A}}(Z^{-1}) + Z^{-j}\mathbf{F}(Z^{-1})
$$
\n(1-9)

Avec :

$$
\tilde{A}(Z^{-1}) = \Delta A(Z^{-1})
$$
\n(1-10)

 $E_j(Z^{-1})$ : est un polynôme d'ordre  $(j-1)$ 

 $F(Z^{-1})$ : est un polynôme d'ordre  $(na)$ 

On multipliant l'équation (1 – 8) par le terme  $\Delta E$  ( $Z^{-1}$ ) $Z_j$ on obtient :

$$
\check{A}(Z^{-1})E_j(Z^{-1})y(t+j) = E_j(Z^{-1})B(Z^{-1})\Delta U(t+j-1) + E_j(Z^{-1})\xi(t+j)
$$
(1-11)

En utilisant l'identité de Diophantine (1 − 9)on obtient :

$$
(1 - z^{-j} - F_j(Z^{-1}))y(t + j) = E_j(Z^{-1})B(Z^{-1})\Delta U(t + j - 1) + E_j(Z^{-1})\xi(t + j) \quad (1 - 12)
$$

On déduit donc l'équation de sortie prédite  $\tilde{y}(t + j)$  noté :

$$
\tilde{y}(t+j) = F_j(Z^{-1})y(t) + E_j(Z^{-1})B(Z^{-1})\Delta U(t+j-1) + E_j(Z^{-1})\xi(t+j)
$$
(1-13)

Comme  $E_j(Z^{-1})$ est un degré  $(j-1)$ le produit  $E_j(Z^{-1})\xi(t)$ est nul, se qui prouve la robustesse de l'algorithme dont les composantes du bruit sont toutes nulles dans le future, ce qui rend ce type de prédicteur optimal et robuste, d'où le modèle prédicteur est comme suit :

$$
\tilde{y}(t + j) = G_j \Delta U(t + j - 1) + f_j(t + j)
$$
\n(1 - 14)

Avec :

$$
\Delta U(t + j - 1) = U(t + j - 1) - U(t + j - 2) \text{ Pour } 1 \le j \le Nu \tag{1-15}
$$

$$
G_j(Z^{-1}) = E_j(Z^{-1})B(Z^{-1})
$$
\n<sup>(1-16)</sup>

$$
F_j(t + j) = F_j(Z^{-1})y(t) \qquad \text{Pour } j = 1 \dots N2 \qquad (1 - 17)
$$

$$
F_j(Z^{-1}) = f_{j,0} + f_{j,1}Z^{-1} + \dots + f_{j,ma}Z^{-na}
$$
\n(1-18)

$$
E_j(Z^{-1}) = e_{j \cdot 0} + e_{j \cdot 0} Z^{-1} + \dots + e_{j \cdot j - 1} Z^{-(j-1)}
$$
\n(1-19)

Donc la prédiction à longue horizon se fait par le calcul récursif du polynôme $G_j(Z^{-1})$  et de la fonction  $f_i(t + j)$ .

Pour calculer  $G_{j+1}(Z^{-1}) = E(Z^{-1})_{j+1} B(Z^{-1})$  et  $f_{j+1}(t+j) = F_{j+1}(Z^{-1}) y(t)$  on procède de la récursivité de l'équation de diophantienne utilisée précédemment.

# **1-5-3 Résolution des équations Diophantiennes :**

On peut avoir $E_{j+1}(Z^{-1})$  *et*  $F_{j+1}(t+1)$  à partir de $E_j(Z^{-1})$  *et*  $F_j(Z^{-1})$  et ainsi de suite [7] :

$$
1 = E_{j+1}(Z^{-1})\check{A}(Z^{-1}) + Z^{-(j+1)}F_j(Z^{-1})
$$
\n(1-20)

En fait retrancher  $(1 - 9)$  de  $(1 - 20)$  on obtient :

$$
\left(E_{j+1}(Z^{-1}) - E_j(Z^{-1})\right) \check{A}(Z^{-1}) + Z^{-j} \left(Z^{-j} F_{j+1}(Z^{-1}) - F_j(Z^{-1})\right) = 0 \tag{1-21}
$$

Etant donné que les polynômes  $A(Z^{-1})$  et  $(Z^{-1})$  sont premiers entre eux, il est permis d'écrire  $E_{j+1}(Z^{-1}) - E_j(Z^{-1}) = r_j Z^{-1}$  $(1 - 22)$ 

En remplaçant dans l'expression(1 − 21) on obtient :

$$
Z^{-j}\left(Z^{-1}Z^{-j}F_{j+1}(Z^{-1}) - F_j(Z^{-1}) + r_j\breve{\mathbf{A}}(Z^{-1})\right) = 0\tag{1-23}
$$

$$
F_{j+1}(Z^{-1}) = Z\left(F_j(Z^{-1}) - r_j \check{A}(Z^{-1})\right) \tag{1-24}
$$

Sachant que :

$$
F_{j+1}(Z^{-1}) = f_{j+1,0} + f_{1,1}Z^{-1} + f_{j+1}, naZ^{-na}
$$
\n(1-25)

$$
\tilde{A}(Z^{-1}) = \alpha_0 + \alpha_1 Z^{-1} + \alpha_2 Z^{-1} + \dots + \alpha_{na} Z^{-na}
$$
\n(1-26)

Avec :

$$
\alpha_0 = 1
$$
  
\n
$$
\alpha_i = a_i - a_{i-1}
$$
  
\n
$$
\alpha_{na+1} = -a_{na} \text{ avec } i = 0, 1, ..., na
$$
  
\nAprès identification dans (1 – 23), on obtient les relations récurrentes suivantes :  
\n
$$
r_j Z^{-1} = f_{j \cdot 0}
$$
\n
$$
(1 - 27)
$$
  
\n
$$
f_{j+1} = f_{j+1} - \alpha_{i+1} r_j
$$
\n(1 – 28)

 $Avec = 0,1,..., Na$ 

 $f_{i+1, na} = -\alpha_{i+1}r_i$ 

Ces relations déterminent le polynôme $F_{j+1}(Z^{-1})$ ,et nous retrouvons à partir de  $(1 - 22)$  $E_{j+1}(Z^{-1}) = E_j(Z^{-1}) + r_j Z^{-1}$  $(1 - 29)$ L'initialisation des itérations de calcul se fait en supposant pour  $j = 1, E_1 = 1$ . On considérant un nombre de prédictions pour lesquelles j varie d'une valeur minimale à une valeur maximale ce qui introduit la notion de l'horizon de prédiction fuyant qui sera limité par  $N_2$  indiqué avant et qui représente la limite maximale de l'horizon de prédiction ou  $N_u$  ≤  $j$  ≤  $N_2$ , et Nu doit être supérieur ou égal au temps de retard du processus, pour

assurer que la sortie soit affectée par la première séquence de contrôle $u(t)$ , avec lasupposition que les contrôles sont performés en boucle ouverte d'où les composantes du bruitsont ignorés en calculant les prédictions  $\tilde{Y}(t + j)$ .

Pour simplicité, on prend  $N_1 = 1$  et  $N_2 = N$ .

Pour séparer l'effet de l'action de commande passé et future de l'équation(1 − 13) la seconde équation diophantienne en $G_i$ et  $G'_i$ doit être résolue :

$$
E_j(Z^{-1})B(Z^{-1}) = G_j(Z^{-1}) + Z^{-j}G'_j(Z^{-1})
$$
\n
$$
(1 - 30)
$$

Avec :

$$
G_j(Z^{-1}) = G_{j\cdot 0} + G_{j\cdot 1} Z^{-1} + \dots + G_{j\cdot j} Z^{-(j-1)}
$$
  

$$
G'_j(Z^{-1}) = G'_{j\cdot 0} Z^{-1} + \dots + G'_{j\cdot ng} Z^{-ng}
$$

Considérant l'équation(1 − 13)et l'équation(1 − 30)peut écrire comme suite :

$$
\tilde{Y}(t+j) = G_j(Z^{-1})\Delta U(t+j-1) + G_j'\Delta U(t-1) + F_j(Z^{-1})y(t)
$$
\n(1-31)

De l'équation  $(1 - 14)$  on obtient :

$$
\begin{cases}\n\tilde{Y}(t + d + 1) = G_{d+1} \Delta U(t) + F_{d+1} y(t) \\
\tilde{Y}(t + d + 1) = G_{d+2} \Delta U(t) + F_{d+2} y(t) \\
\vdots \\
\tilde{Y}(t + d + 1) = G_{d+N} \Delta U(t + N - 1) + F_{d+N} y(t)\n\end{cases}
$$
\n(1-32)

Le modèle prédicteur résultant s'exprime en écriture vectorielle comme suit :

$$
\tilde{Y} = G \Delta U + f
$$
\n
$$
\tilde{Y} = [\tilde{Y}(t+1)\tilde{Y}(t+2) ... \tilde{Y}(t+N_2-1)]^T
$$
\n
$$
\Delta U = [\Delta U(t)\Delta U(t+1) ... \Delta U(t+N_2-1)]^T
$$
\n
$$
f = [f(t+1)f(t+2) ... f(t+N_2)]^T
$$
\n(1-33)

La matrice G est triangulaire inférieure  $(N \times N)$ 

$$
G = \begin{bmatrix} g_0 & 0 & \cdots & 0 \\ \vdots & g_0 & \cdots & 0 \\ g_{N-1} & g_{N-1} & g_0 \end{bmatrix}
$$
  
= 0.1  $\langle i \rangle$  et  $a_i = 0$  pour  $i > i$ 

 $g_{i_j} = g_j$ Pour  $j = 0, 1, ..., \le i$  et  $g_{i_j} = 0$  pour  $j \ge i$ 

$$
G'(Z^{-1}) = \begin{bmatrix} (G_{t+1}(Z^{-1}) - g_0)0 \\ (G_{t+2}(Z^{-1}) - g_0 - g_1 Z^{-1})Z^2 \\ (G_{t+p}(Z^{-1}) - g_0 - g_1 Z^{-1} - \dots - g_{p-1} Z^{p-1})Z^p \end{bmatrix}
$$

## **1-5-4 Critère d'optimisation :**

Une fois les prédictions faites, on doit trouver la future séquence de commande à appliquer sur le système pour atteindre la consigne désirée en suivant la trajectoire de référence. Pour cela, on vient minimiser une fonction de coût qui diffère selon les méthodes mais généralement cette fonction contient les erreurs quadratiques entre la trajectoire de référence

et les prédictions sur l'horizon de prédiction ainsi que la variation de la commande [7].

Cette fonction de coût est la suivante :

$$
J(N_1, N_2, N_u) = \sum_{j=N}^{N_2} [\tilde{Y}(t+j) - w(t+j)]^2 + \sum_{j=1}^{N_u} \lambda(j) [\Delta u(t+j-1)]^2
$$
 (1-34)  
avec

 $\Delta u(t + j) = 0$  Pour  $j \geq N_u$ 

 $\tilde{Y}(t + i)$ : Sortie prédite à l'instant  $(t + i)$ .

 $W(t + j)$ : Consigne ou trajectoire de référence à l'instant( $t + j$ ).

 $\Delta u(t + j - 1)$ : Incrément de commande à l'instant $(t + j - 1)$ .

 $\lambda(j)$  : Coefficient de pondération du signal de commande.

 $N_1$ : Horizon minimal de prédiction.

 $N_2$ : Horizon maximal de prédiction.

 $N_u$ : Horizon de prédiction sur la commande (Horizon de commande).

La minimisation analytique de cette fonction fournit la séquence de commandes futures dont seule la première sera effectivement appliquée sur le système. La procédure étant itérée de nouveau à la période d'échantillonnage suivante selon le principe de l'horizon glissant.

L'expression du critère appelle plusieurs remarques :

● Si l'on dispose effectivement des valeurs de la consigne dans le futur, on utilise toutes ces informations entre les horizons  $N_1$  et  $N_2$  de façon à faire converger la sortie prédite vers cette consigne.

• On trouve l'aspect incrémental du système en considérant  $\Delta_u$  dans le critère.

 $\bullet$  Le coefficient  $\lambda$  permet de donner plus ou moins de poids à la commande par rapport à la sortie, de façon à assurer la convergence lorsque le système de départ présente un risque d'instabilité. Le critère précédemment introduit sous forme analytique (1 − 34) peut également écrire sous forme matricielle comme :

$$
J = (GU + f - w)^{T} (GU + f - w) + \lambda U^{T} U
$$
\n
$$
(\lambda w)^{T} (GU + f - w) + \lambda U^{T} U
$$
\n
$$
(1 - 35)
$$

$$
W = [w(t + 1)w(t + 2)...w(t + N)]^T
$$

La solution optimale est ensuite obtenue par dérivation de  $(1 - 33)$  par rapport au vecteur des incréments de commande :

$$
J = \left[\tilde{u}^T G^T + (f - w)^T\right] \left[ (G\tilde{u} + (f - w)) + \lambda \tilde{u}^T \tilde{u} \right] \tag{1-36}
$$

$$
J = \tilde{u}^{T} [G^{T}G + \lambda I] \tilde{u} + \tilde{u}^{T} G^{T} (f - w) + (f - w)^{T} G \tilde{u} + (f - w)^{T} (f - w)
$$
(1 - 37)

$$
\frac{\partial J}{\partial \tilde{u}} = 2[G^T G + \lambda I] \tilde{u} + 2G^T (f - w) = 0 \qquad (1 - 38)
$$

Soit la solution optimale :

$$
\Delta U_{opt} = (G^T G + \lambda I)^{-1} G^T (f - w) \tag{1-39}
$$

Ainsi seulement G et f sont nécessaires pour déterminer le vecteur des incréments contrôle optimal à appliquer, dont $\Delta U_{opt}(t)$ qui représente le premier élément du vecteur qui sera confirmé à appliquer à l'entrée du processus commandé ;

$$
\Delta U_{opt}(t) = K1 \left( w - f \right) \tag{1-40}
$$

Avec  $K_1$  représente la première ligne de la matrice dynamique de control K

$$
K_1 = (G^T G + \lambda I)^{-1} G^T
$$
\n(1-41)

La séquence de contrôle future prédite sera :

$$
U'(t) = u(t-1) + K1(w-f)
$$
\n(1-42)

## ► **Étapes de calcul de l'algorithme GPC :**

- 1- Calcule des polynômes  $E_j(Z^{-1})$  et  $F_j(Z^{-1})$
- 2- Calcule de la matrice  $G_j(Z^{-1})$
- 3- Calcule de la matrice  $G'_j(Z^{-1})$  *et f*
- 4- Calcule de la commande prédite  $U(t)$

5- Calcule de la sortie prédite  $\tilde{Y}(t + k)$ 

## ►**Exemple :** [8]

Soit le système de 1<sup>er</sup> ordre mis sous la forme CARIMA :

$$
(1 + aZ^{-1})y(t) = (b_0 + b_1Z^{-1})U(t - 1) + \frac{e(t)}{\Delta}
$$
 (1 - 43)

Dans cet exemple le retard d est égale à 0 et le polynôme de perturbation  $C(Z^{-1})$ est considéré égal à 1.Les valeurs numériques des paramètres du modèle sont :

$$
a = -0.8 \; ; \; b0 = 0.4 \; ; \; b1 = 0.6 \; ; \; N_1 = 1 \; ; \; N_2 = N_u = 3.
$$

$$
1 = E_j (Z^{-1}) \check{A} (Z^{-1}) + Z^{-j} F (Z^{-1})
$$

La prédiction des polynômes  $E_j$  ( $Z^{-1}$ ) et  $F_j$  ( $Z^{-1}$ ) est de  $j = 1$  à 3 sera calculée résolvant les deux équations Diophantiennes (1 − 20) *et* (1 − 30) avec :

$$
\check{A}(z^{-1})\Delta = A(1 - z^{-1}) = 1 - 1.8z^{-1} + 0.8z^{-2}
$$
\n(1 - 44)

Dans ce cas, on commence par  $j = 1$ ;

 $E_1 (Z^{-1}$  $) = 1$   $F_1 (Z)$  $(1 - 1) = 1.8 - 0.8Z^{-1}$ 

Pour  $j = 2$ ;

$$
F_2(Z^{-1}) = 1 + 1,8Z^{-1}
$$
\n
$$
F_2(Z^{-1}) = 2,44 - 1,44Z^{-1}
$$

Pour $j = 3$ ;

$$
E_3(z^{-1}) = 1 + 1.8z^{-1} + 2.44z^{-2}
$$
  

$$
F_3(z^{-1}) = 2.952 - 1.952z^{-1}
$$

Avec ces valeurs et le polynôme  $B(Z^{-1}) = 0.4 + 0.6Z^{-1}$  les valeurs de  $G_j(Z^{-1})$  sont les suivantes :

$$
G_j (Z^{-1}) = E_j (Z^{-1}) B (Z^{-1})
$$
  
\n
$$
G_1 (Z^{-1}) = 0,4 + 0,6Z^{-1}
$$
  
\n
$$
G_2 (Z^{-1}) = 0,4 + 1,32Z^{-1} + 1,08Z^{-2}
$$
  
\n
$$
G_3 (zZ^{-1}) = 0,4 + 1,32Z^{-1} + 2,056Z^{-2} + 1,464Z^{-3}
$$
\n(1-45)

Calcule de $G'(Z^{-1})$ 

$$
G'(Z^{-1}) = \begin{bmatrix} (G_1(Z^{-1}) - g_0)Z \\ (G_2(Z^{-1}) - g_0 - g_1Z^{-1})Z^2 \\ (G_3(Z^{-1}) - g_0 - g_1Z^{-1} - g_2Z^{-2})Z^3 \end{bmatrix}
$$

Avec :

$$
G'_{1}(Z^{-1}) = (0,4 + 0,6Z^{-1} - 0,4)Z = 0,6
$$
  
\n
$$
G'_{2}(Z^{-1}) = (0,4 + 1,32Z^{-1} + 1,08Z^{-2} - 0,4 - 0,6Z^{-1})Z^{2} = 1,08
$$
  
\n
$$
G'_{3}(Z^{-1}) = (0,4 + 1,32Z^{-1} + 2,056Z^{-1} + 1,464Z^{-3} - 0,4 - 1,32Z^{-1} - 2,056Z^{-2})Z^{2}
$$
  
\n
$$
= 1,464
$$

$$
G'(Z^{-1}) = \begin{bmatrix} 0.6\\1.08\\1.465 \end{bmatrix} \quad ; \ F(Z^{-1}) = \begin{bmatrix} 1.8 - 0.8Z^{-1} \\2.44 - 1.44Z^{-1} \\2.952 - 1.952Z^{-1} \end{bmatrix} \tag{1-46}
$$

$$
f(Z^{-1}) = F_j(Z^{-1})y(t) + G'_j(zZ^{-1})\Delta u(t-1)
$$

$$
f(Z^{-1}) = \begin{bmatrix} 0.6\Delta U(t-1) + 1.8y(t) - 0.8y(t-1) \\ 1.08\Delta U(t-1) + 2.44y(t) - 1.44y(t-1) \\ 1.464\Delta U(t-1) + 2.952y(t) - 1.952y(t-1) \end{bmatrix}
$$
(1-47)

Et la prédiction de la sortie peut être écrite comme :

$$
\begin{bmatrix}\n\tilde{Y}(t+1) \\
\tilde{Y}(t+3) \\
\tilde{Y}(t+3)\n\end{bmatrix} =\n\begin{bmatrix}\n0,4 & 0 & 0 \\
1,32 & 0,4 & 0 \\
2,056 & 1,32 & 0,4\n\end{bmatrix}\n\begin{bmatrix}\n\Delta U(t) \\
\Delta U(t+1) \\
\Delta U(t+2)\n\end{bmatrix} +\n\begin{bmatrix}\n1,08\Delta U(t-1) + 2,44y(t) - 1,44y(t-1) \\
1,08\Delta U(t-1) + 2,44y(t) - 1,44y(t-1) \\
1,464\Delta U(t-1) + 2,952y(t) - 1,952y(t-1)\n\end{bmatrix}
$$

Pour  $\lambda = 0.8$ , la matrice K est calculée avec :

$$
K = (GTG + \lambda)-1GT = \begin{bmatrix} 0.133 & 0.286 & 0.147 \\ -0.154 & -0.165 & 0.286 \\ -0.029 & -0.154 & 0.1334 \end{bmatrix}
$$

$$
\Delta U(t) = \begin{bmatrix} 0.133 & 0.286 & 0.14 \\ -0.154 & -0.165 & 0.286 \\ -0.029 & -0.154 & 0.1334 \end{bmatrix} \times \begin{bmatrix} w(t+1) - f(t+1) \\ w(t+2) - f(t+2) \\ w(t+3) - f(t+3) \end{bmatrix}
$$

Appliquant seulement la première ligne de la matrice K pour calculer l'incrément de commande  $\Delta U(t)$  on trouve :

$$
\Delta u(t) = -0.604 \Delta u(t-1) - 1.371 y(t) + 0.805 y(t-1) + 0.133 w(t+1) + 0.286 w(t+2) + 0.147 w(t+3)
$$

Le signale de commande est donnée par :

$$
U(t) = 0,396u(t-1) + 0,604u(t-2) - 1,371y(t) + 0,805y(t-1) + 0,133w(t+1) + 0,286w(t+2) + 0,147w(t+3)
$$

#### **1-6 La commande prédictive généralisée avec contraintes :**

Dans toutes les techniques de commande prédictive, les variables d'entrées, d'états et de sorties d'un système sont souvent contraintes par leurs domaines de définitions. Ces contraintes sont de natures diverses: limitation physique des actionneurs, spécification de

la qualité d'un produit, exigence de sécurité et domaine de tolérance pour une sortie, ...etc. Par exemple, en pratique, le signal de commande doit satisfaire la contrainte du domaine de validité de l'actionneur (son domaine de fonctionnement).

Dans ce cas, si on suppose l'intervalle  $[Umin Umax]$  comme le domaine de validité de l'actionneur, alors la contrainte de commande sur  $u(t)$ s'écrit Umin  $\leq U \leq U$  max Cette contrainte peut aussi s'exprimer par l'incrément de commande  $\Delta u(k)$  [9].

$$
Umin \leq \Delta U \leq Umax \tag{1-48}
$$

Dans ce cas le problème de la *GPC* avec contraintes est de minimiser *J* en tenant compte de(1 − 48) donc on peut écrire J sous la forme :

$$
J = \frac{1}{2}U^TQU + d^TU + c \tag{1-50}
$$

avec :

$$
Q = G^T G + \lambda I \tag{1-51}
$$

$$
d = 2(f_{\text{conu}} - W)^{T} G \tag{1-52}
$$

$$
c = (f_{\text{conu}} - W)^{T} (f_{\text{conu}} - W) \tag{1-53}
$$

# **1-7Choix des paramètres de synthèse :**

Le choix des paramètres de synthèse a pour objectif d'assurer les meilleures performances en régulation et d'obtenir un degré de stabilité en boucle fermé.

Ils sont souvent basés sur des constations d'ordre expérimentale. Avec cette stratégie de réglage, portant sur le choix des paramètres de synthèse d'une commande prédictive généralisé, essentiellement, les horizons de commande, prédiction maximale, et minimale, et sur la pondération sur l'accroissement de la commande, on peut dégager les principales caractéristiques qui intéressent une large palette de procédés, qui répondent aux exigences en performances relatives aux aspects statique et dynamique, qui donnent de l'importance à l'obtention d'un bon degré de stabilité en boucle fermée et qui tiennent compte, finalement des problèmes numériques (temps et capacité de calcul, inversion matricielle).

# **1-7-1 Horizon de prédiction minimal :**

Dans le cas de la commande prédictive généralisée, le retard du système à commander peut être choisi comme horizon de prédiction minimal  $(N_1 = d)$  Si le retard est inconnu ou variable, le  $N_1$ est posé égale à l'unité( $N_1 = 1$ ). La possibilité d'avoir un horizon d'initialisation supérieur au retard est conditionné par l'inégalité suivante [10] :

 $d \leq N_1 \leq nb + d$ 

nb : le degré de polynôme de B

# **1-7-2. Horizon de prédiction maximal :**

Il est clair que l'horizon de prédiction maximal doit être, dans tout les cas strictement supérieur à l'horizon de prédiction minimal. il existe des règles pratique qui fixent la plage de variation de l'horizon de prédiction maximal en fonction de la stabilité du système, de la période d'échantillonnage et de temps de stabilisation à±5% .Cependant en absence des informations précitées, il convient de choisir le domaine de variation de l'horizon de prédiction maximal conformément à la règle suivante [10] : $N_{2min} \leq N_2 \leq N_{2max}$ 

Avec :

 $N_{\text{2min}} = 2 \text{ sup} \{ nb + d, na + 1 \} N_{\text{2max}} = 2 \text{ sup} \{ nb + d, na + 1 \} + 10$ na : le degré de polynôme de A

Donc, la valeur de l'horizon de prédiction maximal doit être choisie ni trop petite pour garder un bon degré de stabilité en boucle fermé, ni trop grande pour garantir la stabilité en boucle fermée d'un système instable en boucle ouverte.

## **1-7-3 Horizon de commande :**

Le choix de la plage de variation de l'horizon de commande  $N_u$ est conditionné par la stabilité du système en boucle ouverte .Cependant, le choix raisonnable qui assure un compromis entre le degré de stabilité et les performances, essentiellement en asservissement, est le suivant :  $na \leq N_u \leq N_2 - N_1 + 1$  L'augmentation de l'horizon de commande à l'intérieur du domaine retenu pour sa variation améliore la rapidité du système en boucle fermée, et dégrade le degré de stabilité en boucle fermée, augmente le temps de calcul. [10]

## **1-7-4 Coefficient de pondération sur la commande :**

En présence d'un processus instable en boucle ouverte, l'augmentation exagérée de la pondération sur la commande  $\lambda$  peut conduire à l'instabilité du système en boucle fermée. Il est clair que même dans les conditions où le système est stable en boucle ouverte, une valeur très élevée de  $\lambda$ devant la trace de la matrice  $G^T G$ (la loi de commande GPC) peut rendre la variation de la loi de commande  $u(t)$  pratiquement nulle et indépendante des autres paramètres de synthèse. Par ailleurs, au prix d'une perte sur la rapidité, une pondération sur la commande convenable et non nulle, permet d'assurer à la fois la minimisation du coût énergétique, l'amélioration du degré de stabilité et l'inversibilité de la matrice  $G^T G + \lambda I$ , en présence d'une sous ou sur paramétrisation du modèle estimé.

Le choix de  $\lambda$  proportionnel à la trace de la matrice  $G<sup>T</sup>G$ est possible. Ce critère de choix tient en compte de la condition de stabilité du système en boucle ouverte [10] :

$$
\lambda = \frac{trace(G^T G)}{100 N_u} K_1
$$

Avec :

 $K_1 \in [1,100]$ : Pour les systèmes stables.

 $K_1 \in [1,10]$ : Pour les systèmes instables.

## **1-8 Conclusion :**

Ce chapitre a été consacré au développement théorique de l'algorithme de la commande prédictive généralisée GPC et le principe de fonctionnement ainsi l'historique de cette commande. L'algorithme de la commande GPC a été examiné sur système de 1<sup>er</sup> ordre mis sous la forme CARIMA finalement une partie sur le choix des paramètres de la commande prédictive.

# **Chapitre 2 : commande prédictive linéaire multi variable**

# **Introduction :**

Ce chapitre décrit la commande prédictive généralisée pour un système multi variable, c'està-dire possédant plusieurs d'entrées et plusieurs sorties.

L'aspect multi variable permet de tenir explicitement compte, dans l'élaboration de la commande, des couplages entre les différentes voies, afin de tenter de les minimiser. Dans un premier temps la version algorithmique sera présentée, comme dans le chapitre précédent c'est-à-dire le cas mono variable, puis la commande prédictive GPC multi variable sous contraintes.

# **2-1 MPC multi variable version algorithmique :**

Comme pour le cas des algorithmes prédictifs mono variables, la mise en œuvre de la commande prédictive généralisée multi variable suppose que l'utilisateur dispose de trois types d'information :

―Le vecteur des consignes futures **w** est connu sur un horizon plus ou moins long et choisi par l'utilisateur. Pour le cas multi variable, les horizons peuvent être choisis différemment sur chacune des voies.

―un critère quadratique à minimiser composé d'une somme pondérée d'un terme d'erreur entre les sorties et les consignes et d'un terme faisant intervenir la commande ou son incrément

―Un modèle multi variable MIMO (Multi Input Multi Output) linéaire du système à commander .Un tel modèle peut être issu d'une identification (modèle de représentation) ou d'équation physiques du système.

L'exigence de la connaissance du modèle apparait dans le calcul de la prédiction de la sortie. On se limitera dans la suite aux systèmes carrés possédant m entrées et m sorites [1]

# **2-1-2 Formes de représentation du modèle :**

Le système peut être représenté sous forme CARIMA suivante [1] :

$$
A(Z^{-1})y(t) = B(z^{-1})u(t) + C(Z^{-1})\xi(t)
$$
\n(2-1)

Avec :

Avec :

 $y(t)$ : Vecteur de m sorties du système ;

 $u(t)$ : Vecteur de m commandes appliquées à l'entrée ;

 $A(Z^{-1}), B(Z^{-1}), C(Z^{-1})$  Sont des matrices polynomiales de l'opérateur retardé  $Z^{-1}$ :

 $A(Z^{-1}) = I_m + A_1 Z^{-1} + \dots + A_{na} Z^{-na}$  $B(Z^{-1}) = B_0 + B_1 Z^{-1} + \dots + B_{nb} Z^{-nb}$  $C(Z^{-1}) = C_0 + C_1 Z^{-1} + \dots + C_{nc} Z^{-nc}$ 

On suppose que  $A(Z^{-1})$  et  $C(Z^{-1})$  sont inversible, c'est-dire que det A et det C ne sont pas identiquement nuls.

Les  $A_i$ ;  $B_i$ ;  $C_i$  sont des matrices carrées réelles de dimension m, de plus  $B_0 = 0$  puisque le modèle représente un système physiquement réalisable.

Une autre façon de représenter le système, et qui permet d'introduire une action intégrale dans la loi de commande, réside dans le modèle suivant :

$$
\Delta_m A(Z^{-1}) y(t) = B(Z^{-1}) \Delta_m u(t) + C(Z^{-1}) \xi(t)
$$
\n(2-2)  
\nAvec:

 $\Delta_m = \Delta I_m$  Ou  $I_m$  est la matrice identité d'ordre m;

 $\Delta = 1 - Z^{-1}$  est l'opérateur différence

On obtient alors le modèle multi variable CARIMA ; on introduisant  $\Delta_m$ , on demande au correcteur d'annuler complètement toute erreur statique vis-à-vis d'une consigne constante. Dans la suite, on considèrera  $C(Z^{-1}) = I_m$ 

Le calcule de la commande dans le cas multi variable résulte de la minimisation d'un critère quadratique similaire à ce celui utilisé en mono variable [1] :

$$
J = \sum_{i=1}^{m} \left( \sum_{j=N_{1i}}^{N_{2i}} \left( \tilde{Y}_i(t+j) - w_i(t+j) \right)^2 + \lambda_i \sum_{j=1}^{N_{ui}} \Delta u_i(t+j-1)^2 \right)
$$
 (2-3)

 $\Delta u_i(t + j) = 0$  pour  $j \ge N_{ui}$  (2-4)

Cette hypothèse a surtout été introduite dans le but de simplifier le calcule de la commande. Dans le critère (2 − 3), on note :

 $w_i(t+j)$ : Consigne appliquée à la  $i^{\text{ème}}$  voie à l'instant  $t+j$ ;  $\tilde{Y}_i(t+j)$ : Sortie prédite à l'instant  $t+j$  sur la voie *i*;  $\Delta u_i(t+j-1)$ : Incrément de la commande sur la voie *i* à l'instant  $t+j-1$ ;  $N_{1i}$ : Horizon minimale de prédiction de la sortie sur la voie  $i$ ;  $N_{2i}$ : Horizon maximale de prédiction la sortie sur la voie *i*;

 $N_{ui}$ : Horizon de prédiction de la commande sur la voie *i* ;

 $\lambda_i$ : Facteur de pondération sur l'incrément de commande de la voie *i* ;

Comme il est possible de la constater à partir de (2-3); on peut théoriquement définir des horizons de prédiction de la sortie  $N_{1i}$  et  $N_{2i}$  différents sur chacune des voies, de même pour l'horizon de la commande  $N_{ui}$ . Dans la pratique, il faudrait en fait avoir un comportement entrée-sortie véritablement différent sur chacune des voies pour appliquer le critère dans sa forme la plus générale. On prendra donc pour la suite des  $N_{1i}$  égaux à  $N_1$  pour  $i = 1, ..., m$  de même pour les  $N_{2i}$  et les  $N_{ui}$  égaux respectivement à  $N_2$  et  $N_u$ .

#### **2-1-3 Calcule du prédicteur et la commande optimale :**

$$
I_{n \times n} = E_j (Z^{-1}) \tilde{A} (Z^{-1}) + Z^{-1} F_j (Z^{-1})
$$
\n(2-5)

 $\check{A}(Z^{-1}) = A(Z^{-1})\Delta$ ;  $E_j(Z^{-1})$  et  $F_j(Z^{-1})$  Sont des matrices polynomiales uniques de degré  $j-1$  et *na* respectivement .si  $(2-1)$ est multiplié par  $\Delta E_j(Z^{-1})Z^j$ :  $E_j(Z^{-1})\tilde{A}(Z^{-1})y(t+j) = E_j(Z^{-1})B(Z^{-1})\Delta u(t+j-1) + E_j(Z^{-1})\xi(t+j)$  (2-6)

D'après l'équation diophontine et quelque manipulation on obtient [10] :

$$
y(t+j) = F_i(Z^{-1})y(t) + E_j(Z^{-1})B(Z^{-1})\Delta u(t+j-1) + E_j(Z^{-1})\xi(t+j)
$$
 (2-7)

En prenant l'opérateur d'espérance et en considérant cela  $E(\xi(t)) = 0$ , la valeur d'expectation de  $y(t + j)$  est donnée par :

$$
\tilde{y}(t+j) = F_j(Z^{-1})y(t) + E_j(Z^{-1})B(Z^{-1})\Delta u(t+j-1)
$$
\n(2-8)

Dans l'équation(2 – 5), le terme  $E_j(Z^{-1})B(Z^{-1})\Delta u(t+j-1)$  est une combinaison linéaire de valeur de  $\Delta u$  à des instants échantillonnages compris entre les instant compris entre les instants  $t - n_b - d$  et  $t - 1 - d$ .

En faisant la matrice polynomiale :

$$
E_j(Z^{-1})B(Z^{-1}) = G_j(Z^{-1}) + Z^{-1}G_{jp}(Z^{-1})
$$
\n(2-9)

Avec degré $(G_j(Z^{-1})) < j$ , maintenant on peut écrie l'équation sous forme :

$$
\tilde{y}(t+j) = G_j(Z^{-1})\Delta u(t+j-1) + G_{jp}\Delta u(t-1) + F_j(Z^{-1})y(t)
$$
\n(2-10)

C'est les conditions initiales égale à 0 c'est –à dire  $y(t - j) = 0$  et  $\Delta u(t - j) = 0$  pour  $j = 1$ l'équation écrie comme suit :

$$
\tilde{y}(t+j) = G_j(Z^{-1})\Delta u(t+j-1) + f_j
$$
\n(2-11)

$$
A \text{vec} \quad f_j = G_{jp}(Z^{-1}) \Delta u(t-1) + F_j(Z^{-1}) y(t)
$$

On va supposer que les  $N_1$  sont égaux pour tous les  $i = 1, 2, ..., m$  (de même pour les  $N_2$ ,  $N_u$ )

$$
\begin{cases}\n\tilde{y}(t + N_1) = G_1(Z^{-1})\Delta u(t) + f_1 \\
\tilde{y}(t + N_2) = G_2(Z^{-1})\Delta u(t + 1) + f_2 \\
\vdots \\
\vdots \\
\tilde{y}(t + N_m) = G_j(Z^{-1})\Delta u(t + N - 1) + f_N\n\end{cases}
$$
\n(2 - 12)

L'expression  $(2 - 12)$  écrit comme suit :

$$
\begin{bmatrix} \tilde{y}(t+1) \\ \tilde{y}(t+2) \\ \vdots \\ \tilde{y}(t+j) \\ \tilde{y}(t+N) \end{bmatrix} = \begin{bmatrix} G_0 & 0 & 0 & 0 \\ G_1 & G_0 & 0 & 0 \\ G_{j-1} & G_{j-1} & G_0 & 0 \\ \vdots & \vdots & \ddots & 0 \\ G_{N-1} & G_{N-2} & G_0 \end{bmatrix} \begin{bmatrix} \Delta u(t) \\ \Delta u(t+1) \\ \Delta u(t+j-1) \\ \Delta u(t+N-1) \end{bmatrix} + \begin{bmatrix} f_1 \\ f_2 \\ f_j \\ f_N \end{bmatrix}
$$

Avec :  $G_j(Z^{-1}) = \sum_{i=0}^{j-1} G_i Z^{-1}$  $e_{i=0}^{J-1} G_i Z^{-1}$  et les prédictions expriment comme suit :  $\tilde{y} = G\tilde{U} + F$ Généralement la matrice  $G_k$  peut être obtenue comme suit:  $(G_k)_{i \in \mathcal{I}} = y_{i \in \mathcal{I}}(t + k + 1)$ . Si la matrice  $A(Z^{-1})$  est diagonale, les matrices  $E_j(Z^{-1})$ et  $F_j(Z^{-1})$  sont également des matrices diagonales et réduit les équations diophantines qui sont beaucoup plus simples pour programmer et exige mois de calcule. Le calcule de  $G_j(Z^{-1})$  et  $f_j$  est également considérablement simplifié.

$$
y_{N_{12}Nu} = [\tilde{y}(t + N_1)^T \dots \tilde{y}(t + N_2)^T]
$$
 Peut être exprimé :  $y_{N_{12}} = G_{N_{12}Nu}u_{Nu}f_{n12}$   
Avec  $u_{nu} = [\Delta u(t)^T \dots \Delta u(t + N_3 - 1)^T]^T$  et  $f_{N_{12}} = [f_{N_1}^T \dots f_{N_2}^T]^T$   
Gyaay, est la sous matrice de G suivante :

 $G_{N12Nu}$  est la sous matrice de  $G$  suivante :

$$
G_{N12Nu} \begin{bmatrix} G_{N1_{-1}} & G_{N1_{-1}} & \cdots & G_{N1_{-Nu}} \\ G_{N1} & \ddots & & \vdots \\ G_{N2_{-1}} & G_{N2_{-2}} & \cdots & G_{N2_{Nu}} \end{bmatrix} \text{ Avec } G_i = 0 \text{ pour } i < 0
$$

L'équation  $(2 – 3)$  peut être écrite comme :

$$
J = (G_{N12Nu}u_{Nu} + f_{N12} - W)^{T} (G_{N_{12Nu}}u_{N3} + f_{N12} - W) + u_{Nu}^{T} \Lambda u_{Nu}
$$
\n(2-13)  
\n
$$
Ou J = (\tilde{Y} - W)^{T} (\tilde{Y} - W) + \tilde{U}^{T} \Lambda \tilde{U}
$$
\n
$$
A \text{vec } \Lambda = \text{diag} \left( \text{diag} \left( \lambda_{i=1,2,...m} \right)_{1} ... \text{diag} \left( \lambda_{i=1,2,...m} \right)_{N_{u}} \right)
$$

En remplaçant  $G_{N12Nu}u_{Nu} + f_{N12}$  c'est-à-dire ỹ par son expression (2 – 10) finalement on obtient pour  $\Delta u = \Delta u_{\text{out}}$  c'est-à-dire y 'a aucun contraint l'optimum peut exprimer comme :  $u_{opt} = (G_{N12Nu}^T G_{N12Nu} + \Lambda)^{-1} G_{N12Nu}^T (w - f_{N12})$  (2-14)

## **2-2 MPC Multi variable sous contrainte :**

Tous les processus à l'industrie soumis à des contraintes, ces contraintes peuvent être de toutes sortes et ce pour plusieurs raison : limitation physique des actionneurs, spécifications de qualité de produit, exigence de sécurité, …etc. d'autre point le fonctionnement des systèmes sont déterminé pour diminué les contrainte.

Les techniques de la commande MPC intègrent les contraintes pendant la phase de synthèse et d'implantation du contrôleur, permettant à l'ingénieur de présenter les contraintes d'une façon directe de sorte que l'algorithme trouve automatiquement la meilleure solution admissible. Le système de commande, particulièrement dans le cas de la commande prédictive avec de grands horizons de prédiction, doit prévoir la violation des restrictions et corriger d'une forme appropriée.

À la fin des années 90, permettant l'application de la fonction <<quadprog>>, devenue très populaire et qui offre même aujourd'hui des solutions intéressantes avec un plus concernant la facilité de traitement du cas robuste.

## **2-2-1 les contraintes :**

Les contraintes qui interviennent dans la formulation GPC peuvent être décrites par l'intermédiaire d'un formalisme unifié. Sachant que les incréments des commandes futures sont les variables qui subissent finalement ces contraintes ; il est intéressant d'exprimer toutes les limitations en se basant sur ce formalisme [11] :

 $U_{min} \le v(t + j) \le U_{max}$  $N_{s1} \le j \le N_{s2}$ 

Le critère précédent  $\tilde{Y} = G\tilde{U} + F$  avec l'équation (2 − 13) peut être réécrit comme suit :  $J = (G\tilde{U} + F - W)^T (G\tilde{U} + F - W) + \tilde{U}$  $(2 - 15)$  une première conclusion pour la formulation GPC dérivé de l'équation (2 − 15) est que la fonction de coût GPC possède une forme quadratique [11] :

$$
J = \tilde{U}^T Q_2 \tilde{U} + Q_1^T \tilde{U} + Q_0
$$
  
\n
$$
A \text{vec} \begin{cases} Q_2 = G^T G + \Lambda \\ Q_1^T = 2(F - W)^T G \\ Q_0 = (F - W)^T (F - W) = \text{const} \end{cases}
$$
 (2 - 16)

Le critère (2 − 15)est quadratique enŨ, mais en réalité les solutions possibles de cette optimisation sont restreintes par l'existence des contraintes provenant de limitations portant sur l'amplitude de la commande, la vitesse de réaction de l'actionneur.

Le signal de sortie ou autres signaux critiques pour le fonctionnement du système, mais aussi sur des contraintes terminales permettant de renforcer la stabilité.

### **2-2-2 Les contraintes sur les signaux de commandes et de sorties :**

Les contraintes sur l'amplitude du signal de la commande peuvent s'exprimer au moyen de l'inégalité suivante:

$$
U_{\min i} \le u_i(t+j) \le U_{\max i} \tag{2-17}
$$

$$
N_{s1} \leq j \leq N_{s2}
$$
 ,  $i=1,2,\ldots,m$ 

pour un processus de  $m$  entrées et de  $n$  sorties avec des contraintes sur tout l'horizon fuyant N d'optimisation :

$$
IU_{min} \le U(k) \le IU_{max} \tag{2-18}
$$

Il convient parfois de représenter cette contrainte en fonction des accroissements successifs

 $\Delta u(t)$  de la commande soit :

$$
IU_{min} \leq T\Delta U(k) + Iu(k-1) \leq IU_{max} \tag{2-19}
$$

les contrainte pour la sortie obtient sous cette forme [12] :

$$
y_{max} \le y_i(t+j) \le y_{min}
$$
  
\n
$$
N_{s1} \le j \le N_{s2}, i = 1,2,...m
$$
\n(2-20)

Utilisant le critère précédent  $\tilde{Y} = G\tilde{U} + F$  et l'expression matricielle de (2 – 20) qui devient :

$$
G\tilde{U} \leq \tilde{Y}_{max} - F
$$
  
-
$$
G\tilde{U} \leq -\tilde{Y}_{min} + F
$$
 (2-21)

Les contraintes terminales de type égalité peuvent être exigées pour forcer la sortie prédite de suivre la référence prédite durant un certain nombre d'échantillonnages  $N_s$  après l'horizon  $N_2$ Ces contraintes peuvent prendre la structure suivante :

$$
y_i(t + j) = w_i(t + j)
$$
  
\n
$$
j = N_2 + 1, ..., N_s, \quad i = 1, 2, ..., m
$$
\n(2-22)

### **2-2-3 La programmation quadratique :**

On n'a constaté que le problème d'optimisation est un programme quadratique.

La programmation quadratique est un problème d'optimisation classique pour lequel existent des méthodes de solution efficace, et c'est probablement l'une des raisons pour lesquelles MPC est devenu si populaire dans la pratique. Pour mettre le problème d'optimisation sous une forme appropriée à la programmation quadratique, nous présentons la fonction sous cette forme :  $J=\frac{1}{2}$  $\frac{1}{2}\tilde{U}^T H \tilde{U} + Q_1^T \tilde{U} + Q_0$  $(2 - 23)$ 

Ici la complexité des problèmes de programmation quadratique de ce type dépend largement de la nature de la matrice  $Q_2$  qui compose ici le Hessien. La commande prédictive bénéficie d'un avantage important, à savoir le fait que les problèmes d'optimisation associés sont caractérisés par un Hessien défini positif grâce à la construction de la fonction de coût (2 − 16) et en conséquence de quoi les conditions d'optimalité du deuxième ordre seront vérifiées. Pour résoudre ce type de problème, on fait appel à la fonction Quadprog disponible dans le Toolbox/Optimisation/ Matlab.

Une fois  $\tilde{U}_{opt}$  obtenue, on applique le principe de l'horizon glissant et seules les *m* lignes de  $\tilde{U}_{opt}$  sont appliquées au système à commander.

Les deux méthodes de base utilisées dans cette fonction sont appelées: méthode de l'ensemble actif et méthode du point intérieur. Chacune de ces deux méthodes est activée dans cette fonction selon la nature des contraintes utilisées.

#### **2-2-4 Respect des contraintes :**

les incréments de commande calculés par la stratégie GPC sont obtenus par la minimisation d'une fonction objective quadratique :  $J = (y - w)^T (y - w) + \lambda \Delta u^T \Delta u^T$  avec la réponse forcée et libre écrite sous cette forme : $v = G\Delta u + f$ 

 $\Delta u$  sont les futurs incréments de commande.

*G* matrice contient les coefficients de la réponse indicielle de la boucle ouverte du système f contient les termes de présent et de passé des sorties et de passé des entrées de modèle (sortie de système si les incréments de commande sont égale à zéro). Par la substitution des futures sorties dans la fonction de coût :

$$
J = \frac{1}{2}\Delta u^T H \Delta u^T + Q_1^T \Delta u^T + Q_0
$$
  
avec  $H = 2(G^T G + \lambda I)$  et  $Q_1^T = 2(f - w)^T G$  (2-24)

La solution optimale sans contraintes est linéaire : $\Delta u = -H^{-1}Q_1^T$ 

Quand des contraintes sont prises en considération, il n'y a aucune solution explicite et des algorithmes d'optimisation doivent être employés. Dans ce cas-ci, le problème peut être posé comme une fonction de coût quadratique avec des contraintes linéaires d'inégalité et d'égalité en incrément de commande, c'est un problème de programmation quadratique. Les différentes contraintes qui peuvent être prises en considération sont montrées dans les paragraphes précédents.

### **2-3 Choix de paramètres de synthèse :**

On peut constater, que la commande en GPC est extrêmement simple. Le seul point délicat concerne les degrés de liberté laissés à l'utilisateur, à savoir le choix des paramètres  $N_1$ ,  $N_2$ ,  $N_u$ ,  $\lambda$ , étant donné le nombre de réglages possibles.

Notons néanmoins que l'étendue des réglages est l'une des forces du GPC : celle-ci lui permet de s'adapter à toutes sorte de systèmes, depuis les systèmes à déphasage minimal jusqu'aux systèmes instables en boucle ouverte. Le but d'un « bon » réglage d'un système par le GPC est d'assurer des marges de robustesse en stabilité suffisantes pour un maintien des performances correct face à des perturbations, des variations paramétriques ou non du modèle.

On suppose les  $N_2$ , égaux pour  $i = 1, 2, ..., m$  (de meme pour $N_1$  *et*  $N_u$ ). Dans le cas contraire, le choix effectué pour l'un des paramètres d'indice « *i* » doit tenir compte des caractéristiques propres à la iéme voie [11].

### **2-3-1 Choix de N2** : **horizon de prédiction sur la sortie:**

 $\bullet$  Dans le cas multi variable, on prend  $N_1$  comme la valeur minimale des retards purs de chaque voie. Pour un système ne représentant de retard pur sur aucune voie on prend $N_1 = 1$ . •L'horizon final (maximum) de prédiction  $N_2$  est choisi de façon que  $N_2 \times T_e$  est égal au maximum des temps de réponse en boucle ouverte pour chacune des voies. Où  $T_e$  est le temps d'échantillonnage du contrôleur. Il est à noter que plus  $N_2$  est grand, plus le temps de calcul est long [11].

#### **2-3-2 Choix de Nu : horizon de prédiction sur la commande:**

Pour les processus simples, prendre l'horizon de commande  $N_u$  égal à 1 donne souvent de bons résultats, par contre, pour les processus complexes  $N_u$  doit être égal au moins au nombre des pôles instables ou mal amortis.

L'horizon de commande ne doit en aucun cas avoir une valeur supérieure à celle de l'horizon de prédiction maximal [11].
## **2-3-3** Choix de la matrice de pondération  $\Lambda$  sur la commande:

Le problème lié à ce paramètre réside dans le fait qu'il détermine ( $\alpha$ vec $N_2$ ) la dynamique du système en boucle fermée d'une manière peu précise.

En effet, si intuitivement, on peut dire que plus  $\lambda_i$  est élevé, et plus le temps de réponse du système est long sur la  $i^{em}$  voie, en revanche, il n'existe pas de relation reliant directement ce paramètre au temps de réponse sur  $i^{em}$  la voie.

On peut signaler également qu'augmenter  $\lambda$  revient à accroitre la contrainte sur la commande de la  $i^{em}$  voie, le cas $\lambda_i = 0$  peu réaliste revient à ne mettre aucune contrainte.

Notons pour finir que la matrice  $\Lambda$  joue un rôle important dans le conditionnement numérique de la méthode puisqu'elle intervient dans la matrice  $G^T$ .  $G + \Lambda$  que l'on doit inverser [11].

# **2-4 Conclusion :**

Dans ce chapitre, nous avons présenté l'algorithme de la commande prédictive généralisée Multi variable version algorithmique sans contraintes ; le système MIMO être représenter sous forme CARMA et on a développé le prédicteur optimale et déterminé l'équation diophontine d'autre part on a développé GPC multi variable sous contrainte et utilise la fonction Quadprog pour déterminée le problème d'optimisation, finalement on explique les choix des paramètres de réglage  $N_1$ ,  $N_2$ ,  $N_u$ ,  $\lambda$ 

# **Chapitre 3 : la stabilité et la robustesse de la MPC multi-variable**

## **Introduction :**

Le travail du présent chapitre est axé sur la robustification et la stabilité de la commande prédictive généralisée

Ce chapitre a présenté le cœur de notre travail, à savoir la méthode proposée pour la stabilité de la commande MPC basée sur deux méthode la stratégie CRHPC et méthode d'horizon de prédiction infini et on a choisi la paramétrisation de youla pour la robustification de la MPC.

### **3-1 Stabilité dans MPC :**

Dans la conception des systèmes de commande les plus importantes à vérifier est celle de la stabilité Pour des systèmes continus linéaires et invariants dans le temps, des conditions nécessaires de stabilité ont été données par Routh et Hurwitz. Les conditions correspondantes pour la stabilité dans les systèmes à temps discret dans le travail de Jury le critère de stabilité de Lyapunov est Un critère très utilisé pour la conception et l'étude de la stabilité de systèmes.

L'analyse de la stabilité dans les problèmes de commande prédictive avec horizon fini, est une tâche compliquée spécialement dans le cas avec contraintes La démonstration de la stabilité du système contrôlé par une stratégie MPC s'inspire, en général, de la théorie de Lyapunov.

## **3-1-1 Stabilité des systèmes :**

Le tous premier rôle d'un régulateur est d'assurer la stabilité du procédé contrôlé, les autres rôles du régulateur, certes nécessaires, qui sont de garantir les précisions et d'obtenir le temps de réponse désiré.

Il est donc primordial qu'un régulateur garantisse la stabilité du procédé qu'il contrôle. Un système est stable si à une variation bornée du signal d'entrée correspond une variation bornée du signale de sortie. Une variation d'un signal est dite bornée lorsqu'elle est constante en régime permanent, aussi le système est stable si tous les pôles de sa fonction de transfert ont leur partie réelle négative.

Des critères algébriques ou graphiques, peuvent être choisis pour juger de la stabilité d'un système, parmi les critères algébriques on note le critère de Routh et les critère graphique noter la règle de Nyquist et le diagramme de Bode [14] .

## **3-1-2 Méthode de Lyapunov :**

En automatique la notion de stabilité de Lyapunov ou plus correctement de stabilité au sens de Lyapunov apparait dans l'étude des systèmes dynamique .De manière générale, la notion de stabilité Le [théorème](http://fr.wikipedia.org/wiki/Th%C3%A9or%C3%A8me) central [d'Alexandre Lyapunov](http://fr.wikipedia.org/wiki/Alexandre_Liapounov) dit qu'un [système dynamique](http://fr.wikipedia.org/wiki/Syst%C3%A8me_dynamique) (décrit par une [équation différentielle](http://fr.wikipedia.org/wiki/%C3%89quation_diff%C3%A9rentielle) du type  $\dot{x} = f(x,t)$  est stable (au sens de Lyapunov) en un point d'équilibre  $x_e$  si et seulement s'il existe une fonction vérifiant certaines conditions précises et liées à la fonction  $f$  de l'équation différentielle et à  $x_e$  c'est-à-dire  $f(x_e) = 0$ . Le problème de la stabilité se ramène donc à chercher une telle fonction dite fonction de Lyapunov [15].

#### **3-1-2-1 Théorème de stabilité par la méthode directe de Lyapunov :**

Soit la fonction  $V(x)$  qui satisfait les conditions suivantes:

 $V: U \to R$  Une fonction de classe  $C^1$  définie dans un voisinage U de l'origine telle que :

i)  $V(0) = 0$ 

ii) 
$$
V(x) > 0
$$
 pour  $x \neq 0$   $x \in U$ 

Si

iii)  $\frac{dV(x)}{dt} \le 0$  dans  $U - \{0\}$  l'origine est donc stable

iv) 
$$
\frac{dV(x)}{dt} < 0 \text{ dans } U - \{0\} \text{ l'origine est asymptotiquement stable}
$$

v) 
$$
\frac{dV(x)}{dt} > 0 \text{ dans } U - \{0\} \text{ l'origine est instable}
$$

Dans ces condition, la fonction  $V$  est appelée de lyapunov; elle est définie positive si i) et ii) sont vérifiées, la théorie de Lyapunov ait été établie pour des équations différentielles.

#### **3-1-2-2 Stabilité de Lyapunov de système en temps discret :**

Soit le système autonome en temps discret décrit par :

$$
x(k+1) = Ax(k) \tag{3-1}
$$

ou  $x(k)$  ∈  $R<sup>n</sup>$  est vecteur des variables d'état dans le temps  $k, A \in R^{n \times n}$  est la matrice dynamique du système.

On choisit une fonction de Lyapunov candidate

$$
V(x(k)) = x(k)^{T} P x(k)
$$
\n(3-2)

ou  $P$  ∈  $R^{n x n}$  est une matrice symétrique, définie positive.

L'accroissement de  $V(x(k))$  est donné par :

$$
\Delta V(x(k)) = V(x(k+1)) - V(x(k))
$$
  
=  $x(k)^T A^T P A x(k) - x(k)^T P x(k)$   
=  $x(k)^T [A^T P A - P] x(k)$  (3-3)

Comme  $V(x(k))$  a été choisie positive définie, il est requis pour avoir la stabilité

asymptotique que  $\Delta V(x(k))$  soit défini négatif. Par conséquent :

$$
\Delta V(x(k)) = -x(k)^T Q_1 w(k), \ Q_1 > 0 \tag{3-4}
$$

$$
\text{donc } Q_1 = -(A^T P A - P) \tag{3-5}
$$

L'équation précédente est appelée équation de Lyapunov pour les systèmes discrets.

#### **Théorème:**

Soit le système en temps discret décrit sous cette forme  $x(k + 1) = Ax(k)$  une condition nécessaire et suffisante pour que l'état d'équilibre  $x = 0$  asymptotiquement stable, soit que, étant donnée une matrice  $Q_1 \in R^{n \times n}$  symétrique et définie positive, il existe une matrice  $P$  ∈  $R^{n \times n}$  symétrique et définie positive satisfaisant

$$
A^T P A - P = -Q_1 \tag{3-6}
$$

## **Application :**

Dans cette application, nous allons mettre en œuvre une technique de la construction de la fonction de Lyapunov.

Considérons le système suivant :

$$
\frac{d^2x}{dt^2} + \left(1 + \left(\frac{dx}{dt}\right)^2\right)\frac{dx}{dt} + x = 0\tag{3-7}
$$

qui peut se mettre sous la forme :

$$
\begin{cases}\n\frac{dx_1}{dt} = x_2 \\
\frac{dx_2}{dt} = -(1 + x_2^2)x_2 - x_1\n\end{cases}
$$
\n(3-8)

On choisit une fonction de Lyapunov définie positive

$$
V(x) = \frac{1}{2}(x_1^2 + x_2^2) \tag{3-9}
$$

Sa dérivée par rapport au temps s'écrit

$$
\frac{dV(x)}{dt} = -x_2^2(1+x_2^2) \tag{3-10}
$$

elle est négative ,d'où la stabilité asymptotique de l'origine .

La recherche d.une fonction de Lyapunov constitue en elle-même un problème délicat du fait qu'elle repose dans le cas général sur .l'expérience et la chance.

### **3-1-3 Solution de la stabilité en MPC :**

Sur le problème de la stabilité de stratégies MPC en présence de contraintes, ont considérées deux approches qui paraissent les plus significatives.

Les deux approches sont proches en ce sens que la démonstration de la stabilité se base sur le fait qu'il est possible de démontrer que, s'il existe une solution admissible, la fonction de coût y est décroissante de manière monotone et qu'elle peut, aussi, être interprétée comme une fonction de Lyapunov.

#### **La stratégie CRHPC [4] :**

Elle est présente dans la méthode comme celles développées par Clarke et Scatolini Il s'agit de forcer à ce que la sortie prédite du modèle coïncide avec la référence (ou une valeur proche) après un nombre fini d'instants d'échantillonnages. Ceci se fait en ajoutant une restriction d'égalité sur la sortie finale atteinte par le système. Cette stratégie est connue comme CRHPC "Constrained Receding Horizon Predictive Control". Cette solution introduit une restriction artificielle qui s'ajoute au problème. On obtient par conséquent une solution sous-optimale en réduisant l'espace admissible et, dans le pire des cas cela peut apporter des problèmes de faisabilité. On pourrait essayer d'atténuer ce problème en choisissant un long horizon de prévision  $m$  après l'horizon d'optimisation  $NY$ , ce qui présente l'inconvénient d'augmenter le nombre de variables de décision et par conséquent de rendre difficile la solution du problème d'optimisation, (figure $2 - 6$ )

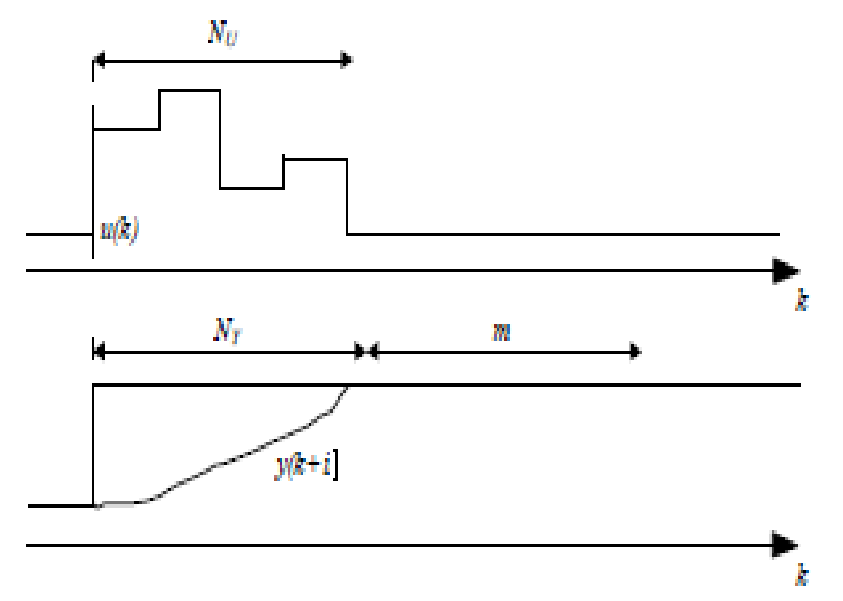

Figure 3 − 1 Stratégie CRHPC

On suppose qu'il n'existe pas de perturbations et pas de changement de consigne, le système est stabilisable et contrôlable.

La solution du problème consiste à minimiser la fonction coût:

$$
J(N_y, N_u) = \sum_{j=1}^{N_y} e[y(k+i) - w(k+i)]^2 + \sum_{j=1}^{N_u} \lambda [\Delta u(k+i)]^2
$$
 (3-11)

Sous les contraintes :

$$
\Delta u(k + N_u + i) = 0, \quad i > 0
$$
  

$$
y(k + N_y + i) = w(k + N_y + 1), i = 1, ..., m.
$$
 (3-12)

L'idée principale de la démonstration suivante de la stabilité si l'on trouve une solution admissible et que l'horizon *NY* est suffisamment grand pour couvrir la partie transitoire des variables de sortie, la fonction coût est monotonement décroissante (s'il n'existe pas de perturbation externe ni de bruit) et il est possible de l'interpréter comme une fonction de Lyapunov qui garantit la stabilité.

On considéré le vecteur des valeurs futures des incréments de la commande à l'instant  $k + 1$ , celui calculé au moment précédent (optimal), en ajoutant un zéro comme dernier élément :  $\Delta u_{opt}(k+1) = [\Delta u(k+1), ..., \Delta u(k+N_u-1), 0]^T.$ 

Le fait que la commande sous optimale  $\Delta u_{opt}(k + 1)$  soit simplement une version décalée dans le temps de la commande optimale  $\Delta u$  additionnant un zéro à la fin, fait que le problème, en plus d'être faisable car il l'était à l'instant précédent (on a supposé que le problème a initialement une solution), entraîne une diminution ou au moins l'égalité de la valeur de la fonction coût  $\left( J_{opt}(k+1) \leq j(k) \right)$  étant donné que :

$$
J_{opt}(k+1) = J(k) + e\left[\xi\left(k+N_y+1\right)\right]^2 - e\left[\xi(k+1)\right]^2 - \lambda[\Delta u(k)]^2
$$
 (3-13)  
 Ou  $\xi(k+1) = \tilde{y}(k+1) - w(k+1)$  comme le vecteur incrément futur des signaux de  
commande appliqués satisfont les contraintes finales  $\xi(k+N_y+1) = 0$ , on a :  

$$
J_{opt}(k+1) = J(k) - e\left[\xi(k+1)\right]^2 - \lambda[\Delta u(k)]^2
$$
 (3-14)

C'est –à-dire, la valeur de  $J_{opt}(k + 1)$ est celle de  $j(k)$  moins quelques termes positifs ou nuls. Etant donné que le vecteur  $\Delta u_{opt}$  est en l'absence de perturbation, l'implémentation à l'instant  $k + 1$  du vecteur de commande  $\Delta u_{opt}(k + 1)$  produit les prévisions  $y_{opt}(k + 1)$ Ainsi, ce vecteur satisfait les contraintes terminales  $\Delta u_{opt}(k + N_u + i) = 0$ ,  $\forall i \ge 0$  Par conséquent le vecteur des futures augmentations de la commande optimale  $\Delta u$  ( $k + 1$ ) qui satisfait également les contraintes finales et qui minimise la fonction de coût, conduira à une fonction coût qui sera plus petite ou égale à celle calculée avec le vecteur des signaux sous optimaux:  $J(k + 1) \le J_{opt}(k + 1) \le J(k)$  (3 – 15) Par conséquent  $J(t)$  peut être interprète comme une fonction de Lyapunov dont le non Croissance permet d'affirmer la stabilité du système commandé.

#### **Horizon de prédiction infinie [10]:**

Cette solution est formée par des algorithmes utilisent un horizon de prédiction infini ou le contrôleur d'horizon infini ; ces contrôleurs peuvent être déterminés, du fait que le problème associe est transformé, après quelques manipulations, en un problème équivalent d'horizon fini avec un système dépendant de matrices de poids.

Pour transformer la fonction d'horizon infini:

$$
J_{\infty}(k) = \sum_{i=0}^{\infty} \left( x(k+i)^{T} Q_{1} x(k+i) + u(k+i)^{T} R u(k+i) \right)
$$
 (3-16)

Une fonction équivalente d'horizon fini, il est fait l'hypothèse que pour  $i \geq N$  la loi de commande appliquée est un retour d'état  $u(k + i - 1) = Kx(k + i - 1)$  par Chmielewski et Manousiouthakis (1996) et Scokaert et Rawlings(1998).

Ainsi la fonction cout peut être réécrite de la manière suivante :

$$
J_{\infty}(k) = \sum_{i=0}^{N-1} \left( x(k+i)^T Q_1 x(k+i) + u(k+i)^T R u(k+i) \right) + \sum_{i=N}^{\infty} \left( x(k+i)^T Q_1 x(k+i) + u(k+i)^T R u(k+i) \right)
$$
\n(3-17)

En développant le second terme de l'expression précédente, il vient:

$$
\sum_{i=N}^{\infty} \left( x(k+i)^T Q_1 x(k+i) + u(k+i)^T R u(k+i) \right) =
$$
  

$$
x(k+N)^T (Q_1 + K^T R K) x(k+N) +
$$
  

$$
x(k+N+1)^T (Q_1 + K^T R K) x(k+N+1) +
$$
 (3-18)

. .

$$
x(k + N + j)^T(Q_1 + KRK)x(k + N + j) +
$$

. .

Ou de manière équivalente:

$$
\sum_{i=N}^{\infty} (x(k+i)^{T} Q_{1}x(k+i) + u(k+i)^{T}Ru(k+i)) =
$$
  
\n
$$
x(k+N)^{T} (Q_{1} + K^{T}RK)x(k+N) +
$$
  
\n
$$
x(k+N)^{T} (a + BK)^{T} (Q_{1} + K^{T}RK)(A + BK)x(k+N)
$$
  
\n...\n...\n...\n...\n...\n...\n
$$
x(k+N)^{T} (A + BK)^{Tj} (Q_{1} + K^{T}RK)(A + BK)^{j}x(k+N)
$$
\n(3-19)

Soit :

$$
\sum_{i=N}^{\infty} \left( x(k+i)^T Q_1 x(k+i) + u(k+i)^T R u(k+i) \right) =
$$
\n
$$
x(k+N)^T \sum_{i=0}^{\infty} \left[ (A^T + K^T B^T)^i (Q_1 + K^T R K) (A + BK)^i \right] + x(k+N)
$$
\n(3-20)

S'on fait :

$$
P = \sum_{i=0}^{\infty} (A^T + K^T B^T)^i (Q_1 + K^T R K)(A + BK)^i)
$$
 (3 – 21)

La série converge si le système est stable, alors :

$$
(A + BK)^{T} P(A + BK) = \sum_{i=1}^{\infty} ((A^{T} + K^{T} B^{T})^{i} (Q_{1} + K^{T} R K) (A + BK)^{i})
$$
  
=  $P - (Q_{1} + K^{T} R K)$  (3-22)

L'équation précédente est une équation de Lyapunov. Le problème de MPC à horizon infini, se transforme en la minimisation de la fonction objectif d'horizon fini suivante:

$$
J(k) = x(N)^T P x(N) + \sum_{i=0}^{N-1} \left( x(k+i)^T Q_1 x(k+i) + u(k+i)^T R u(k+i) \right)
$$
 (3-23)

#### **3-2 La robustesse de la MPC multi variable :**

En [ingénierie,](http://fr.wikipedia.org/wiki/Ing%C3%A9nierie) la [robustesse](http://fr.wikipedia.org/wiki/Robustesse) d'un [système](http://fr.wikipedia.org/wiki/Syst%C3%A8me) se définit comme la « [stabilité](http://fr.wikipedia.org/wiki/Stabilit%C3%A9) de sa [performance](http://fr.wikipedia.org/wiki/Performance) ». La robustesse d'une commande est sa capacité de surmonter l'incertitude sur le model à contrôler. Ces incertitudes peuvent être dues soit à l'imprécision des paramètres de la machine, soit à la simplification de la dynamique du modèle.

On définie la marge de robustesse comme la dilatation que l'on peut imposer sur le domaine de variation des paramètres tout en conservant la robustesse.

Le système est robuste si la marge de robustesse est supérieure ou égale à 1.

Cette partie a proposé un ensemble de techniques de robustification de lois de commande multi variables. Le problème de robustification est transformé en une optimisation d'un paramètre de Youla multi variable.

Le paramètre de Youla obtenu est le résultat d'un compromis entre la robustesse en stabilité face aux incertitudes non-structurées et les spécifications de performance nominale. Les aspects liés à la robustesse de la loi de commande MPC ont attiré l'attention des spécialistes depuis de nombreuses années. Diverses stratégies ont ainsi été développées, visant à l'amélioration des caractéristiques de robustesse en stabilité.

Le but de la commande robuste est de concevoir des contrôleurs qui préservent la stabilité et les performances du système malgré les erreurs de modèle et les incertitudes.

## **3-2-1 Commande prédictive robuste en ligne :**

Les méthodologies en ligne ont actuellement les faveurs d'une part significative des chercheurs. Ce type de commande nécessite le calcul de la loi de commande optimale à chaque période d'échantillonnage, avec la minimisation du critère de performance à chaque pas. Généralement, les techniques de commande MPC robuste sont formulées comme des problèmes min-max sous contraintes. La maximisation est réalisée pour un ensemble borné d'incertitudes ou de perturbations. La minimisation est effectuée dans le cas le plus défavorable en termes de critère de performance. La solution proposé par Mayuresh

V. Kothare ; Venkataramarlan Balakrishnan et Manfred Morarit considère une borne supérieure pour le critère le plus défavorable, sans calculer explicitement ce critère, et prend en compte d'une manière explicite les incertitudes de modèle (formulées dans les domaines fréquentiel et temporel) [16].

Des outils LMI sont adoptés afin de transformer le problème min-max classique en un problème d'optimisation convexe.

Pour diminuer la charge de calcul liée à l'utilisation des LMI, T. Alamo, D.R. Ramirez et D. Munoz propose une stratégie qui remplace le problème min-max (dans le cas d'incertitudes additives bornées) par un problème sous-optimal de programmation quadratique (QP) [17].

Une autre technique de commande MPC robuste sous contraintes, incertitudes de modèle et perturbations bornées, Cette technique utilise un modèle de comparaison supplémentaire non contraint pour reformuler le problème MPC robuste comme un problème nominal sans termes incertains. Dès lors que la contrainte terminale est décrite par des contraintes linéaires, l'optimisation de la commande est transformée en un problème quadratique [18].

## **3-2-2 Commande prédictive robuste hors ligne :**

Une formulation hors-ligne de la commande MPC robuste se trouve dans un article Cette méthode propose une séquence de lois de commande optimales qui correspond aux ensembles invariants ellipsoïdaux asymptotiquement stables, construits hors-ligne. Cette technique offre une garantie de robustesse en stabilité pour des modèles incertains et réduit le temps de calcul face aux solutions en ligne. Mais les performances nominales du système corrigé peuvent être dégradées [19].

Une autre méthode présentée dans une conférence, Les auteurs proposent d'améliorer la robustesse de la stratégie de commande prédictive par la prise en compte de la sensibilité de la trajectoire des états. Ainsi, un terme qui pénalise la sensibilité (par rapport aux incertitudes) de la trajectoire d'état est ajouté dans le critère de performance à minimiser. Le résultat est la désensibilisation des performances du correcteur vis-à-vis des incertitudes de modèle [20]. Une approche intéressante pour améliorer la robustesse d'une loi de commande (non nécessairement prédictive) est fondée sur la paramétrisation de Youla, avant tout dans le cas des boucles d'asservissements linéaires invariants ; basée sur la propriété de convexité, le paramètre de Youla permet de modifier la fonction de sensibilité face à des incertitudes, sans changer le comportement E/S du système corrigé fixé par le correcteur initial. Ainsi la fonction de sensibilité peut être modifiée dans le sens d'une amélioration de la robustesse [21].

L'amélioration de la robustesse apportée par l'introduction d'un paramètre de Youla a été étudiée de façon importante dans la littérature.

Dans le cas sans contraintes, la robustesse est étudiée par rapport aux incertitudes intervenant au niveau du modèle et par rapport aux perturbations existantes dans l'environnement dans lequel se trouve le processus.

Dans le cas des systèmes sous contraintes, la situation est différente.

Habituellement, la présence de contraintes implique une loi de commande non-linéaire et la théorie linéaire classique de robustesse n'est alors plus applicable.

L'idée de base de la conception de contrôleurs MPC robustes, consiste à prendre en considération les incertitudes du modèle d'une manière explicite et à concevoir le contrôleur de manière à diminuer la fonction objectif pour le pire cas de l'ensemble des modèles incertains (problème min-max).

## **3-2-3 Généralité sur les incertitudes :**

Cette partie présente les outils principaux nécessaires à la compréhension de la technique de robustification. Le modèle ne décrit jamais complètement et parfaitement le comportement d'un système. Généralement quand des incertitudes interviennent au niveau du modèle. Dès lors, l'influence des incertitudes sur le modèle doit être prise en compte explicitement afin de réaliser un correcteur robuste.

L'incertitude peut être décrite en termes de changements non prédictibles dans les paramètres. Elle peut aussi être décrite dans le domaine fréquentiel comme des variations non prédictible sur l'amplitude et la phase de la fonction de transfert.

Pour l'analyse de systèmes incertains et la conception de leurs contrôleurs, on utilise principalement deux types de stratégies, à savoir: les méthodes fréquentielles et les méthodes temporelles. Le choix est étroitement lié à la modélisation du système et de ses incertitudes. Si le modèle a été construit à partir d'observations de l'entrée et la sortie la stratégie habituelle est fréquentielle, tandis que si le modèle a été construit à partir de lois physiques, la tendance est vers l'utilisation des méthodes temporelles.

Les méthodes fréquentielles modélisent l'incertitude comme une famille de fonctions de transfert et Les méthodes temporelles se basent sur des modèles de systèmes incertains formulés à partir de lois physiques et dans lesquels l'incertitude est exprimée selon des intervalles sur des valeurs paramétriques.

L'incertitude présente dans les processus peut appartenir à diverses classes:

- $\triangleright$  Paramétrique / non paramétrique.
- $\triangleright$  Structurée / non structurée
- $\triangleright$  Stochastique / déterministe

#### **3-2-3-1 Les incertitudes non-structurées :**

L'ensemble des systèmes réels (physiques, chimiques …) se distingue de l'ensemble des modèles mathématiques. Le point positif de cette affirmation est que les modèles mathématiques sont plus simples et implicitement plus faciles à commander. L'aspect négatif est que si une loi de commande donne de bons résultats sur un modèle mathématique, elle peut ne pas être suffisamment performante pour le système réel.

Généralement, l'influence des incertitudes augmente proportionnellement avec la fréquence. Pour cette raison, le modèle décrit bien le comportement du système aux basses fréquences ainsi que le comportement temporel, mais devient imprécis à haute fréquence.

La structure générale d'un système  $(G_s)$  bouclé par un correcteur K en présence des incertitudes ∆ est donnée par la figure suivante :

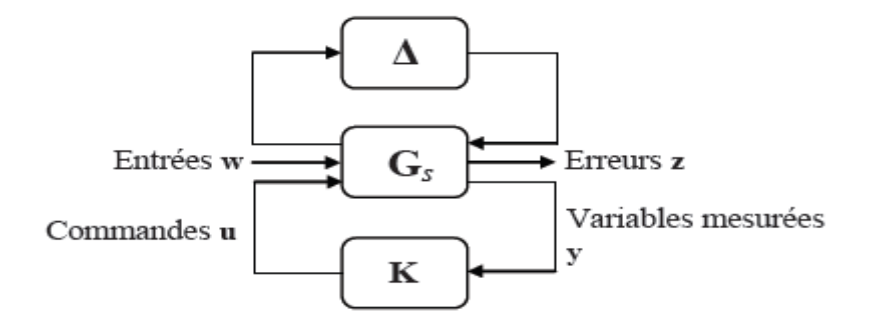

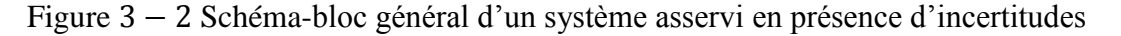

## **3-2-4 Incertitude en MPC :**

On peut ajouter l'incertitude dans la commande MPC est, pour une même entrée, de produire les trajectoires qui résultent des différents systèmes appartenant à la famille des modèles, définissant la bande dans laquelle devra s'inscrire la trajectoire du système. Dans la suite sont décrites les formes les plus utilisées pour décrire les erreurs, dans les systèmes MPC.

#### **Réponse impulsionnelle tronquée :**

Pour un système stable à m entrées et n sorties (MIMO), la réponse impulsionnelle tronquée de N éléments et donnée par N matrices  $H_t$  de  $n \times m$  éléments.

La voie normale pour considérer l'incertitude est de supposer que les coefficients tronqués de la réponse à l'impulsion, qui sont mesurés expérimentalement, ne sont pas connus exactement et sont fonction des paramètres incertains.

Des types différents pour caractériser l'incertitude peuvent être utilisés, néanmoins, la voie la plus générale est de considérer que la réponse à l'impulsion doit être dans un intervalle défini par :  $(H_t)(\theta) = (H_{mt})_{ij} + \theta_{ij}$  et  $H_{mt}$  la réponse nominale La réponse des systèmes peut écrite par :

N

$$
y(k+i) = \sum_{j=1}^{N} (h_{mj} + \theta_j) u(k+i-j)
$$
 (3-24)

La dimension du vecteur des paramètres incertains est alors  $N \times (m \times n)$ 

#### **Matrice de transfert :**

Pour un système discret à m entrées et n sorties (MIMO) une fonction de transfert est définie par :  $A(Z^{-1})y(k + i) = B(Z^{-1})u(k + i - j)$  (3 – 25) L'incertitude paramétrique peut alors être décrite par : $(A_k)_{ij} = (A_{km})_{ij} + \theta_{akij}$  et  $B(k)_{ij} = (Bkm)_{ij} + \theta_{bkij}$ ;  $A_{km}$  et  $Bkm$  étant les matrices nominales. Le nombre de paramètres incertains pour cette description est :  $n_a \times n \times n + n_b \times n \times m$ et  $n_a$ ,  $n_b$  étant le degré maximum des polynômes éléments de  $A$  et  $B$ . La commande qui minimise le maximum de la fonction coût  $j(k)$  défini par :  $\Delta u_{opt} = \arg \min_{\Delta u} \max_{\theta} j(k)$  (3 – 26)

L'inconvénient de ce procédé est la grande quantité de calculs qui doivent être faits pour évaluer tous les modèles.

#### **Incertitude globale :**

Cette description tente de s'adresser à beaucoup de problèmes pratiques, l'idée principale pour modéliser l'incertitude, est de supposer que toutes les erreurs du modèle sont globalisées dans un vecteur de paramètres [Camacho et Bordons (1998)]

Le processus peut être décrit par la famille de modèles:

$$
\tilde{y}(k+1) = f(y(k), \dots, y(k-n_a), u(k), \dots, u(k-n_b)) + \theta(k)
$$
\n(3-26)

Il est possible d'observer que l'incertitude globale peut être liée aux autres types d'incertitude. Pour le modèle de la réponse impulsionnelle, la sortie à l'instant *k+i* est donnée par:

$$
y(k+i) = \sum_{j=1}^{N} (h_{mj})u(k+i-j) + \theta(k+i)
$$
 (3-27)

Pour la description selon la matrice de transfert, le modèle de l'incertitude globale  $\theta(k)$  peut être vu comme un signal de commande incorporé au modèle CARIMA comme:

$$
A(Z^{-1})y(k+i) = B(Z^{-1})u(K+i-j) + \frac{\theta(k)}{\Delta}
$$
 (3-28)

Il est possible d'observer qu'avec ce type d'incertitude, il n'est pas nécessaire de supposer que le modèle est linéaire, il suffit de supposer que le processus peut être approché par un modèle linéaire.

#### **3-2-5 Généralité sur le paramètre de Youla** :

La paramétrisation de Youla est une approche bien connue dans la littérature depuis les années 50, mais son véritable essor se situe dans les années 70 quand Kučera et Youla l'ont appliquée aux systèmes discrets pour des problématiques de filtrage de Wiener-Hopf. Même si la dénomination de « paramètre de Youla » s'est plus volontairement imposée au cours des années, il s'agit en fait du paramètre de Youla- Kučera, connu aussi comme le paramètre Q. La représentation de Q par l'intermédiaire des factorisations fractionnaires Co-premières, qui est actuellement très utilisée, a été introduite par Doyle, Boucher, Murray et R.Saeks [22]. L'avantage de ce paramètre est de pouvoir représenter la classe de tous les correcteurs stabilisant un système donné. Une relation bijective est établie par le paramètre Q entre l'ensemble des correcteurs stabilisants et l'ensemble de tous les transferts stables. De nombreuses références dans la littérature font état du rôle du paramètre de Youla inséré dans la boucle fermée de telle sorte qu'il améliore la robustesse du système corrigé. Ainsi le paramètre Q peut modifier la fonction de sensibilité directe sans modifier les performances

nominales du système en termes de comportement E/S.

#### **3-2-5-1 La paramétrisation de Youla :**

La paramétrisation de Youla est connue pour être l'outil fondamental pour représenter l'ensemble des systèmes stables. Elle permet d'établir un lien entre l'ensemble de correcteurs stabilisant un système et l'ensemble de transferts stables voir figure 3-3

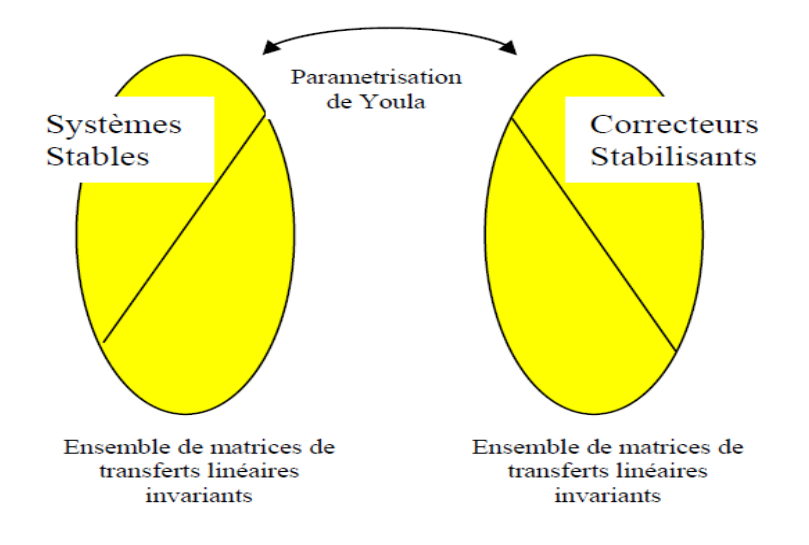

Figure 3 − 3 La paramétrisation de Youla

Cette paramétrisation définit une bijection entre l'ensemble des correcteurs stabilisant un système donné et l'ensemble des transferts stables. A chaque transfert stable on peut donc faire correspondre un correcteur stabilisant le système et à chaque correcteur stabilisant on peut faire correspondre un transfert stable. Le transfert stable associé à chaque correcteur stabilisant, représenté par une matrice de transfert stable dans le cas d'un correcteur à plusieurs entrées/sorties, est appelé paramètre de Youla. Il est normalement représenté par la lettre Q. Pour certains auteurs, cette paramétrisation est aussi appelée Q paramétrisation [10]. L'idée générale de paramétrisation de l'ensemble des correcteurs stabilisant un système linéaire est née de la constatation suivante : pour un système P stable, l'interconnexion de la figure 3-3 reste stable pour tout système Q stable.

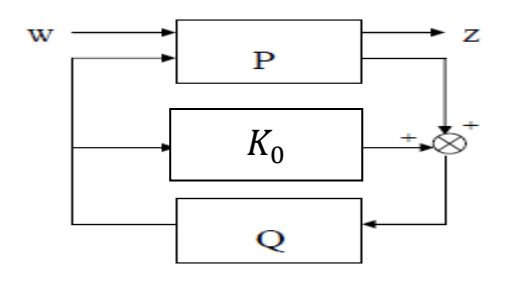

Figure 3 − 4 le principe de la paramétrisation de Youla

A partir d'un correcteur initial  $K_0$  stabilisant un système, la paramétrisation de Youla est utilisée pour représenter la classe de tous les correcteurs  $K_s$  stabilisant un système donné. La formulation à l'aide de fonctions de transfert présentée Figure 3.5 est plus intuitive.

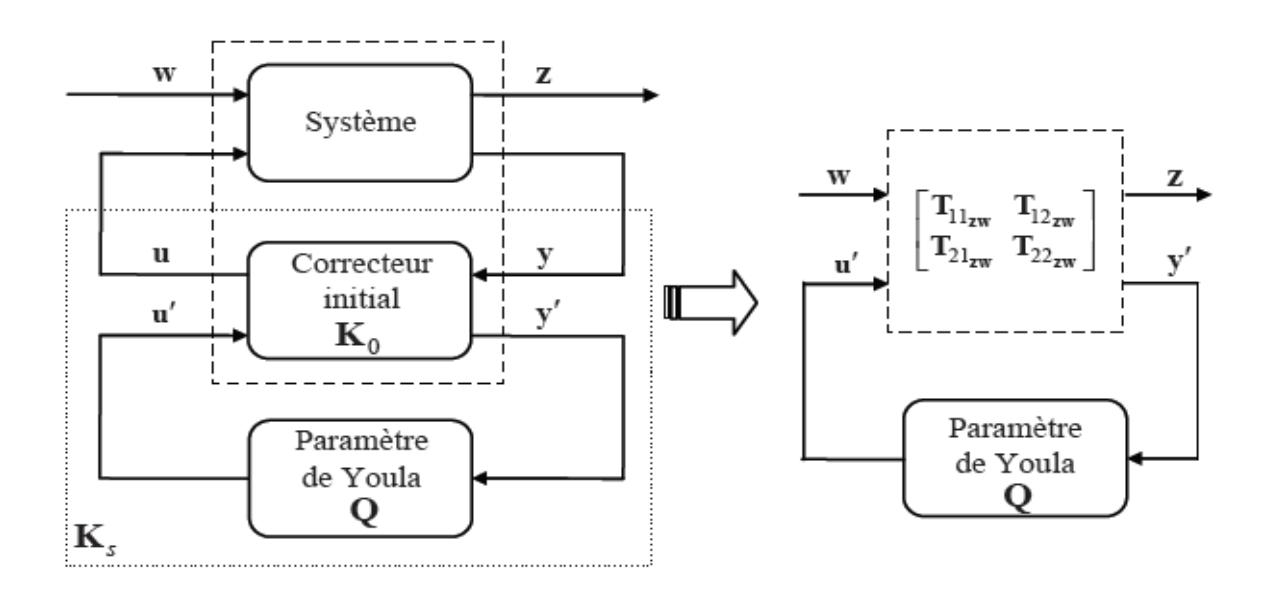

Figure 3 − 5 Classe de tous les transferts stables

Les équations qui décrivent les transferts de la figure 3 − 5 sont les suivantes :

$$
\begin{bmatrix} Z \\ y' \end{bmatrix} = \begin{bmatrix} T_{11ZW} & T_{12ZW} \\ T_{21ZW} & T_{22ZW} \end{bmatrix} \begin{bmatrix} W \\ y' \end{bmatrix}
$$
  
U' = Qy' (3-29)  
A partir de (3-29), le transfert E/S reliant W à Z est donné par l'expression (3-5), qui

correspond à la transformation linéaire fractionnaire inférieure (LLFT) du système bouclé avec le correcteur initial et le paramètre de Youla.

$$
T_{ZW} = T_{11_{ZW}} + T_{12_{ZW}} Q (I - QT_{22_{ZW}})^{-1} T_{21_{ZW}}
$$
(3-30)  
\nLorsque le transfert  $T_{22_{ZW}}$  est nul (ce qui sera le cas par la suite lors de la synthèse du  
\nparamètre de Youla), l'expression précédente se réduit à (3-31)  
\n $T_{ZW} = T_{11_{ZW}} + T_{12_{ZW}} Q T_{21_{ZW}}$  (3-31)

#### **3-3 MPC robuste basée sur LMI :**

La méthode LMI « Linear Matrix Inequalities » été proposée par plusieurs auteurs comme solution pour résoudre les contraintes, on utilisant la représentation dans l'espace d'état pour l'algorithme de la commande prédictive robuste.

Tout d'abord LMI peuvent être résolus les problèmes d'optimisation ; même l'optimisation a base LMI mis en œuvre en ligne.

Deuxièmement il est possible de refondre une grande partie de la théorie du contrôle robuste existant dans le cadre de LMI.

À 2002 A. Cuzzola, J.C. Geromel et M. Morari proposée une technique adresser les contraints de la MPC robuste dans le cadre de LMI [23].

Considérons le système linéaire invariant dans le temps décrit de la forme suivante [24] :

$$
x(k + 1) = Ax(k) + Bu(k)
$$
  

$$
y(k) = Cx(k)
$$
 (3-32)

Où  $x(k)$  ∈  $\mathbb{R}^n$ ,  $u(k)$  ∈  $\mathbb{R}^p$  et  $y(k)$  ∈  $\mathbb{R}^q$  et les variable de sortie manipulées respectivement  $\alpha$  chaque instant  $k$  et  $A$ ,  $B$  et  $C$  sont des matrices constant  $\alpha$  dimensions appropriées

$$
(A_i, B_i), i = 1, 2, \ldots, L
$$

$$
(A, B) = \sum_{i=1}^{L} \lambda_i (A_i, B_i)
$$
\n(3-33)

Et la somme des coefficient  $\lambda_1, \lambda_2, ..., \lambda_L$  sous cette forme :

$$
\sum_{i=1}^{L} \lambda_i = 1 \quad \lambda_i \ge 0 \quad i = 1, \dots, L \tag{3-34}
$$

Pour chaque instantk, la séquence de contrôle au future  $U_{\infty} = \{u(k), u(k + 1), u(k + 2), ...\}$ La solution du problème d'optimisation :

$$
\text{Min Max } J_{\infty}(A, B, U_{\infty}) \tag{3-35}
$$

Où :

$$
J_{\infty}(A, B, U_{\infty}) = \sum_{j=0}^{\infty} [||x(k+j||_{Wx}^{2} + ||u(k+j||_{Wu}^{2})]
$$
(3-36)

Dans lequel :

 $W_x > 0$  et  $W_u > 0$  sont des matrices de pondération symétrique.

Le problème min max remplacé avec le problème d'optimisation convexe avec le variable

$$
\gamma \in \mathbb{R}
$$
,  $Q \in \mathbb{R}^{n \times n}$ ,  $\Sigma \in \mathbb{R}^{p \times n}$  et les contraintes LMI[3 – 33, 3 – 39]

$$
Min_{\gamma,Q,\Sigma} \qquad \gamma \tag{3-37}
$$

Avec :

$$
\begin{bmatrix} Q & x(k) \\ 1 & 1 \end{bmatrix} > 0 \tag{3-38}
$$

$$
\begin{bmatrix} Q & 0 & 0 & A_i Q + B\Sigma \\ \vdots & \gamma I & 0 & W_{\chi}^{\frac{1}{2}}Q \\ \cdot & \gamma I & W_{\chi}^{\frac{1}{2}}\Sigma \\ \cdot & \cdot & \cdot & Q \end{bmatrix} > 0, \ i = 1, 2, ..., L. \tag{3-39}
$$

Le problème  $(3-37)$  et  $(3-39)$  a une solution  $\gamma_k^*$  ,  $Q_k^*$  ,  $\Sigma_k^*$ 

La séquence de contrôle optimale donnée par

$$
u((k + j) = K_k^* x(k + j) \tag{3-40}
$$

Avec :

$$
K_k^* \sum_{k=0}^k (Q_k^*)^{-1} \tag{3-41}
$$

Les contraintes symétriques sur les variables manipulées de la forme suivante :

 $|u_l(k + j)| < \bar{u}, l = 1, 2, ..., p, j \ge 0$ 

Les variables de la sortie de la forme suivantes :

 $|y_m(k + j + 1| \leq \bar{y}_m, m = 1, 2, ..., q, j \geq 0)$ 

D'après (3 − 37) on peut imposée :

$$
\begin{bmatrix} X & \Sigma \\ \cdot & Q \end{bmatrix} \tag{3-42}
$$

Avec

$$
X_{ll} < \bar{u}_l^2 \quad, l = 1, 2, \dots, p
$$
\n
$$
\begin{bmatrix} Q & [A_i Q + B_i \Sigma]^T C_m^T \\ \vdots & \bar{y}_m^2 \end{bmatrix} > 0 \quad, i = 1, 2, \dots, L \tag{3-43}
$$

## **3-4 Conclusion :**

On a présenté dans ce chapitre la stabilité et la robustification de la MPC qui existé dans la littérature et notion sur la stabilité des systèmes dynamique.

Pour assurer la stabilité des systèmes dynamique on a utilisé les méthodes de Lyapunov, d'autre par on utiliser deux solution qui existe dans la littérature pour la stabilité en MPC, la 1<sup>er</sup> méthode développer par Clarke et Scatolini et la 2em solution est formée par des algorithmes, finalement on a présenté une généralité sur les incertitudes, le paramètre de Youla et la MPC robuste basée sur LMI.

# **Chapitre 4 : partie pratique et application**

## **Introduction :**

L'Algérie possède des vastes réserves de gaz naturel contenues dans une multitude de gisements éparpillés à travers le bassin saharien, le principale d'entre eux est représenté par le gisement de Hassi R'mel avec une capacité prés de 3000 milliards de  $m<sup>3</sup>$  standard initialement en place, suivi par Rhourde Nousse, Alrar et Tin Fouyé Tabankort (**TFT)**. Le GTFT est l'un des groupements les plus importants en Algérie, depuis sa construction, ce a groupements remmené une évaluation de ce produit en répondant aux besoins.

# **4-1 Situation graphique : [25]**

Le périmètre Tin Fouyé Tabankort (TFT) couvre 1200 km2 dans la région du Tinrhert dans le Sahara algérien, dans la wilaya d'Illizi, Il est situé le long de la route nationale N3, à environ 1350 km au sud-est d'Alger, 380 km au sud-est d'Hassi Messaoud, et environ 200 km à l'ouest d'In Amenas, dans la commune de Bordj Omar Driss elle-même située à une centaine de kilomètres à l'ouest du périmètre, Cette zone est déjà développée pour l'exploitation des hydrocarbures, avec notamment le gisement de gaz de TFT, un réservoir de gaz présent dans des formations de grès ordoviciens, en production depuis avril 1999.

- Ses coordonnées sont 28.026°N et 7.033°E.
- Le champ de gaz de GTFT a une superficie de plus de 1200 km2.
- Le réservoir de GTFT présente les conditions initiales suivantes :
- Profondeur : 1964 m, Pression : 192 bars , Température : 91°C.

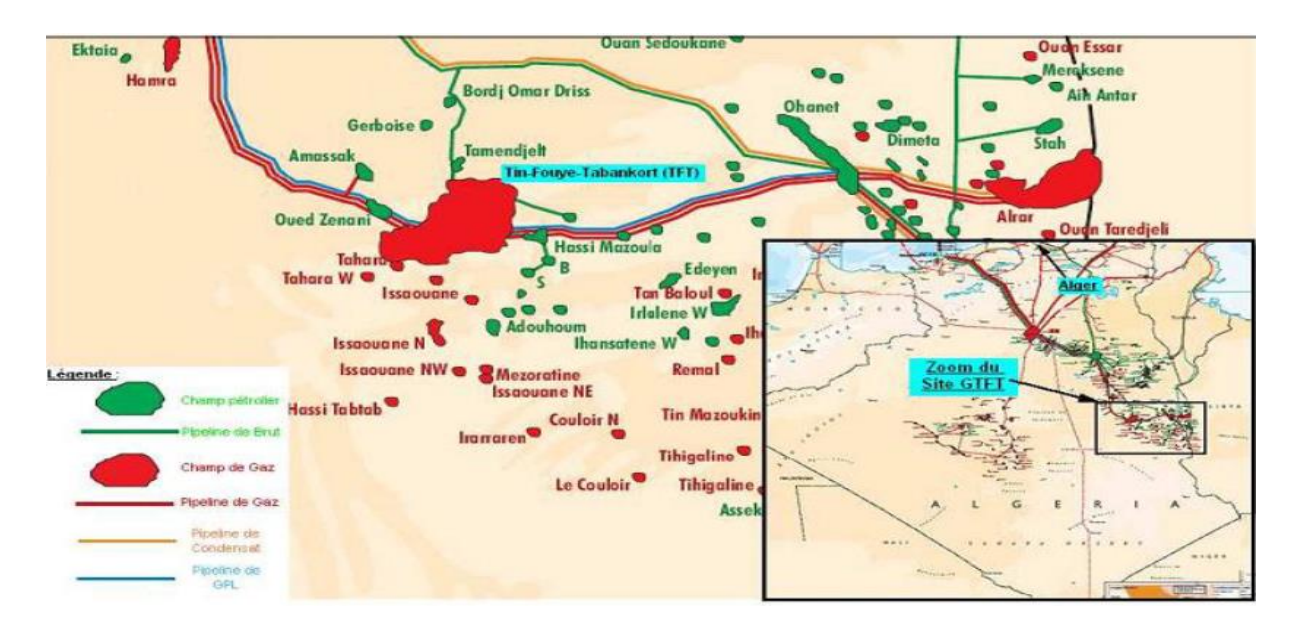

Figure 4 − 1 Situation géographique du GTFT

## **4-2 Réservation et gisement :[25]**

Le gisement de Tin Fouye Tabankort fait partie d'un anticlinorium complexe d'extension régionale, comportant des structures alignées le long d'accidents majeurs, Le réservoir est recoupe par des failles d'orientation diverses qui délimitent des compartiments d'orientation subméridienne, Les rejets des accidents majeurs sont importants, Ces failles sont généralement sub-verticales, de type normal et parfois inverse, Les formations rencontrées vont du PRECAMBRIEN au CRETACE avec le réservoir ORDOVICIEN, très fissuré et très hétérogènes, dont la couverture est assuré par une couche argileuse.

Le gisement de gaz TFT est un gisement avec un gaz humide très riche en condensât

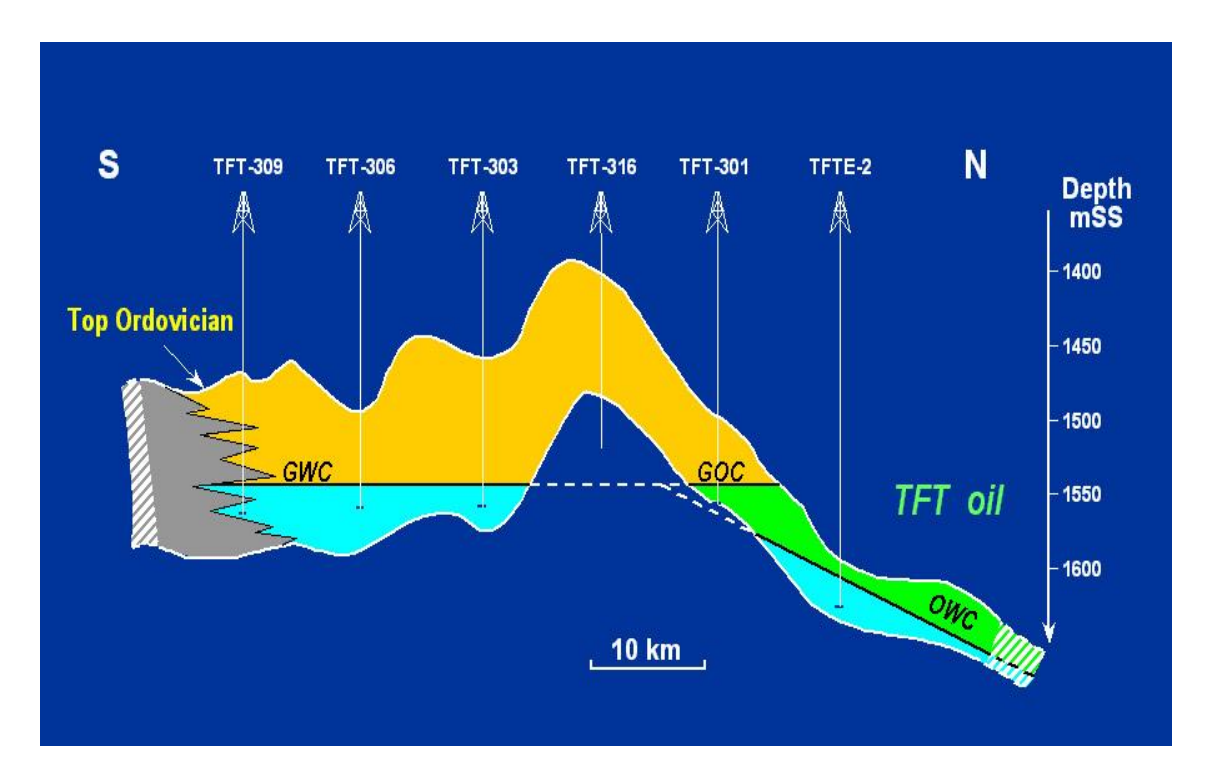

Figure 4 − 2 : Réservoir de GAZ au gisement TFT

## **4-3 Historique de la production : [25]**

- 1966 : Découverte du champ de gaz du bassin Illizi au Sahara.
- 1996 : Signature du contrat de partage par SONATRACH (35%), TOTAL (35%) et REP SOL (30%).

- Engineering et construction assurée par KBR (Kellogg Brown & Root).

- 1999 : Mise en production du champ de gaz naturel de Tin Fouyé Tabankort (TFT).
- 2007 : Mise en place des travaux de boosting.
- 2009 : Démarrage du boosting.

La production a démarré au rythme de 5 millions de m3 /j de gaz humide et a atteint le débit nominal de 20 millions de m3/j, soit environ 7 milliards de m3 par an, Ce gaz humide est séparé en gaz sec, GPL et condensats dans l'usine d'extraction du champ, qui comprend deux trains de traitement identiques construits par Brown & Root avec la participation de plusieurs sociétés de service algériennes, Les condensats et les GPL sont ensuite transportés séparément jusqu'à la côte au rythme de respectivement 2800 T/jour et 2600 T/jour, Le gaz naturel sec est quant à lui expédié dans le réseau de transport SONATRACH.

# **4-4 Historique de l'unité : [25]**

L'exploitation du gisement de gaz de TFT (Tin Fouyé Tabankort) est effectuée par la société Groupement TFT (G TFT), filiale conjointe de Sonatrach (35%), Total (35%) et Repsol (30%). GTFT a été créée dans le cadre du contracté de partage de production (CPP) signé entre les trois parties en janvier 1996, pour une durée de 20 ans au-delà du démarrage de la production.

GTFT est dirigée par un administrateur et un vice administrateur, représentants nommés par Sonatrach et Total.

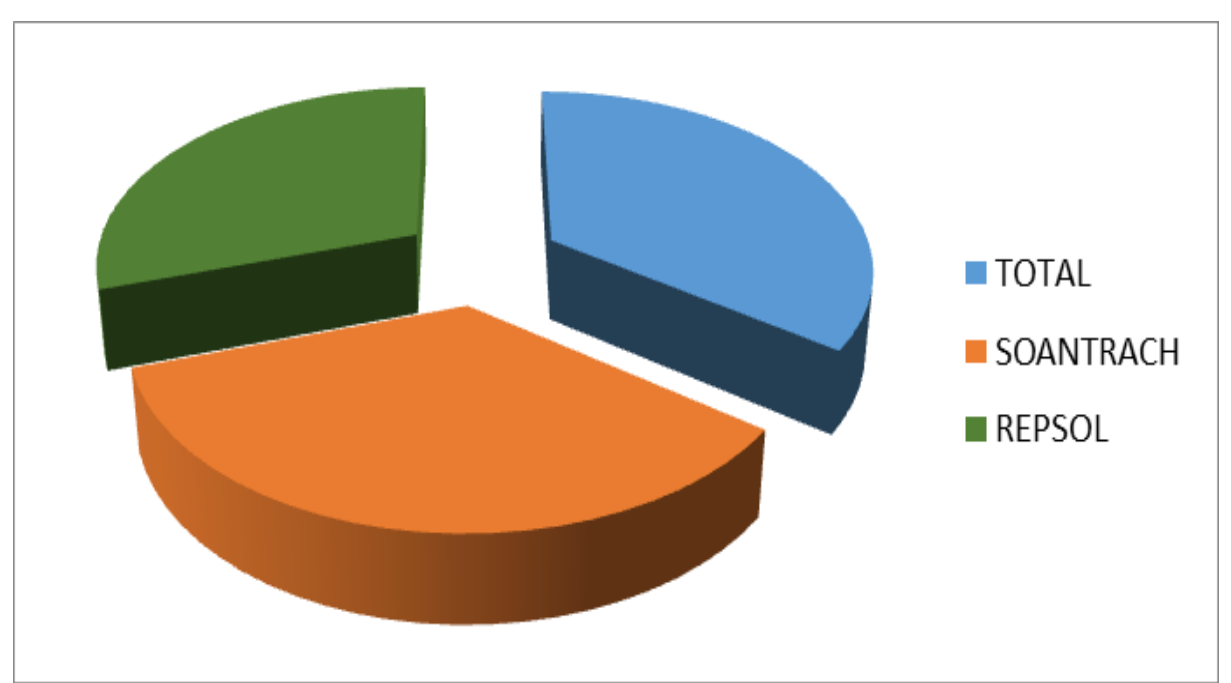

Figure  $4 - 3$  partages la production type association

Les travaux de construction ont commencés en septembre 1996 et ont terminés le 18 décembre 1998, ensuite les deux trains sont mis en production en mars 1999. Le site d'exploitation de GTFT se compose d'un bâtiment administratif, un bâtiment de maintenance, l'usine, et d'une base de vie.

La production de gaz du champ de TFT s'effectue au moyen d'un développement important, en service de puits.

Le champ couvre une grande partie de la surface totale du périmètre, et comprend aujourd'hui un total de 78 puits de production, un réseau de collecte étendu, et une installation de traitement du gaz, celle-ci est conçue pour séparer la production quotidienne du champ de 20 millions de mètres cubes normaux de gaz brut (diminuer en 16 MNm3 en 2013) en trois filières commerciales : le gaz naturel, le gaz de pétrole liquéfié (GPL), et le condensât. L'installation se compose de deux lignes de traitement, chacune fournissant en parallèle 50 pourcent de la capacité totale.

L'installation de traitement a été conçue et construite dans le but de maximiser son rendement énergétique : c'est pourquoi elle vise à permettre une récupération maximale de chaleur dans les lignes de traitement ; elle vise également à minimiser les besoins de torchage (limité aux exigences de sécurité).

### **4-5 Organisation et fonctionnent de la division maintenance :**

Elle occupe une place très importante dans le groupement, ceci se caractérise surtout par ses diverses activités qui assurent le bon fonctionnement des équipements d'exploitation et leurs maintiens. Ses fonctionnements surtout d'ordre technique, électrique, mécanique et régulation.

#### **Service instrumentation :**

Il est chargé de la maintenance et de l'entretien des instruments pneumatiques et électroniques ainsi que les équipements de régulation (vannes, transmetteurs, etc.…). Les principaux travaux de ce service sont :

►Nettoyage, vérification et contrôle des instruments de régulation (pneumatique et électronique) ;

- ► Contrôle des points de consignes ;
- ►Vérification de la pression d'air instrument et de gaz instrument à l'entrée de chaque appareil ;
- ►Etalonnage des instruments ;
- ►Contrôle et vérification des systèmes anti-incendie ESD
- ►Configuration et installation de system de contrôle DCS.

#### **4-6 Procès de l'usine [25] :**

Le gaz d'alimentation de l'usine provient à partir de quatre vingt quatre **(84)** puits de gaz collectés par six trank-lines **TL-1**, **TL-2, TL-3, TL-4, TL-6** et **TL-7**.

Chaque trank-line regroupe les différents puits dans des manifolds nécessaires l'acheminement sélectif du gaz d'alimentation.

Le gaz brut des puits est un mélange tri phasique, il est envoyé vers le slug-catcher à une température de **55°**C et une pression de **38** bars, où il subit une première séparation. Le gaz monte au sommet et le liquide se sépare en bas sous l'effet de la différence des densités du liquide hydrocarbure et d'eau, où ce dernier suit son chemin dans le circuit d'eau d'usine.

Le gaz humide qui sort au sommet du slug catcher à la **48**°C et une pression de **36** bars est transmit vers le boosting pour augmenter la pression à **68 bars** pour qu'ils les trains de traitements subissent à fonctionner d'une pression nominal de **65 bars** où le gaz compléter le traitement.

Le gaz avant rentrés aux deux trains identique se baisse sa pression à **65 bars** cette détente baisse sa température jusqu'à **44°C**.

A l'entré du train le gaz est séparé en deux parties qui sont refroidis dans les deux échangeurs d'entré **E2-1002** (gaz/gaz) et **E2-1003** (gaz/liquide) où il sort à **23°C** en entrant dans le ballon séparateur **V4‐1004** où la récuperation du gaz au sommet, et au dessous l'eau et le condensât. Le gaz du sommet du ballon est filtré avant d'être envoyé vers les sécheurs à fin d'éliminer tout le liquide. Dans les sécheurs **T2‐1101A/B/C** on adsorbe l'eau par passage du gaz à travers les tamis moléculaire, parmi trois sécheurs deux travaillent en adsorption et le troisième en régénération ; Le gaz séché est filtré dans un filtre à poussière ; ensuite il entre dans l'échangeur à plaque **E2-1302** coté calandre à la température de **23**°C où il est refroidi jusqu'à la température de **-19**°C.

Le courant sortant de cet échangeur est un mélange bi phasique qui subit une séparation par flash dans le ballon d'aspiration du turbo-expander **V31303.**

Le gaz récupéré au sommet du ballon est aspiré par la turbine du turbo-expander à **64** bars et **- 19**°C, ici le gaz subit une grande détente jusqu'à **20** bars où la température baisse jusqu'à **- 64**°C, c'est l'alimentation froide du dééthaniseur **T6-1401**.

La deuxième alimentation du dééthaniseur provient du ballon d'aspiration du turbo-expander qui s'échauffe successivement dans l'échangeur à plaque et l'échangeur d'entrer E2-1003 jusqu'à sa température d'entrer dans le dééthaniseur**34**°C.

Le gaz sec sort au sommet du dééthaniseur à la pression de **20**bars et à **-48**°C, s'échauffe aussi dans l'échangeur à plaque et l'échangeur d'entré **E2-1002** jusqu'à la température de **23**°C.

Ensuite il subit une compression dans le compresseur du turbo expander jusqu'à **27**bars, après il est refroidi par les aéros avant d'être envoyé vers le ballon d'aspiration du compresseur **V1-4001**, dans le compresseur, le gaz est comprimé jusqu'à **72**bar pour l'expédition (gaz de vente). Au fond du dééthaniseur sort le liquide riche en GPL à une température de **84**°C qui est préchauffé dans l'échangeur **E2-1507** jusqu'à **106**°C qui est la température d'admission dans le débutaniseur.

Au fond du slug catcher on récupère plus de **70%** de la quantité du condensât, ce courant se dirigera ensuite vers le ballon **V4‐1204** où on élimine le maximum de gaz, ce dernier est recyclé avec le courant du gaz sec. Le condensât sort du ballon et subit une filtration pour éliminer les impuretés et l'eau, avant d'alimenter la colonne de stabilisation, le condensât est préchauffé dans l'échangeur **E2‐1207** jusqu'à la température de **42**°C. Le condensât récupéré dans le ballon d'entré **V4‐1004** est séparé une autre fois dans le ballon **V4‐1205** où on obtient une certaine quantité de gaz qui sera par suite envoyée vers le courant de gaz sec et le condensât entre dans la colonne de la stabilisation **T4‐1202** au niveau du premier plateau. Au sommet de la colonne de stabilisation **T4‐1202** on obtient un gaz qui sera comme fuel gaz HP pour le fonctionnement de la turbine **C4‐4001**.

Au fond de **T4‐1202** on obtient le liquide riche en condensât à la température de **160**°C qui alimente par suite le débutaniseur.

Le GPL obtenu au sommet de la colonne **T6-1501** est condensé totalement en passant par les aéros, ensuite il est envoyé vers le ballon de reflux où une partie est recyclée au sommet de la colonne comme un reflux froid et l'autre partie est envoyée vers les sphères de stockage GPL soit on-spec soit off-spec.

Le condensât final sort du fond de la colonne **T6-1501** et passe dans l'échangeur **E2-1502**, les aéros, et l'échangeur **E21507** pour ce refroidir et finalement il est envoyé vers les bacs de stockage condensât soit on-spec soit off-spec.

58

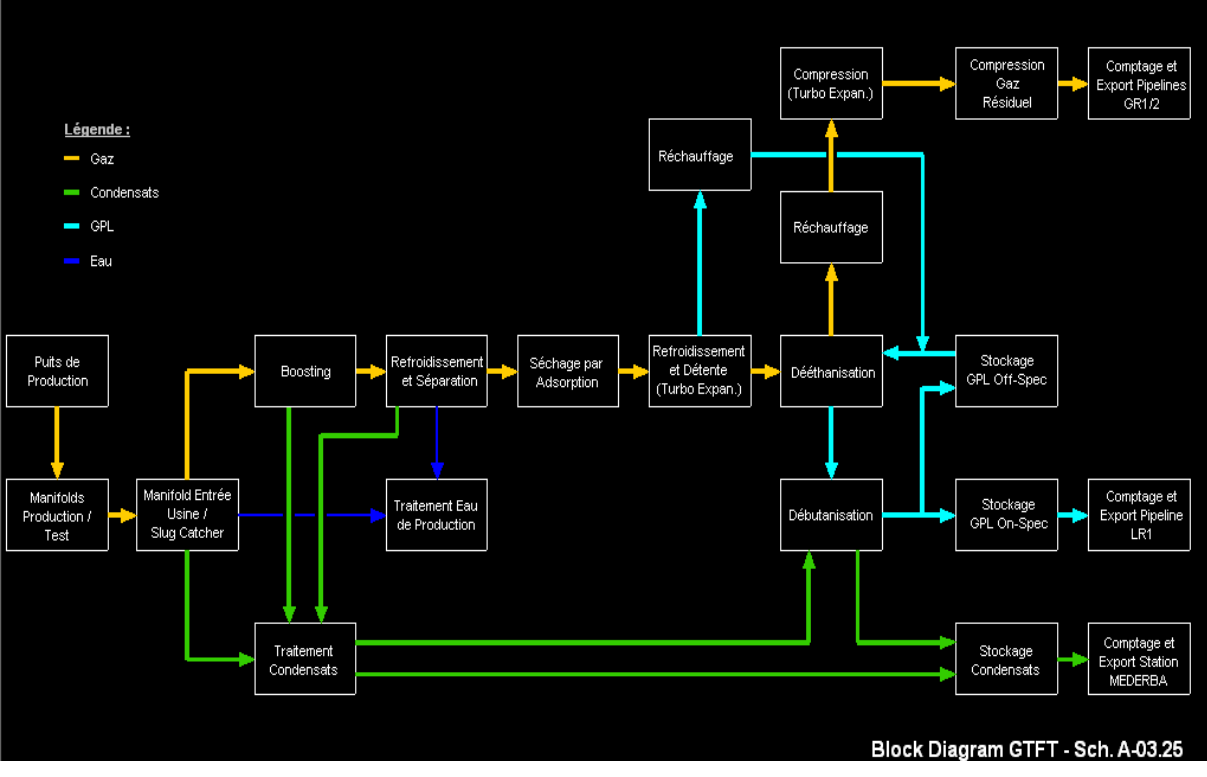

Le schéma général du procédé est représenté sur la figure ci-dessous :

Figure 4 − 4 schémas simplifiés de l'unité de traitement de gaz GTFT

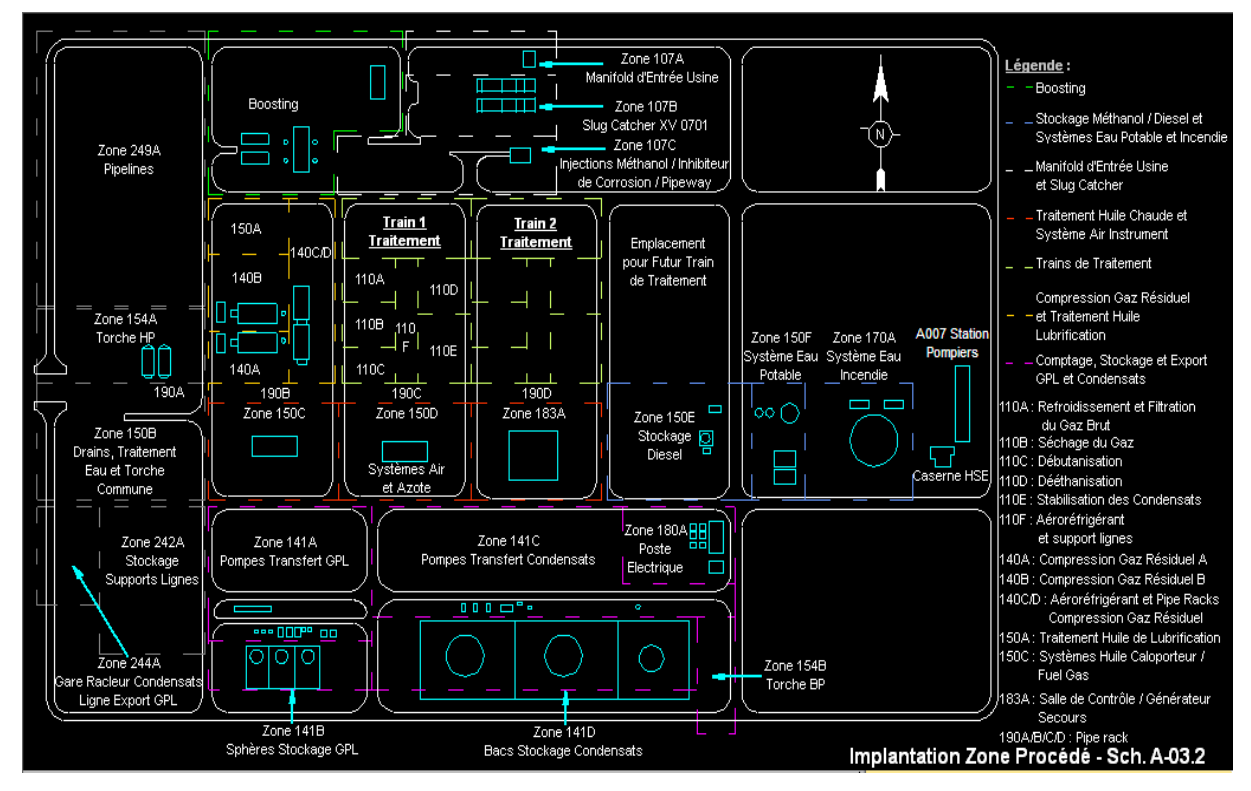

Figure 4 − 5 schémas d'implantation Zone Procédé

# **4-7 Application et résultat de simulation :**

# **4-7-1Le cas mono variable :**

Un échangeur de chaleur est un dispositif permettant de transférer de l'énergie thermique d'un fluide vers un autre, sans les mélanger. Le flux thermique traverse la surface d'échange qui sépare les fluides.

La plupart du temps, on utilise cette méthode pour refroidir ou réchauffer un liquide ou un gaz qu'il est impossible ou difficile de refroidir ou chauffer directement.

Le liquide d'entrée est réchauffé dans le réchauffeur d'alimentation de la colonne de stabilisation E2-1207 avant d'entrer dans la colonne de stabilisation T4-1202.

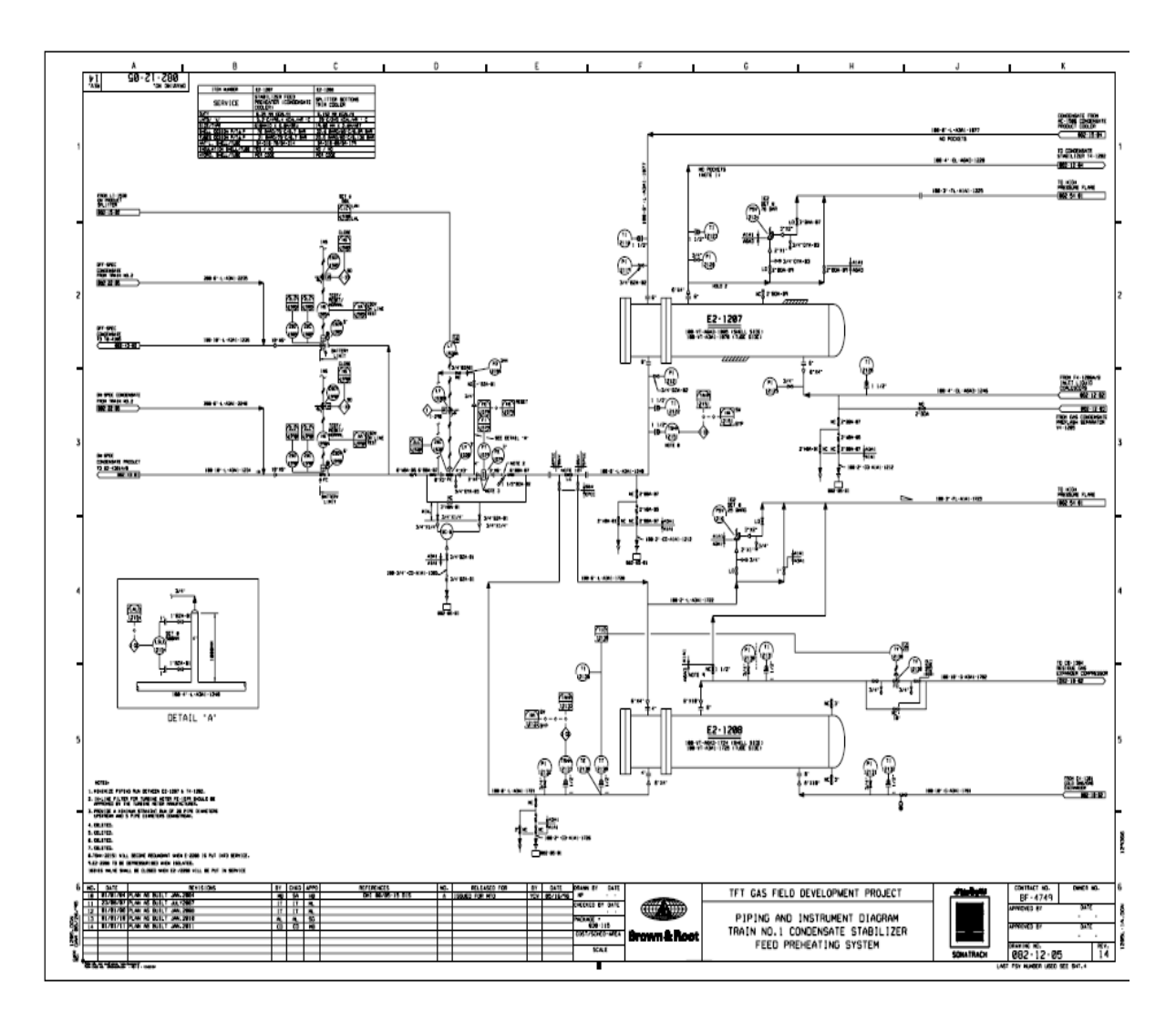

Figure 4 − 6 PID de l'échangeur de chaleur E2-1207

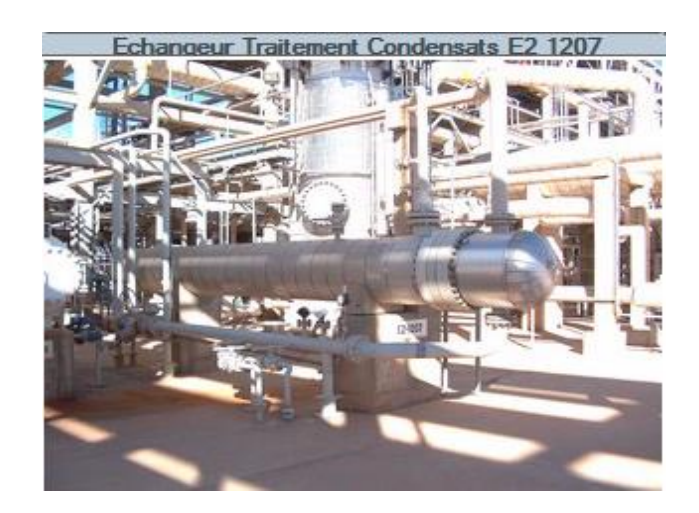

Figure 4 − 7 Photo réal de l'échangeur traitement de condensat

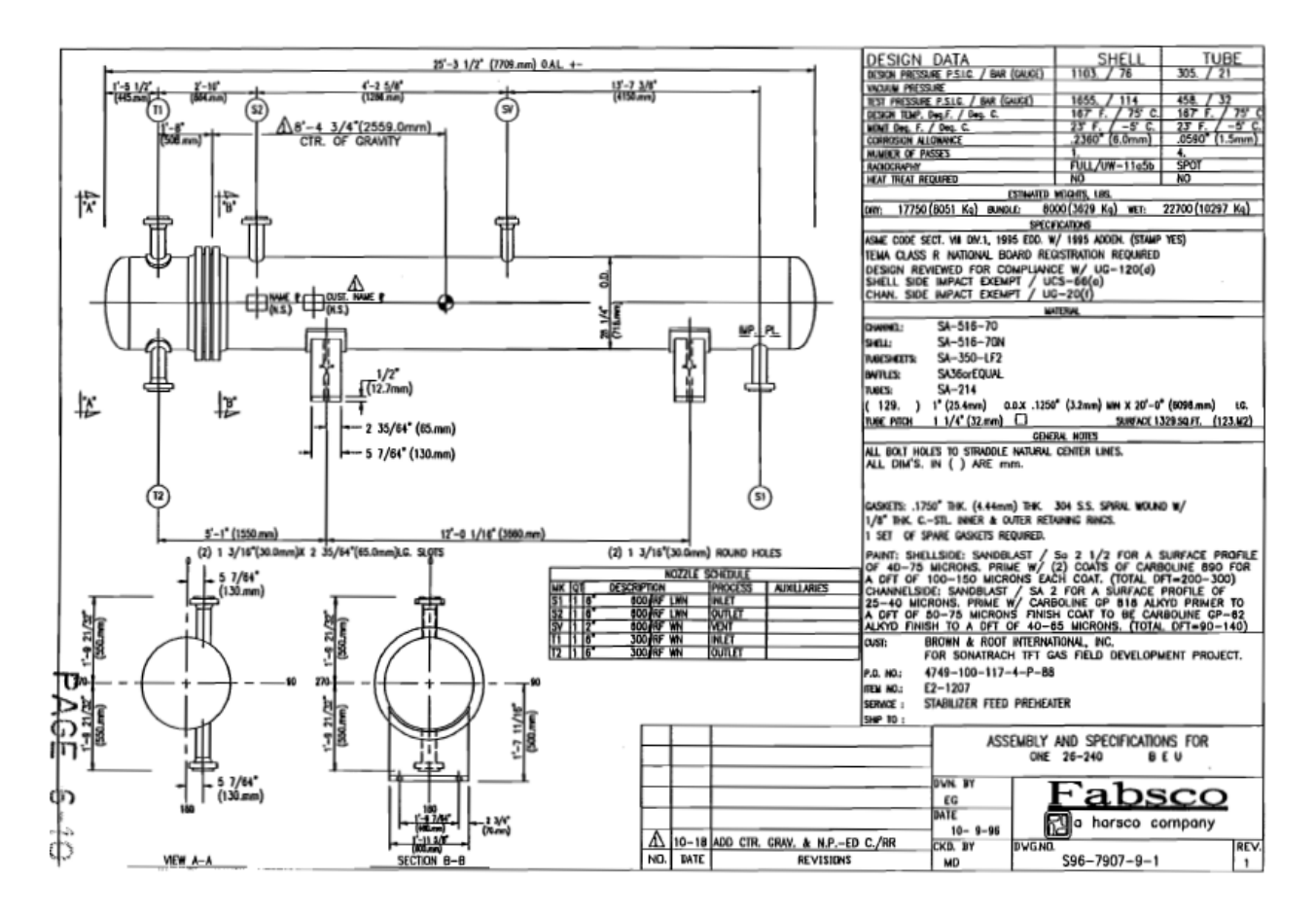

Figure 4 − 8 schémas détaillés de l'échangeur E2-1207

La figure 4 − 8 représenté le schéma détaillé de l'échangeur de chaleur pendant le désigne.

L'opération de l'indentification d'un échangeur de chaleur qui assurer le débit du condensat chaude donné par la fonction de transfert suivante [26] :

$$
G(p) = \frac{0.9867e^{-1.85p}}{5.532p + 1}
$$

La réponse du modèle de l'échangeur à un échelon unitaire est illustrée sur la figure suivante:

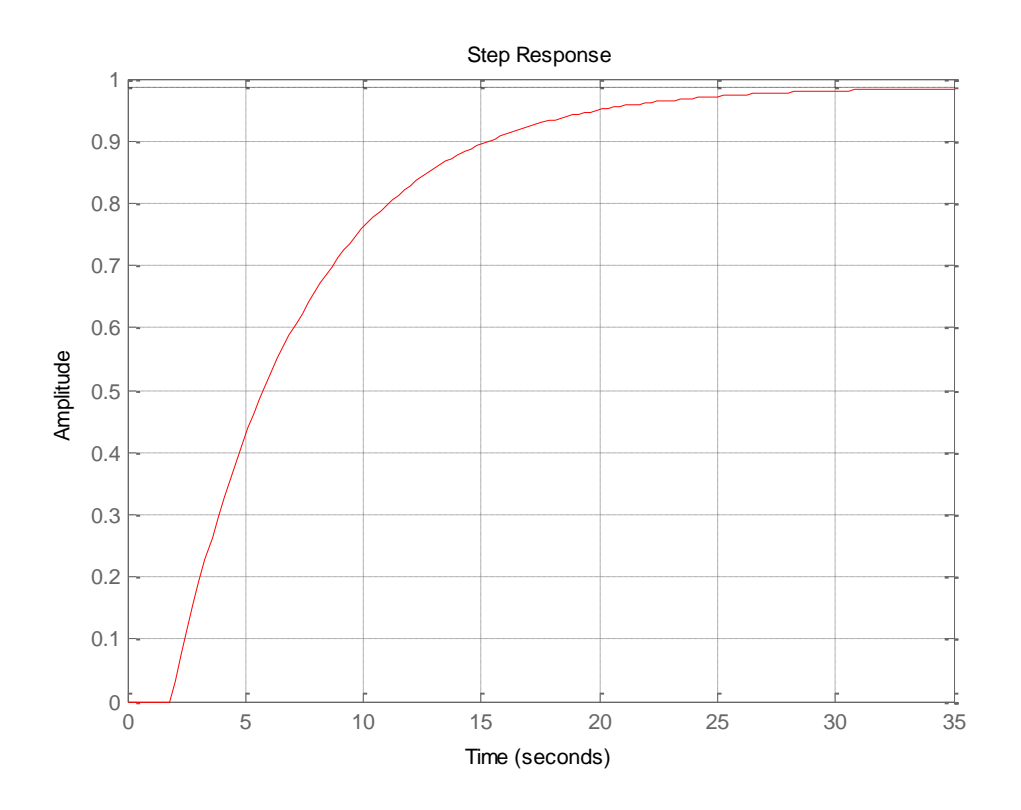

Figure 4 − 9 La réponse indicielle du modèle d'un échangeur de chaleur

D'après l'échelon on considère que le système est stable car la sortie du système est bornée avec un retard pur sans dépassement.

#### **La simulation en MPC :**

Les figures  $4 - 10$  et  $4 - 11$  montrent l'effet de l'horizon de prédiction  $N_2$  sur la sortie et la commande du procédé, dans un premier temps on a fixé  $N_1 = 1$  et  $N_u = 1$ ; le coefficient de pondération est pris égale 1 les différentes valeurs de  $N_2$  sont : 5, 10, et 25 et 50.

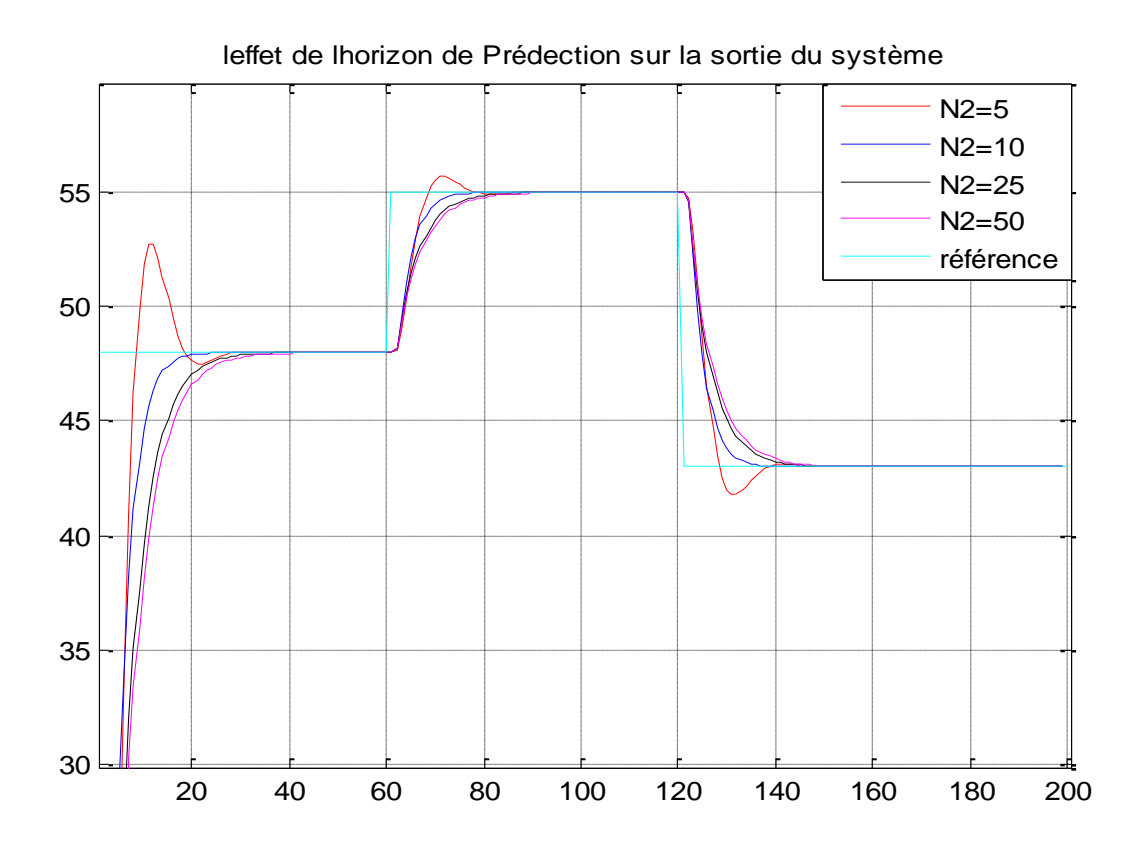

Figure 4 − 10 l'effet de l'horizon de prédiction sur la sortie du système

La sortie du système est dépendante des paramètres de réglage de la MPC.

La courbe précédente montre l'impact de l'horizon de prédiction pour le système.

Cependant pour N2 long du fardeau de calcul mais L'avantage pour N2 long est la disparition du dépassement.

Dans notre cas on choisi  $N_2 = 10$ .

Les entrées du système pour  $N_2 = 5$ ; 10; 25; 50

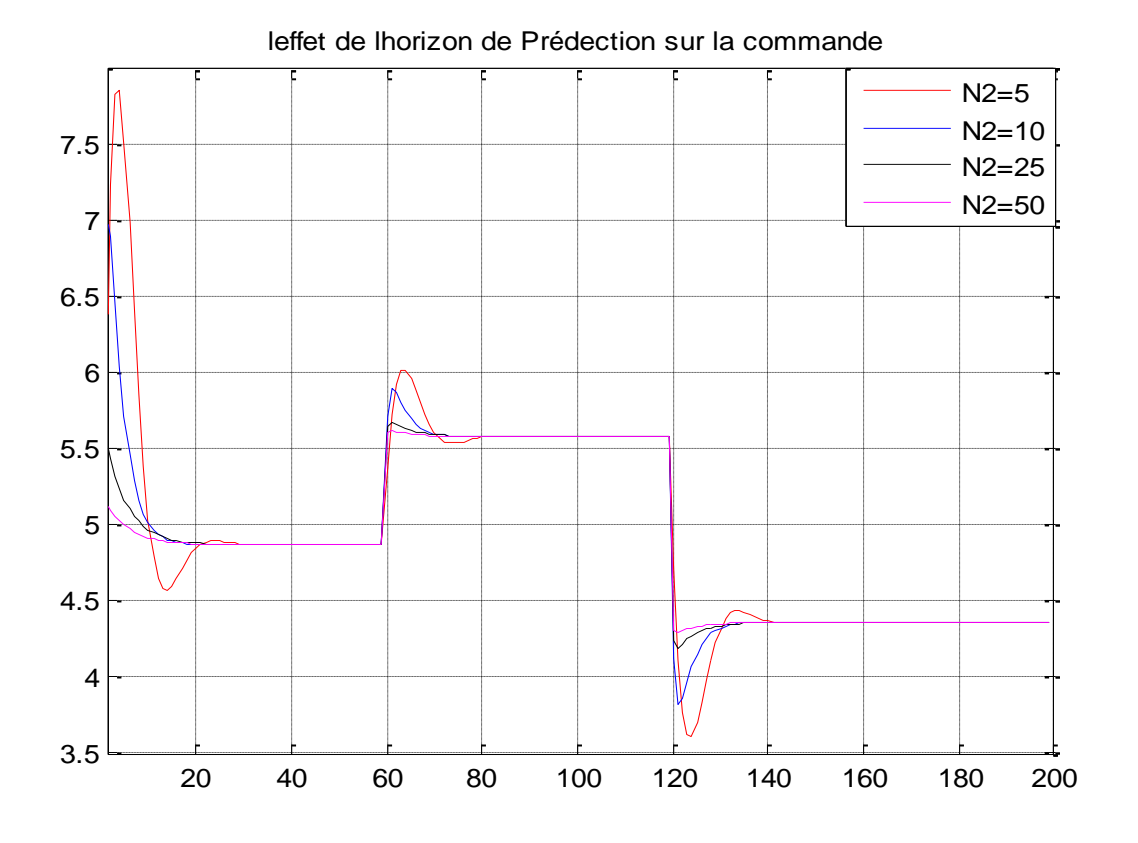

Figure 4 − 11 l'effet de l'horizon de prédiction sur l'entrée du système

La figure 4 − 11 montre l'effet de l'horizon de prédiction sur l'entrée du système, On constate que pour un horizon de prédiction  $N_2$  long il y a moins d'énergie consommée. Les figures4 − 12, 4 − 13 montrent l'effet de l'horizon de commande final  $N_u$  sur la sortie et la commande du procédé, on a fixé  $N_1 = 1$  et  $N_2 = 10$ ; le coefficient de pondération est pris égale 1 Les différentes valeurs de  $N_u$  sont :  $N_u = 2, 3, 5, 10$ 

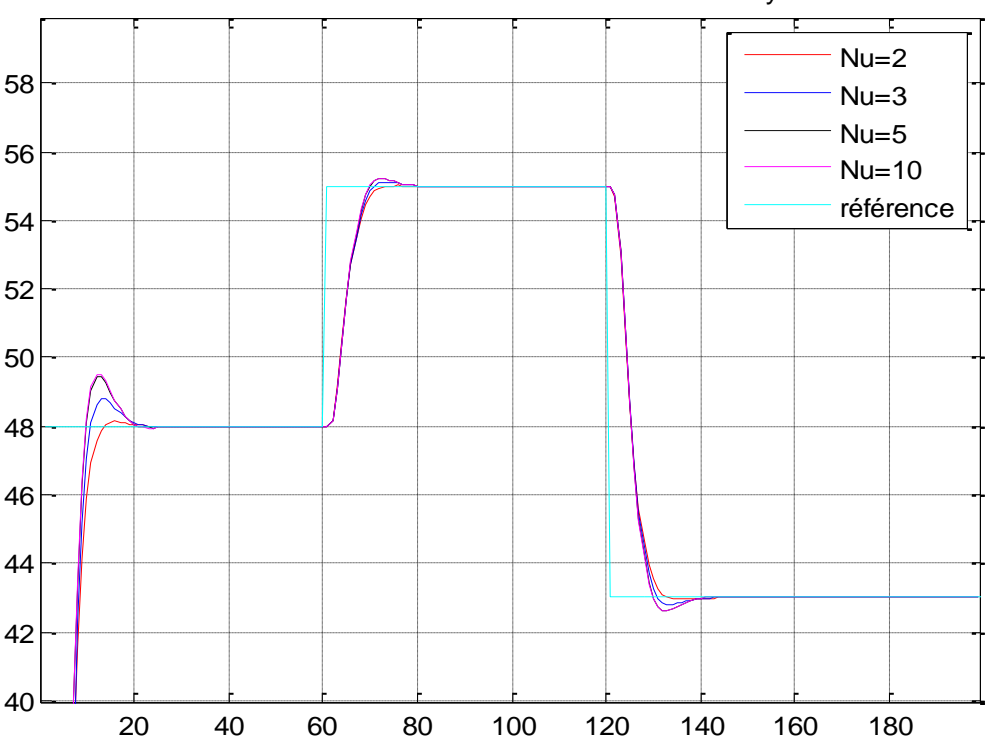

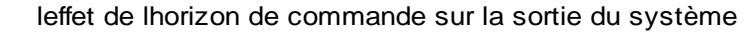

Figure 4 − 12 l'effet de l'horizon de commande sur la sortie du système

Cette figure montre clairement l'effet de l'horizon de commande, le signale est reflété avec la variation de ces paramètres, mais à partir de certaine valeur  $N_u = 2$ , l'augmentation de Nu ne ramène pas d'amélioration donc ce paramètre est choisi petit et plus le volume de calcul diminue.

Dans notre cas on choisi  $N_u = 2$ 

Les entrées du système pour  $N_u = 2$ ; 3; 5; 10

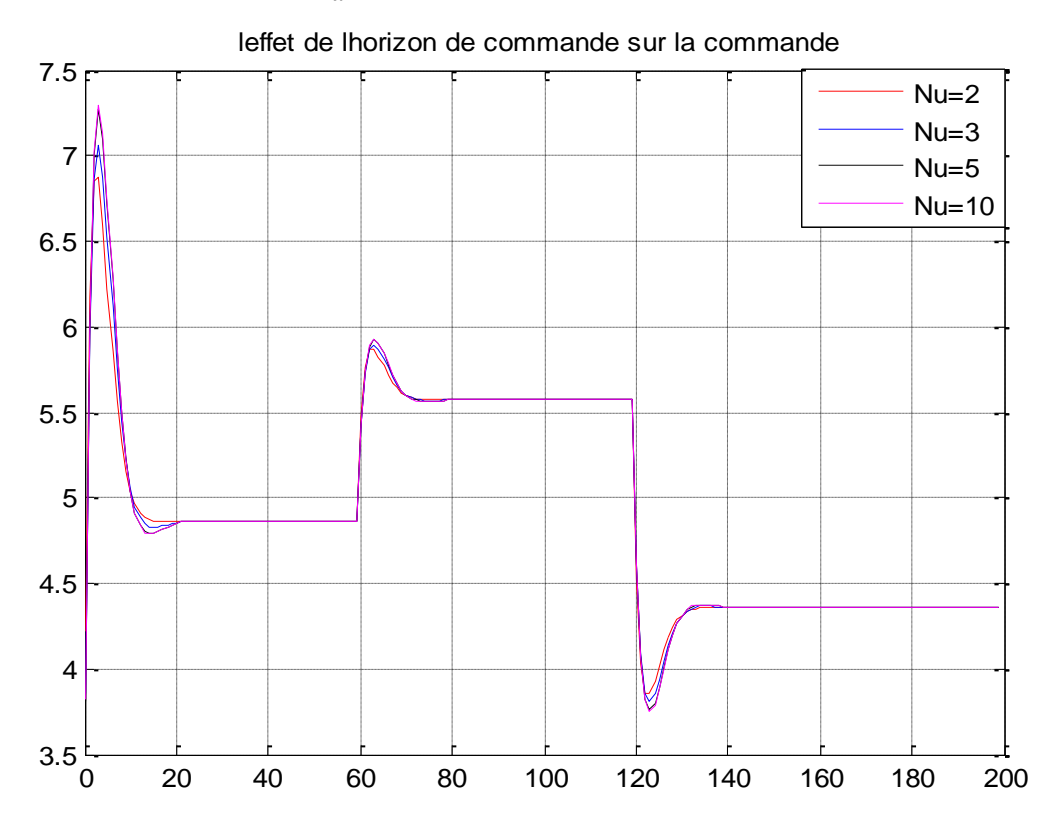

Figure 4 − 13 l'effet de l'horizon de commande sur l'entrée du système La figure 4 − 13 montre l'effet de l'horizon de commande sur l'entrée du système, On constate que pour un horizon de prédiction  $N_u$  long il y a autant d'énergie consommée.

La figure montre l'effet de coefficient de pondération sur la sortie et la commande du procédé on a fixé  $N_1 = 1$  et  $N_2 = 10$  et  $N_u = 2$ ; on prend les meilleurs valeurs trouvées dans les figure précédentes Les différentes valeurs de coefficient de pondération sont :  $0.1, 0.3, 1$  et  $1.5$ 

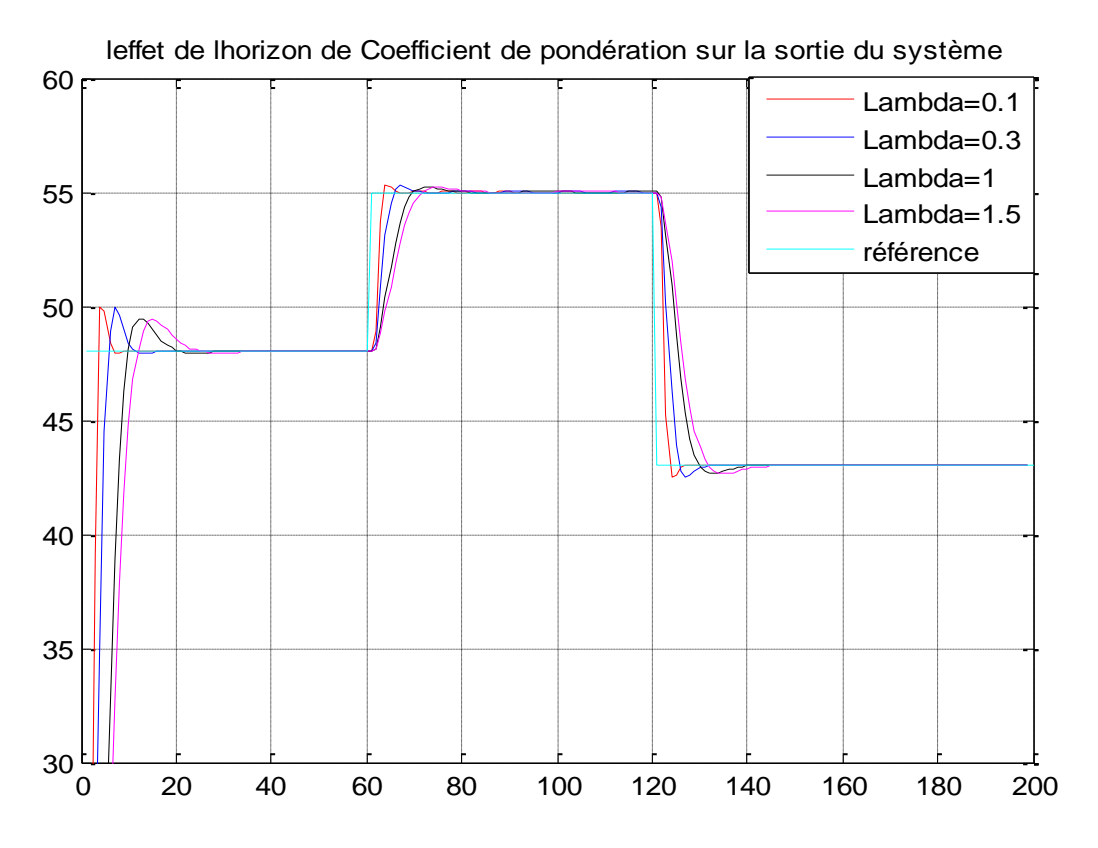

Figure 4 − 14 l'effet de coefficient de pondération sur la sortie du système

On voit que ce paramètre de réglage permet de pondérer les variations brusques du signal de commande. Plus  $\lambda$  est élevé et plus la sortie prend un long temps pour arriver au point de consigne, par contre si le coefficient de pondération égale à 0.1 la sortie du système est très rapide pour arriver au point de consigne et y'a des oscillations dans quelque point.

Les entrées du système pour  $\lambda = 0.1$ , 0.3, 1, 1.5

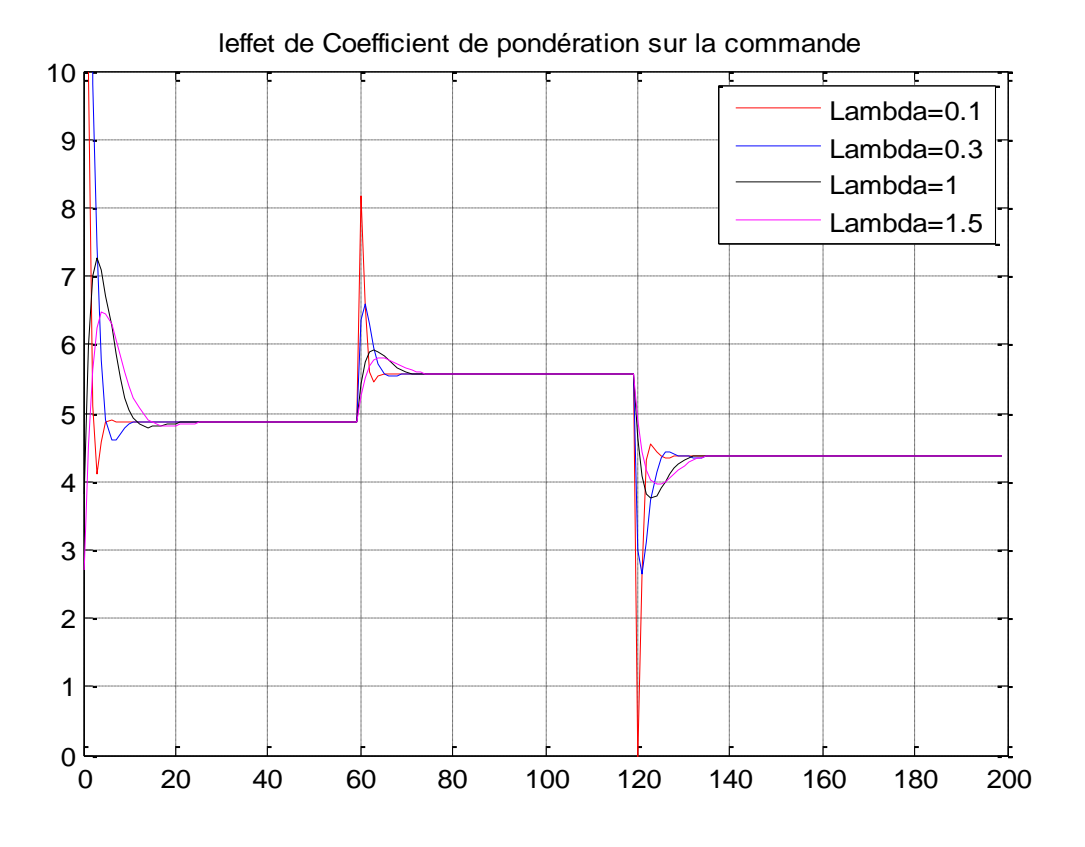

Figure 4 − 15 l'effet de coefficient de pondération sur l'entrée du système Cette figure montre clairement l'effet de coefficient de pondération sur l'entrée du système. Finalement les meilleurs paramètres de synthèse de notre processus  $N_1 = 1$  et  $N_2 = 10$  et  $N_u = 2$   $et$   $\lambda = 0.1$ 

La modélisation de la colonne T4-1202 représentée par le modèle suivant [26]:

$$
\begin{bmatrix} PV \\ LV \end{bmatrix} = \begin{bmatrix} \frac{11.7}{15.7s+1}e^{-s} & \frac{-17.8}{21s+1}e^{-3s} \\ \frac{5.5}{10.9s+1}e^{-6s} & \frac{-18.3}{133s+1}e^{-3s} \end{bmatrix} \begin{bmatrix} FV \\ LV \end{bmatrix}
$$

Le vecteur de sortie sera pris comme  $Y = [PV LV]^T$  avec :

**PV**: La 1<sup>er</sup> sortie de système, la pression de gaz.

LV : La 2<sup>eme</sup> sortie le niveau de condensat dans la colonne.

Le vecteur d'entrée sera pris comme  $U = [FVE~LV]^T$  avec :

 $\boldsymbol{F} \boldsymbol{V}$ : La 1<sup>er</sup> entrée du système qui assurée le débit de condensat.

 $LV:$  La  $2^{\text{eme}}$  entrée du système qui assurée le débit de condensat pour garder le niveau de condensat.

La figure montre l'effet de l'horizon de prédiction  $N_2$  sur la sortie et la commande du procédé, on a fixé  $N_1 = 1$  et  $N_u = 2$ ; le coefficient de pondération est pris égale[1 1]. Les différentes valeurs de  $N_2$  sont : 5, 10,25, et 50.

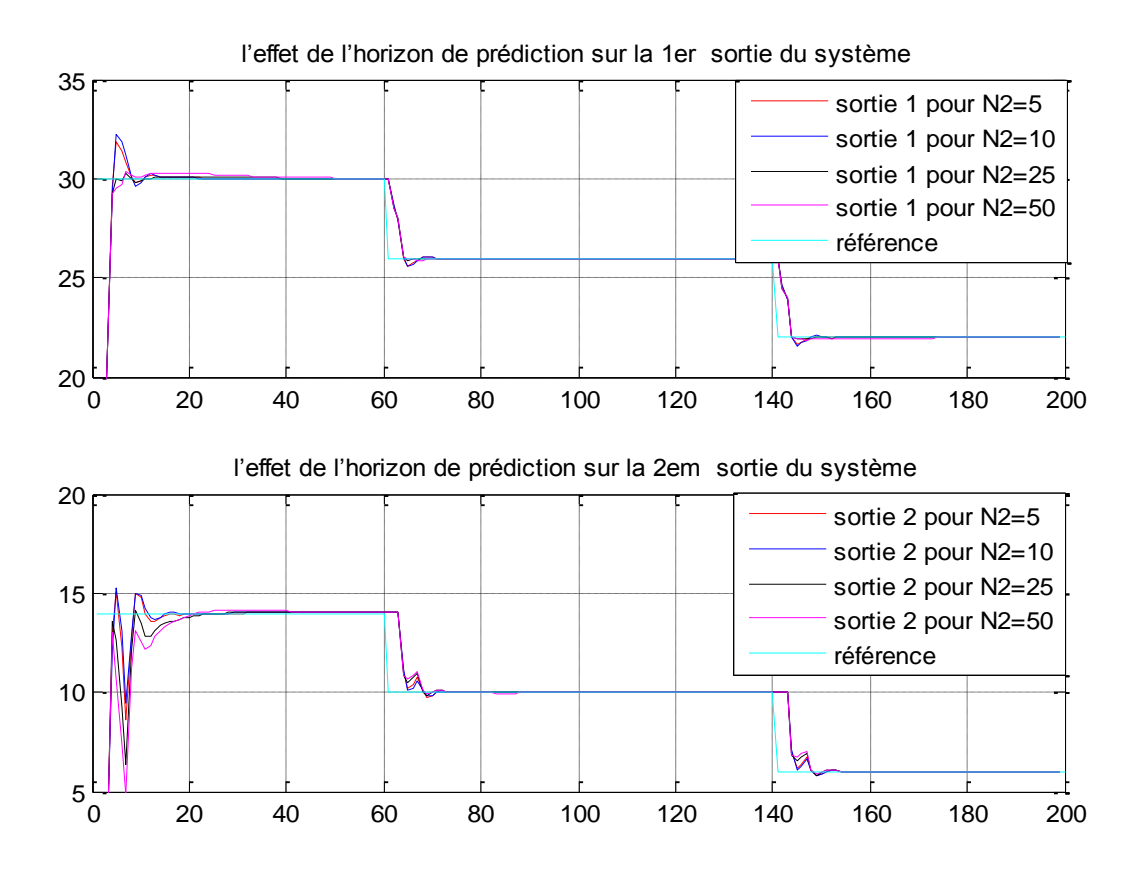

Figure 4 − 19 l'effet de l'horizon de prédiction sur la sortie du système

On constate que pour  $N_2$  est grand le système corrigé avec des oscillations même il y a un dépassement dans quelque points par contre l'inconvénient de  $N_2$  long existe un fardeau de calcule, dans notre système le meilleur choix est :  $N_2 = 25$ 

Les entrés du système pour  $N_2 = 5$ ; 10; 25; 50.

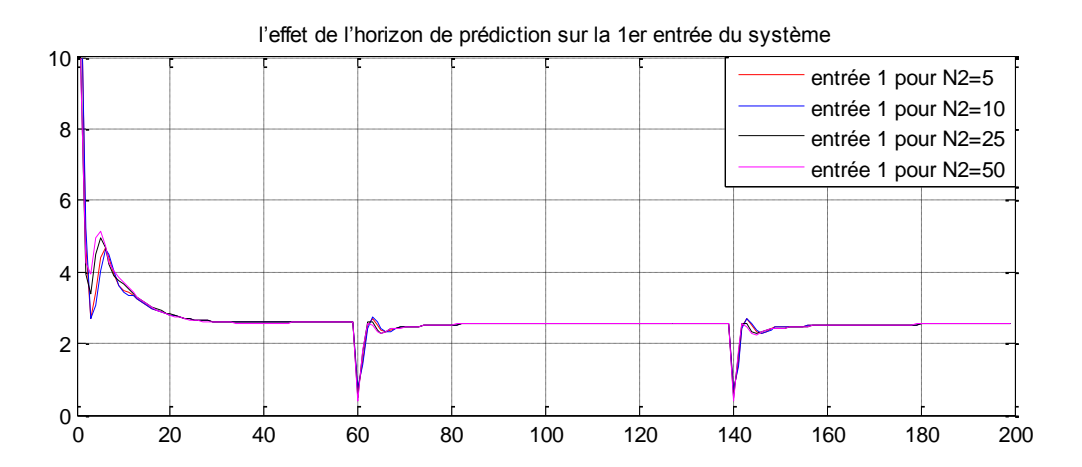

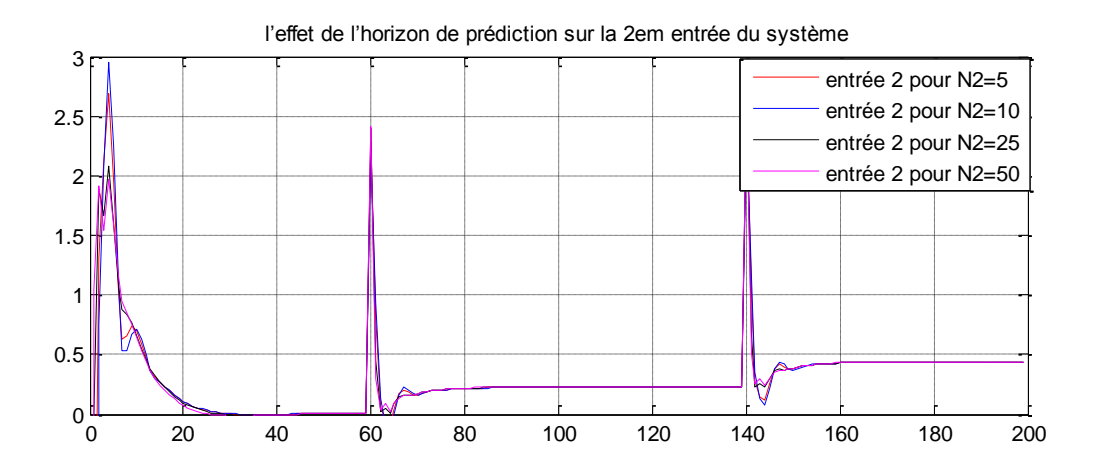

Figure 4 − 20 l'effet de l'horizon de prédiction sur l'entrée du système La figure 4 − 20 montre l'influence de l'horizon de prédiction sur l'entré du système

La figure montre l'effet de l'horizon de commande final  $N_u$  sur la sortie et la commande du procédé, on a fixé  $N_1 = 1$  et  $N_2 = 25$ ; le coefficient de pondération est pris égale [1 1]. Les différentes valeurs de  $N_u$  sont : 2, 4,15 *et* 25.

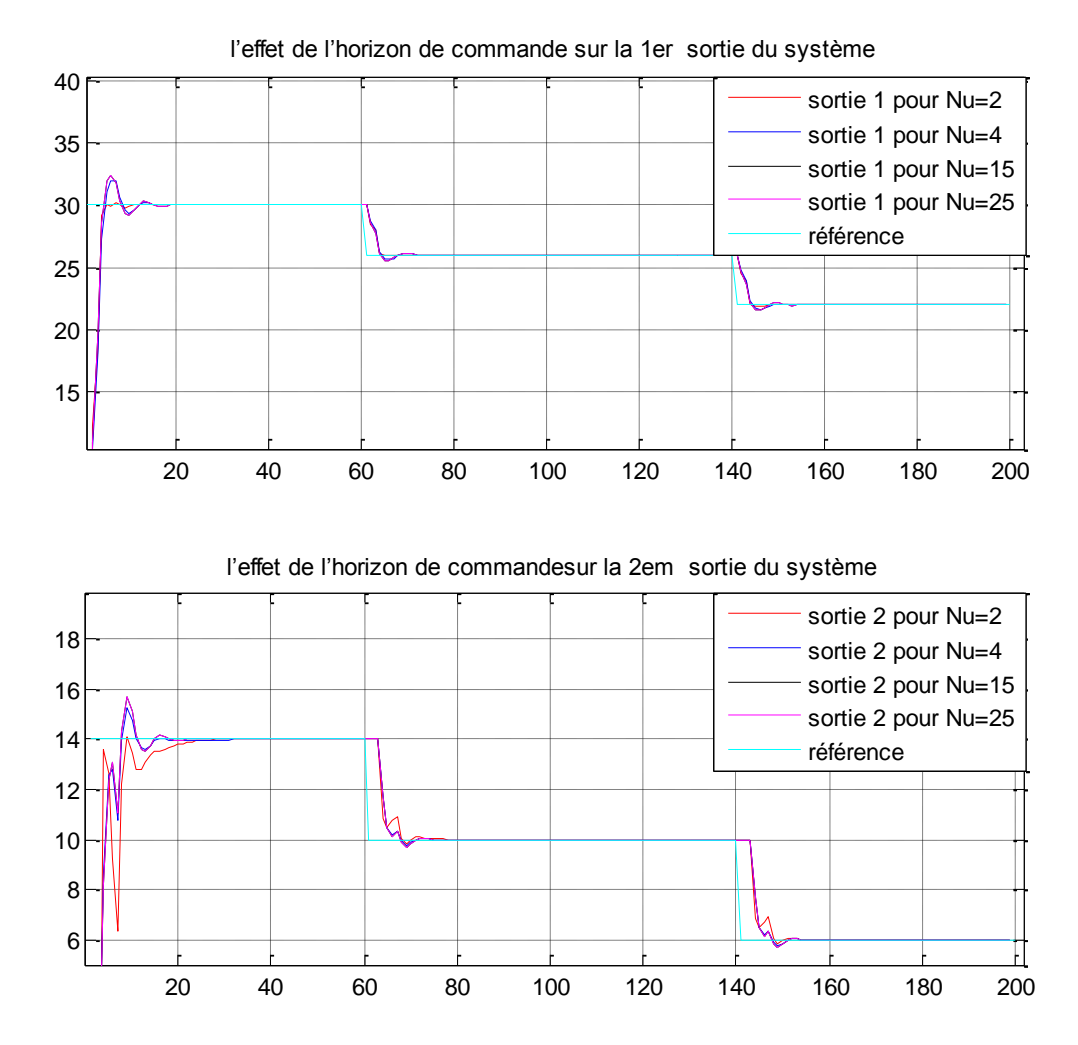

Figure 4 − 21 l'effet de l'horizon de commande sur la sortie du système

La figure 4 − 21 montre clairement l'influence de l'horizon de commande sur la sortie du système, pour notre cas la meilleure valeur  $: N_u = 4$  on remarque qu'a certain valeur l'augmentation de l'horizon de commande à aucun effet sur le système.
Les entrées du système pour  $N_u = 2$ ; 4; 15 et 25

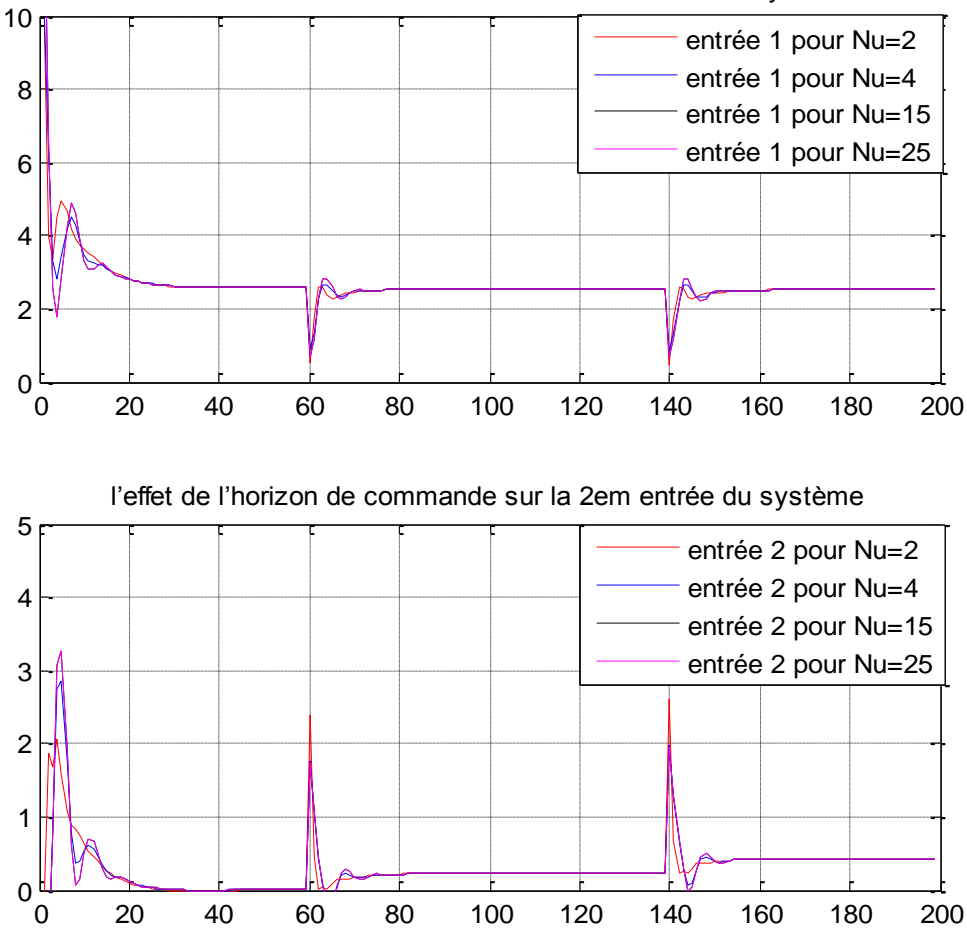

l'effet de l'horizon de commande sur la 1er entrée du système

Figure 4 − 22 l'effet de l'horizon de commande sur la commande de système

La figure montre l'effet de coefficient de pondération  $\lambda$  sur la sortie et la commande du procédé on a fixé  $N_1 = 1$  et  $N_2 = 25$  et  $N_u = 4$ ; Les différentes valeurs de coefficient de pondération sont:[1 1] [8 8] [1 8] [8 1].

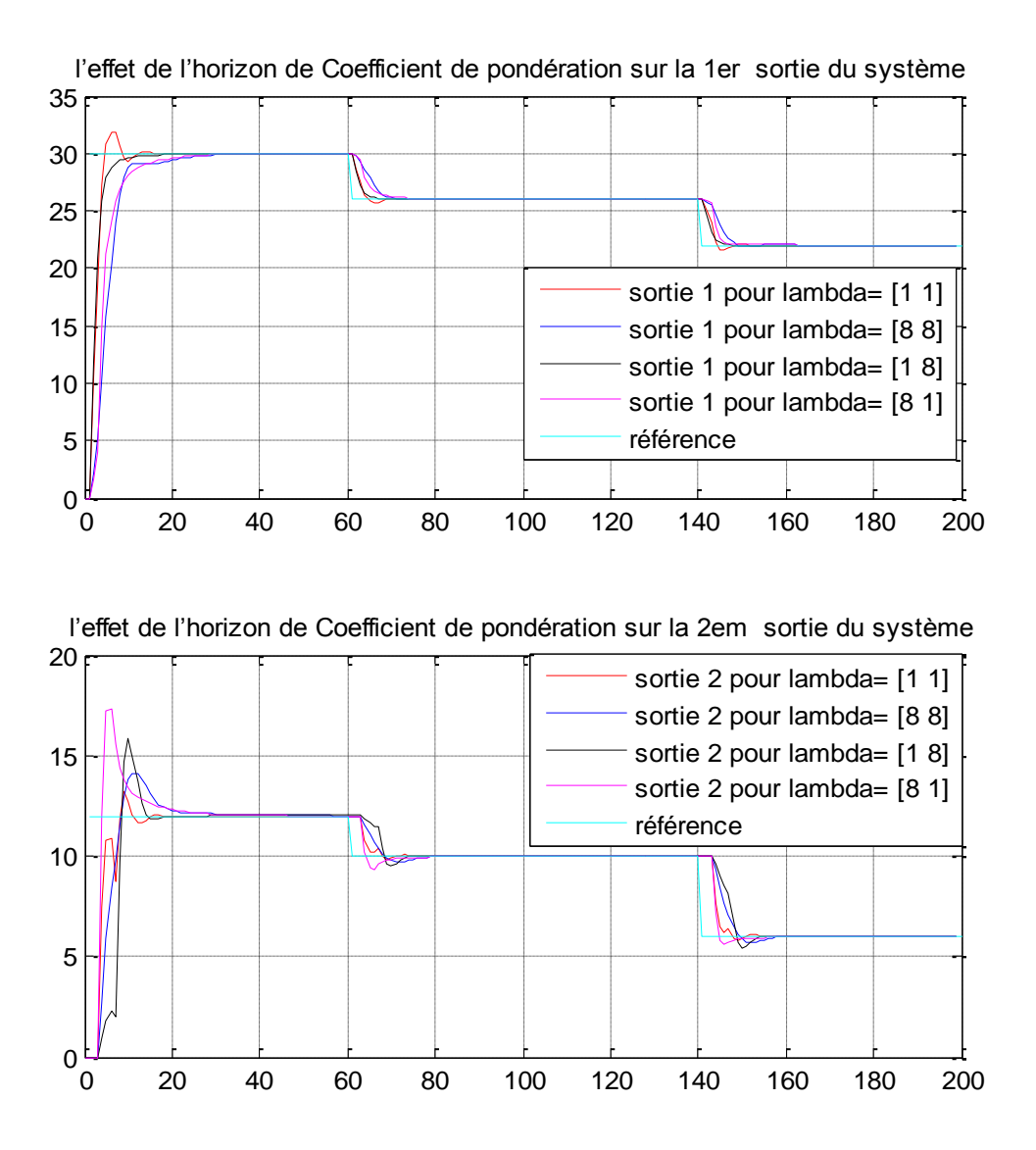

Figure 4 − 23 l'effet de coefficient de pondération sur la sortie du système

Plus le coefficient de pondération  $\lambda$  élevé et plus la sortie prend un long temps pour arriver au point de consigne par contre si en diminue ce coefficient le système ce n'est pas instable mais il y a un dépassement dans quelque point.

Pour notre système le meilleur chois si pour  $\lambda$  [8 8].

Les entrées du système pour  $\lambda = [1 \ 1], [8 \ 8], [1 \ 8], [8 \ 1]$ 

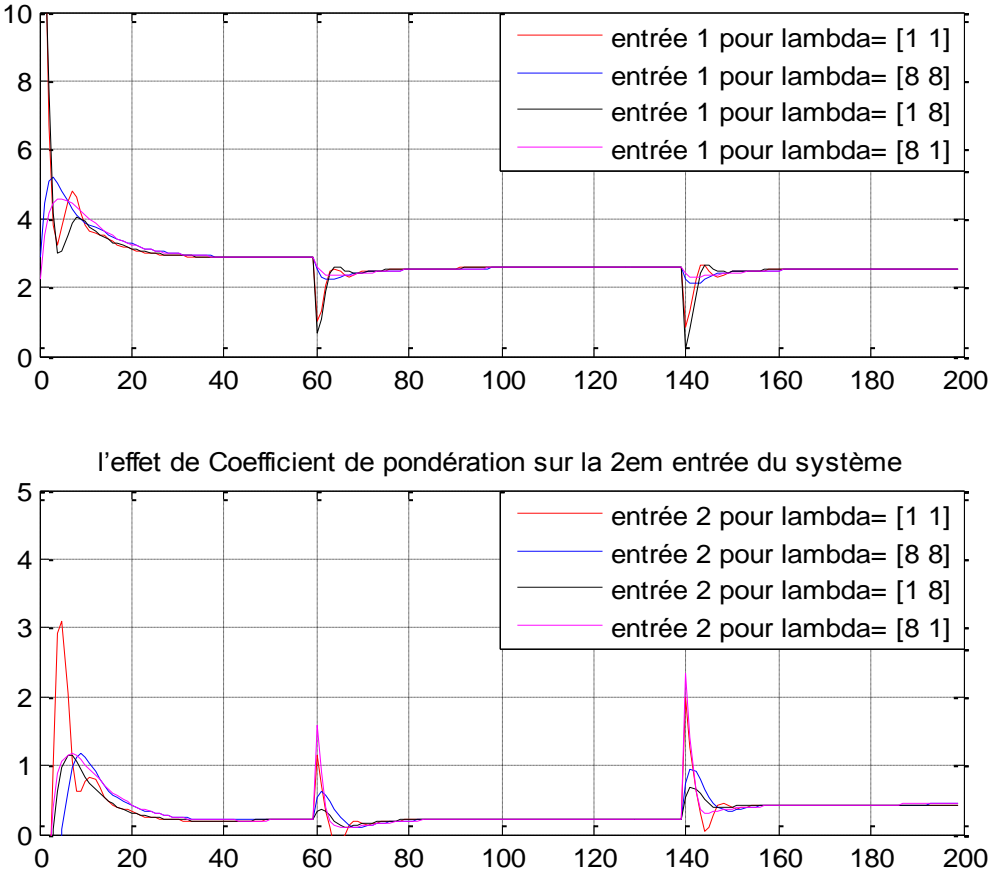

l'effet de l'horizon de Coefficient de pondération sur la 1er entrée du système

Figure 4 − 24 l'effet de coefficient de pondération sur la commande du système

D'après l'étude théorique sur le choix des paramètres de synthèse dans le chapitre 2 et la simulation précédent on obtient les meilleur choix de paramètre comme suit :

 $N_2 = 25$ ;  $N_u = 4$ ;  $N_1 = 1$ ;  $\lambda = [8 8]$  et on obtient les figures d'entrée et de sortie suivant :

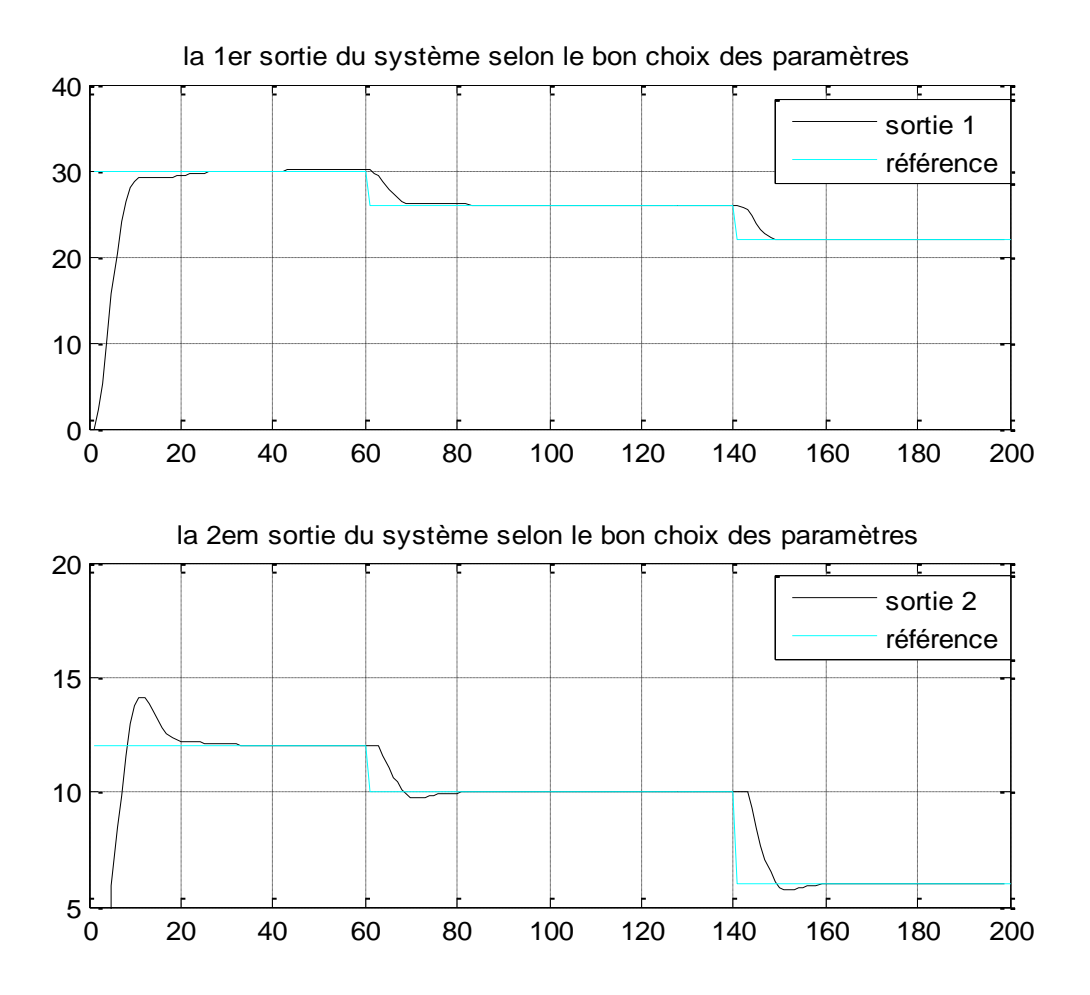

Figure 4 − 25 Sortie de système selon le bon choix des paramètres

D'après la figure on peut remarquer qu'avec un bon choix de paramètre, et selon le programme de la MPC on peut voir un bon comportement de poursuite de trajectoire de référence.

### La 1<sup>er</sup> sortie de système; la pression de gaz

La 2<sup>eme</sup> sortie de système ; débit de condensat pour garder le niveau stable de condensat.

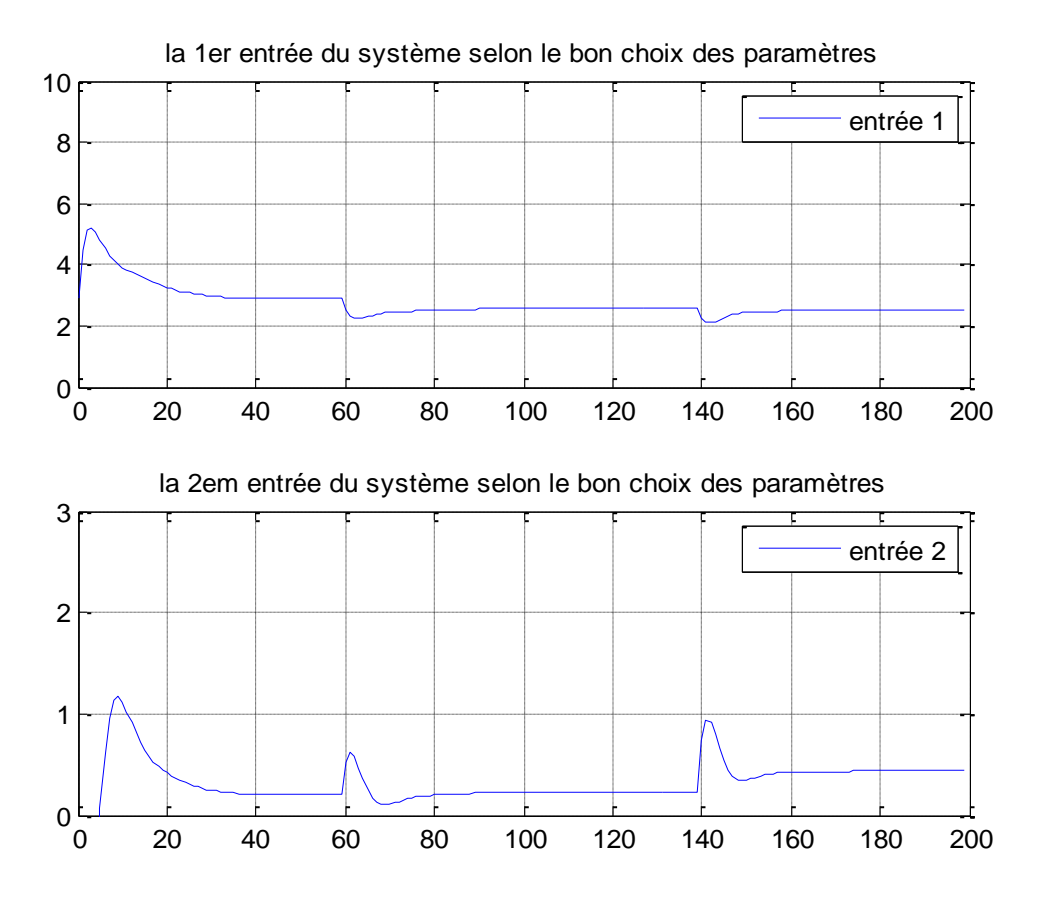

Figure 4 − 26 Entrée de système selon le bon choix des paramètres

Selon le même choix des paramètres c-à d  $N_1 = 1; N_2 = 25; N_u = 4 \text{ et } \lambda = [8 8]$ . On inclut dans la conception de contrôleur le retard de transport des signaux de sortie des capteurs ; le bruit de mesure de sortie est un bruit blanc avec une amplitude de 0.001; spécifier les bornes inférieurs et les bornes supérieurs sur les variable manipulées y'a des contraintes sur le débit de condensât minimax [0 10].

On obtient les figures suivant qui représentes l'entrée la sortie de système :

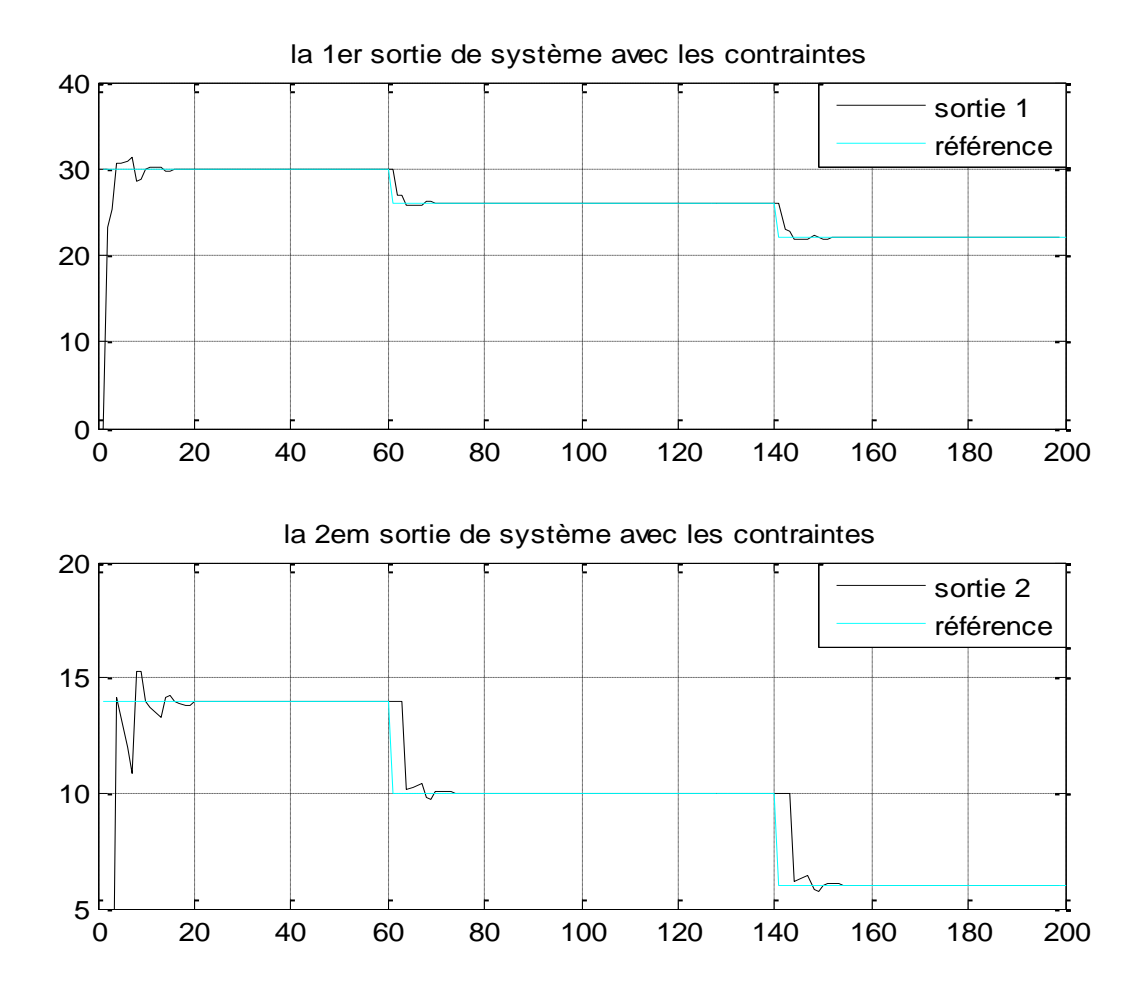

Figure 4 − 27 sorties de système avec les contraintes

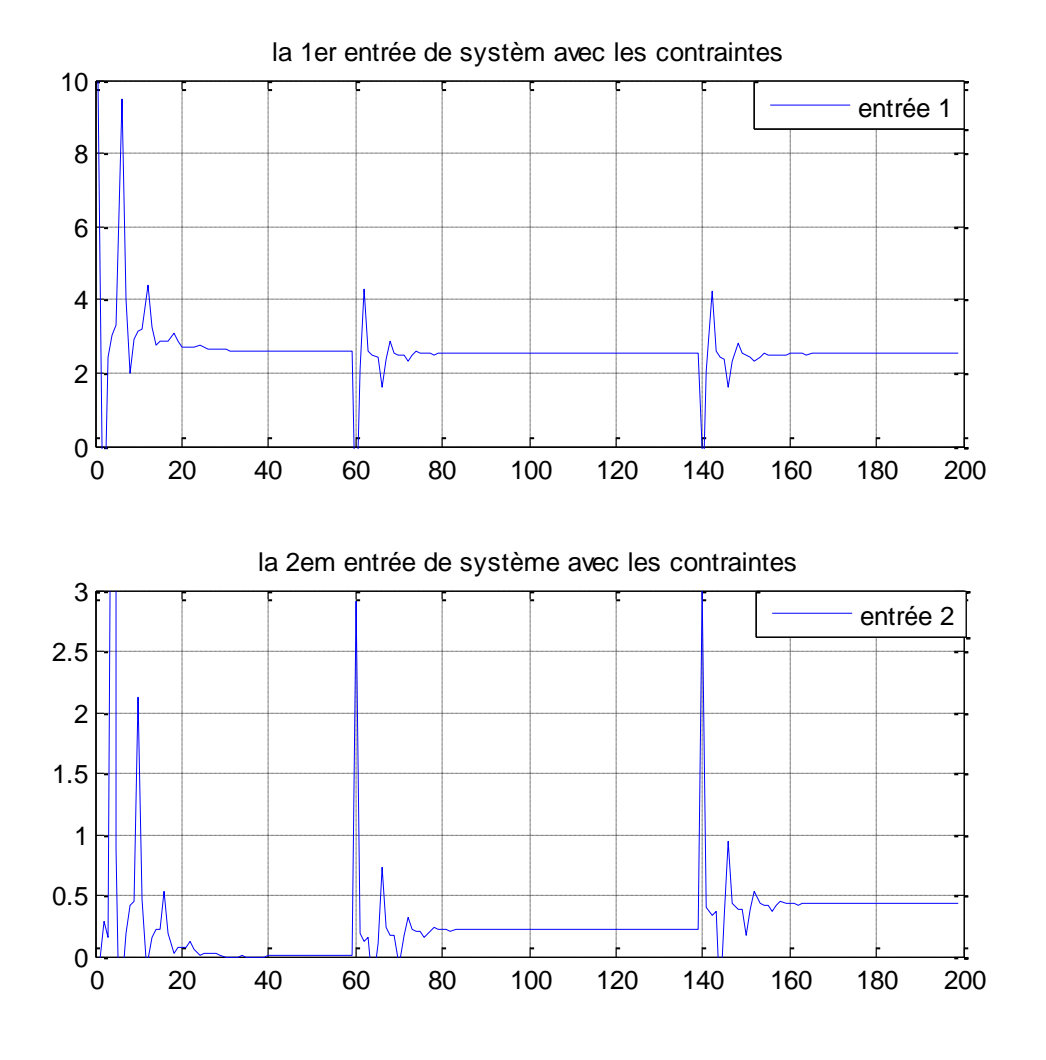

Figure 4 − 28 Entrée de système avec les contraintes

### **Simulation avec le modèle MISMATCH**

Dans cette simulation on a ajouté les MISMATCH (les erreurs de modélisation) et on trace les résultats avec le modèle normal et le modèle avec MISMATCH.

Les résultats obtenu est illustré dans les figures 4 − 29 et 4 − 30

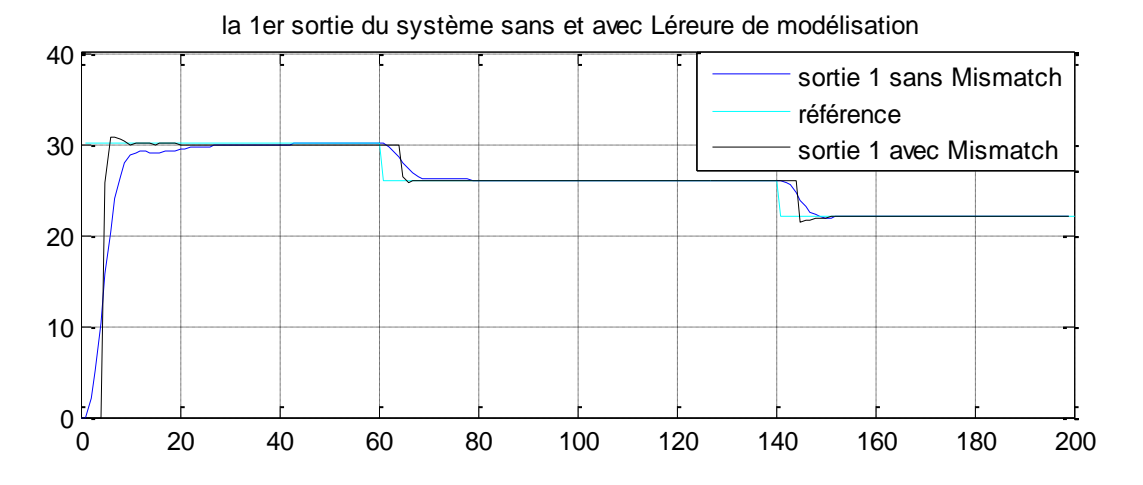

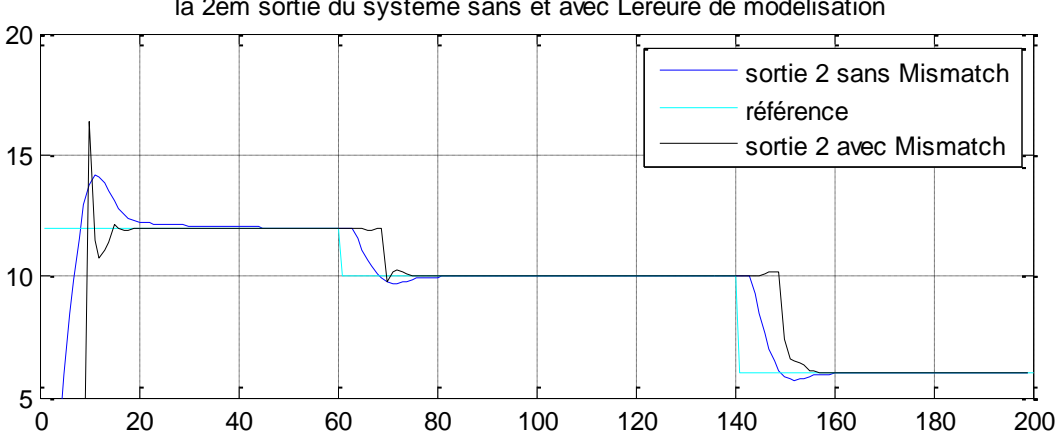

la 2em sortie du système sans et avec Léreure de modélisation

Figure 4 − 29 sorties de système robuste

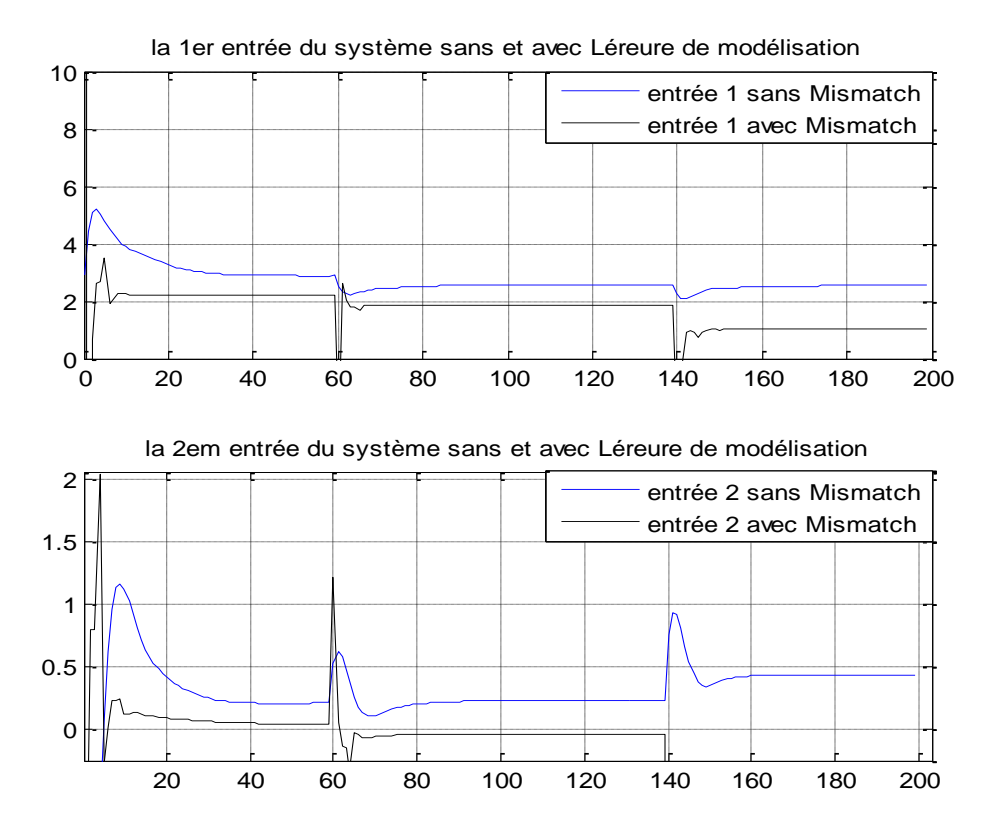

Figure 4 − 30 entrées de système robuste

La simulation basée sur simuler modèle un contrôleur prédictive avec un décalage entre le processus avec le modèle prédictive et le processus elle-même c.-à-d entre le processeur réel et le modèle.

La courbe 4-29 « sorties du système robuste » montre clairement que notre régulateur élimine le dépassement de signale de sortie et un bon comportement de poursuite de trajectoire, même d'après la figure le système stable puisque la sortie bornée et d'après le chois des paramètres  $N_2 = 25$  *et*  $N_u = 4$  un grand d'avantage c.-à-d on diminuée le volume de calcule et d'après le choix de coefficient de pondération prend un temps rapide pour arrive au point de consigne et selon la figure 4 − 30 « entrée du système robuste» on constate que y'a moins d'énergie consommée.

Cet exemple montre comment utiliser la commande prédictive pour détecter les problèmes avec une conception de contrôleur prédictive robuste.

L'exemple d'application est un procédé d'une unité de traitement de gaz, le procédé assurer la stabilité du condensat, dans notre unité utilisé le régulateur PID, ce régulateur à des inconvénients tel que le dépassement avec l'augmentation du gain et impuissant pour des systèmes ayant grand retard donc on a proposé comme une solution.

On remplace la commande classique PID par la commande prédictive a des avantage suivant : Peut commander tous processus commandable même pour les processus qui présentation un retard même bon comportement vis-à-vis des perturbations.

La commande devrait être capable d'assurer la stabilité et la robustesse de système malgré des perturbations et les contraintes qui peuvent affecter le processus estimées lors du réglage initial du régulateur. Ces spécifications sont satisfaites lors de l'implantation du régulateur. Le régulateur idéal serait un régulateur où, suivant les besoins spécifiques, trois paramètres de réglage fixeraient de façon indépendante les caractéristiques de précision, dynamique et robustesse, sans interaction entre les réglages.

## **4-8 Conclusion :**

Ce chapitre a été consacré la partie pratique et la partie de simulation.

L'algorithme de la commande prédictive a été examiné sur deux modèles réaux qui existent dans une unité de traitement de gaz, un échangeur de chaleur et une colonne de la stabilisation de condensat.

En explique dans ce chapitre le principe de fonctionnement de l'échangeur de la colonne La réponse indicielle de l'échangeur est simulée avec le MATLAB, puis la simulation en MPC à chaque fois on fixe deux paramètres et on varie un paramètre pour connus l'effet de chaque paramètre sur l'entré et la sortie du système. D'autre part on a simulée le modèle de notre colonne en MPC robuste.

Les performances de la commande prédictive sont clairement démontrées dans nos exemples.

# **Conclusion générale :**

Ce travaille est concernée sur la commande prédictive est ses performances comme la stabilité et la robustesse. Ces types de commandes on connu un développement important ces dernières années.

Dans cette étude on a consacré le 1<sup>er</sup> chapitre pour la commande prédictive généralisé, dans sa version algorithmique cette méthode de commande a été vérifier sur un modèle de CARIMA. Nous avons montré qu'une bonne performance obtenus dépend d'un meilleur choix des paramètres de synthèse  $N_u$ ,  $N_2$ ,  $\lambda$  de GPC.

Dans la suite, de notre étude, nous avons étudié la commande prédictive multi variable version algorithmique et sa version sous contrainte avec la solution proposée pour éliminé les contraintes si la programmation quadratique.

D'autre part le  $3<sup>eme</sup>$  chapitre proposé un ensemble de technique de stabilité de robustification comme le paramètre de Youla et la MPC robuste basée sur LMI.

Finalement on a organisée un chapitre consacré sur application réel de la commande prédictive les résultats de simulation et sa performance de cette commande par rapport a la commande classique.

Le domaine de la commande prédictive est un domaine toujours très vivant et très vaste et de nombreuses contributions sont faites régulièrement. En ce qi concerne ce travail, quelque propositions nous intéressante pour la continuité.

- Implémenter l'algorithme de la commande Prédictive sur le DCS de l'unité de traitement de gaz de GTFT pour la régulation de la colonne T4-1202 et l'échangeur E2-1207.
- $\triangleright$  Faire une étude comparative entre la MPC et les autres techniques effectivement utilisées pour les deux procédés étudiés.
- Application de la commande prédictive avec l'utilisation des modèles non linéaires des deux procédés étudiés.

## **Références bibliographiques**

[1] livre de La commande prédictive Par Patrick Boucher, Didier Dumur 1996 éditions téchnip-paris ISBN 2-7108-0702-5 Issn 1152-0647

[2] THÈSE de DOCTORAT D'ÉTAT Thème « Commande des systèmes dynamiques linéaires et non linéaires par la stratégie prédictive≫ Option AUTOMATIQUE INDUSTRIELLE Par Mohamed Larbi SAIDI

[3] thèse DE DOCTORAT EN Sciences EN Electrotechnique thème << commande adaptative et prédictive de la machine asynchrone>> par Meziane salima

[4] E. G. MIGLIORE, " Commande Prédictive à Base de Programmation Semi Définie», thèse de doctorat, l'Institut National des Sciences Appliquées de Toulouse, 2004.

[5] thèse de magister ≪commande prédictive des systèmes non linéaires dynamiques≫ option automatique des systèmes continus et productique par idiri ghania université de tizi ouzou

[6] thèse de magister <<Commande Prédictive Non Linéaire en Utilisant Les Systèmes Neuro-Flous et les Algorithmes Génétiques >> Université Mohamed Khider – Biskra Automatique Option : Commande et Identification des Systèmes Dynamiques

[7] thèse de magistère << Commande Prédictive Généralisée d'une Machine Synchrone à Aimants Permanents>> par Benbrahim Amel Université de BATNA

[8] Livre Model Predictive Control Par Eduardo F. Camacho, Carlos Bordons Alba second édition page 54 ISBN 978-0-85729-398-5

[9] thèse de doctorat <<Commande prédictive Floue des Systèmes Non linéaires>> UNIVERSITÉ MENTOURI DE CONSTANTINE par OUASSILA BOUREBIA

[10] thèse de magistère << commande prédéctive généralisée robuste etude et application>> par debbeh abdesslem univ badji mokhtar annaba

[11] thèse de doctorat << Apport des principales méthodes d'optimisation dans la commande prédictive généralisée multivariable sous contraintes >> Option contrôle des système UNIVERSITÉ MENTOURI DE CONSTANTINE par Moussa Sedraoui

[12] D.W.Clark, F.R.Scattolini, "Constrained Receding Horizon Predictive Control (CRHPC), IEE Proceedings, .vol. 138, July, (4)1991.

[13] commande prédictive linéaire « application au raffinage d'huiles alimentaire »

[14] livre « automatique Contrôle et régulation » chapitre 6 notions de stabilité édition Science Sup

[15] wikipédia encyclopédie libre <<Stabilité de lyapunov>>

[16] << Robust Constrained Model Predictive Control using Linear Matrix Inequalities>> California Institute of Technology

[17] T. Alamo, D.R. Ramirez, D. Muñoz de la Peña, E.F. Camacho, « Minmax MPC using a tractable QP problem », Automatica, vol. 43, pp. 693- 700, 2007

[18] <<Robust constrained predictive control using comparison model>> par Hiroaki Fukushima et Robert R. Bitmeadb ; Department of Mechanical Engineering and Intelligent Systems, The University of Electro-Communications.

[19] <<An effcient off-line formulation of robust model predictive control using linear matrix inequalities>> par Zhaoyang Wan et Mayuresh V. Kothare ; journal automatica

[20] <<Desensitized Model Predictive Control>> Mediterranean Conference on Control and Automation, par Mario Rotea et Carlos Lana

[21] <<Linear controller design. Limits of performance>> S. Boyd et C. Barratt

[22] C.A. Desoer, R.W. Liu, J. Murray, R. Saeks, <<Feedback system design : the fractional representation approach to analysis and synthesi>>, IEEE Transaction on Automatic Control, vol. 25(3), pp. 399-412, 1980.

[23] Ali A. jalali et Vahid Nadimi <<A Survey on Robust Model Predictive control from 1999-2006 >> IEEE, International Conference on Computational Intelligence for Modelling Control and Automation

[24] Hindawi Publishing Corporation Journal of Control Science and Engineering Volume 2012, Article ID 485784 <<Robust Model predictive Control Using Linear Matrix Inequalities for the Treatment of Asymmetric Output Constraints>>

[25] : Manuel d'exploitation groupement TFT

[26] Instruction Manual <<Br/>Shown and Root International, INC Alhambra, CA 91803-1300, USA>> for Sonatrach Algerien Tin Fouy Tabankort ,Algeria Serial number EZ 61052.

## **Annexe**

Les deux méthodes de base utilisées dans la fonction QP sont appelées: méthode de

l'ensemble actif et méthode du point intérieur. Chacune de ces deux méthodes est activée dans cette fonction selon la nature des contraintes utilisées.

#### **Ensemble actif :**

L'idée de cette méthode est présentée ci-dessous :

Si l'on connait un point initial faisable  $\tilde{U}_0$  pour les contraintes : $\{$  $L_{in}$ Ũ<sub>0</sub>  $\leq M_{in}$  $L_{eq}\tilde{U}_0 = M_{eq}$ 

On peut alors identifier les inégalités saturées et ensuite une matrice  $L_{sat}$  et un vecteur  $B_{sat}$  en regroupant toutes les contraintes égalité mais aussi les composant de  $\hat{L}_{in}$ .  $\hat{M}_{in}$  qui correspondent aux inégalité saturées. Ce qui donne :  $L_{sat}$ .  $\tilde{U}_0 = M_{sat}$ Le problème d'optimisation quadratique :

$$
\begin{cases}\nMin \ f(\tilde{U}) = \frac{1}{2} \tilde{U}^T Q_2 \tilde{U} + \tilde{U}^T Q_1 + Q_0 \\
subject \ \hat{a} : L_{sat} \tilde{U} = M_{sat}\n\end{cases}
$$

#### **Point intérieur :**

Le principe de cette méthode sous cette forme :

$$
\begin{cases} Q_2\tilde{U} + Q_1 + L_{eq}^T\theta + L_{in}^T\mu = 0\\ L_{eq}\tilde{U} = M_{eq} \\ L_{in}\tilde{U} + \psi = M_{in} \\ \mu \ge 0; \ \Psi \ge 0; \ \mu^T\psi = 0 \end{cases}
$$

Avec :  $\theta$ ;  $\mu$  les vecteur des manipulateur de Lagrange et  $\psi$  le vecteur des variables de relaxation qui permet la transformation des inégalités en égalité.

#### **La matrice Hessienne :**

 Une matrice hessienne. En [mathématiques,](http://fr.wikipedia.org/wiki/Math%C3%A9matiques) la matrice Hessienne (ou simplement la hessienne) d'une fonction numérique  $f$  est la [matrice](http://fr.wikipedia.org/wiki/Matrice_(math%C3%A9matiques)) carrée, notée  $H(f)$ , de ses dérivées [partielles](http://fr.wikipedia.org/wiki/D%C3%A9riv%C3%A9e_partielle) secondes. Plus précisément, étant donnée une fonction  $f$  à valeurs réelles

$$
f: \mathbb{R}^n \to \mathbb{R}: f(x_1, x_2, \dots, x_n)
$$

$$
H_{ij}(f) = \frac{\partial^2 f}{\partial x_i \partial x_j}
$$

#### **[Alexandre Lyapunov](http://fr.wikipedia.org/wiki/Alexandre_Liapounov) :**

Alexandre Mikhaïlovitch Liapounov est un mathématicien russe [Naissance](https://www.google.dz/search?biw=1366&bih=667&q=alexandre+liapounov+naissance&stick=H4sIAAAAAAAAAGOovnz8BQMDgwoHnxCHfq6-QUZydraWWHaylX5Ban5BTiqQKirOz7NKyi_Kq1h28FR24nPmLT_f2R9Ssvwr_4XhKQD_ldVVQQAAAA&sa=X&ei=h_EkVaLkHILlatzygegF&ved=0CIMBEOgTKAAwFA) : 6 juin 1857 [Iaroslavl, Russie](https://www.google.dz/search?biw=1366&bih=667&q=yaroslavl+russie&stick=H4sIAAAAAAAAAGOovnz8BQMDgz4HnxCHfq6-QUZydrYSJ4hlaGkWb6Allp1spV-Qml-Qkwqkiorz86yS8ovyjP2rJt6uCQz41D6RN-GzVt-FxsOhADj4RMlMAAAA&sa=X&ei=h_EkVaLkHILlatzygegF&ved=0CIQBEJsTKAEwFA) [Décès](https://www.google.dz/search?biw=1366&bih=667&q=alexandre+liapounov+d%C3%A9c%C3%A8s&stick=H4sIAAAAAAAAAAFKALX_AHvTx-gAAAAtCA4SCC9tLzBoY2trKh9rYzovcGVvcGxlL2RlY2Vhc2VkX3BlcnNvbjpkaWVkDVHkrtjlK075NXzvt_6xgvGuQ5RAljyJSgAAAA&sa=X&ei=h_EkVaLkHILlatzygegF&ved=0CIcBEOgTKAAwFQ) : 3 novembre 1918, [Odessa, Ukraine](https://www.google.dz/search?biw=1366&bih=667&q=odessa+ukraine&stick=H4sIAAAAAAAAAGOovnz8BQMDgzkHnxCHfq6-QUZydrYSmJWWllugJZ-dbKVfkJpfkJOqn5KanJpYnJoSX5BaVJyfZ5WSmZpy2NLd8kzil5SyxIxpTxeV56VZrX8FAOlKTPZUAAAA&sa=X&ei=h_EkVaLkHILlatzygegF&ved=0CIgBEJsTKAEwFQ) [Formation](https://www.google.dz/search?biw=1366&bih=667&q=alexandre+liapounov+formation&stick=H4sIAAAAAAAAAGOovnz8BQMDgyYHnxCHfq6-QUZydraWdHaylX5Ban5BTiqQKirOz7NKTSlNTizJzM9j1L-8wriqY5Ilf1kkf2TMNftjp90BxktC8EYAAAA&sa=X&ei=h_EkVaLkHILlatzygegF&ved=0CIsBEOgTKAAwFg) **:** [Université d'État de](https://www.google.dz/search?biw=1366&bih=667&q=universit%C3%A9+d%27%C3%A9tat+de+saint-p%C3%A9tersbourg&stick=H4sIAAAAAAAAAGOovnz8BQMDgwkHnxCHfq6-QUZydrYSJ4hlFJ-VlaslnZ1spV-Qml-Qkwqkiorz86xSU0qTE0sy8_NerLZM9QjXrt2WsP5tRrHqxLxj_xUAmcfExlEAAAA&sa=X&ei=h_EkVaLkHILlatzygegF&ved=0CIwBEJsTKAEwFg)  [Saint-Pétersbourg.](https://www.google.dz/search?biw=1366&bih=667&q=universit%C3%A9+d%27%C3%A9tat+de+saint-p%C3%A9tersbourg&stick=H4sIAAAAAAAAAGOovnz8BQMDgwkHnxCHfq6-QUZydrYSJ4hlFJ-VlaslnZ1spV-Qml-Qkwqkiorz86xSU0qTE0sy8_NerLZM9QjXrt2WsP5tRrHqxLxj_xUAmcfExlEAAAA&sa=X&ei=h_EkVaLkHILlatzygegF&ved=0CIwBEJsTKAEwFg)

#### **Système autonome :**

On appelle système autonome un système de la forme :

$$
\begin{cases}\nx'_1 = f_1(x_1, ..., x_n) \\
\vdots \\
x'_n = f_n(x_1, ..., x_n)\n\end{cases}
$$

Où la variable t par rapport à laquelle sont calculées les dérivées n'apparait pas dans les fonctions  $f_1, ..., f_n$ 

#### **Transformation linéaire fractionnaire (LFT) :**

Les LFT (en anglais linear Fractional Transformations) sont des objets génériques qui apparaissent dans de nombreux problèmes de modélisation et de commande pour les systèmes dynamique. En particulier,

- $\overline{\phantom{a}}$  Les incertitudes dynamiques ou paramétriques apparaissent dans le schéma de commande à travers une expression LFT.
- $\perp$  L'universalité des LFT se justifie par le fait que toute expression rationnelle peut se réecrire en termes de LFT. De plus, la combinaison de ces objets donne à son tour naissance à des objets LFT.

Nous examinons dans cette section les propriétés principales des LFT qui sont susceptible d'être utiles dans la pratique de la commande robuste et on modélisation.

La notion LFT se définit comme suit. Pour des matrices de dimensions appropriées K et

 $M = \begin{pmatrix} M_{11} & M_{12} \\ M & M \end{pmatrix}$  $M_{21}$   $M_{22}$  et en supposant que les inverses existent, les LFT inférieures  $F_l(.,.)$  et  $M_{21}$ supérieures  $F_{\nu}(\ldots)$  sont définies par :  $F_u(M,K) = M_{22} + M_{21}K(I - M_{11}K)^{-1}M_{12}$ et

$$
F_l(M,K) = M_{11} + M_{12}K(I - M_{22}K)^{-1}M_{21}
$$

## **Photo de l'unité de traitement de gaz :**

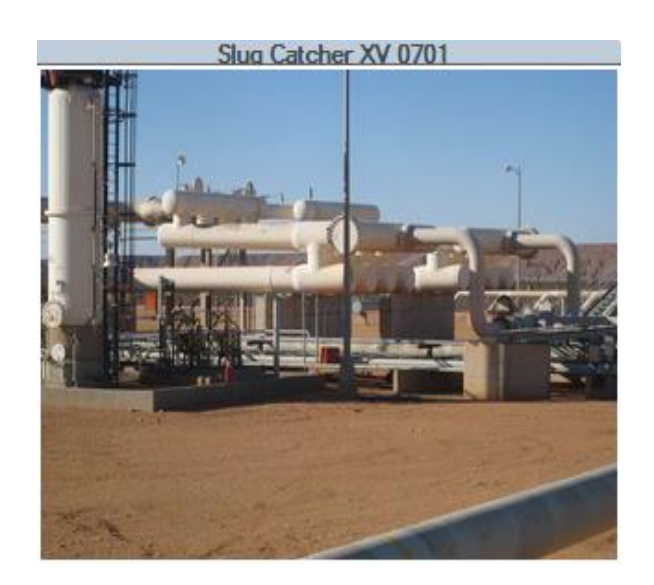

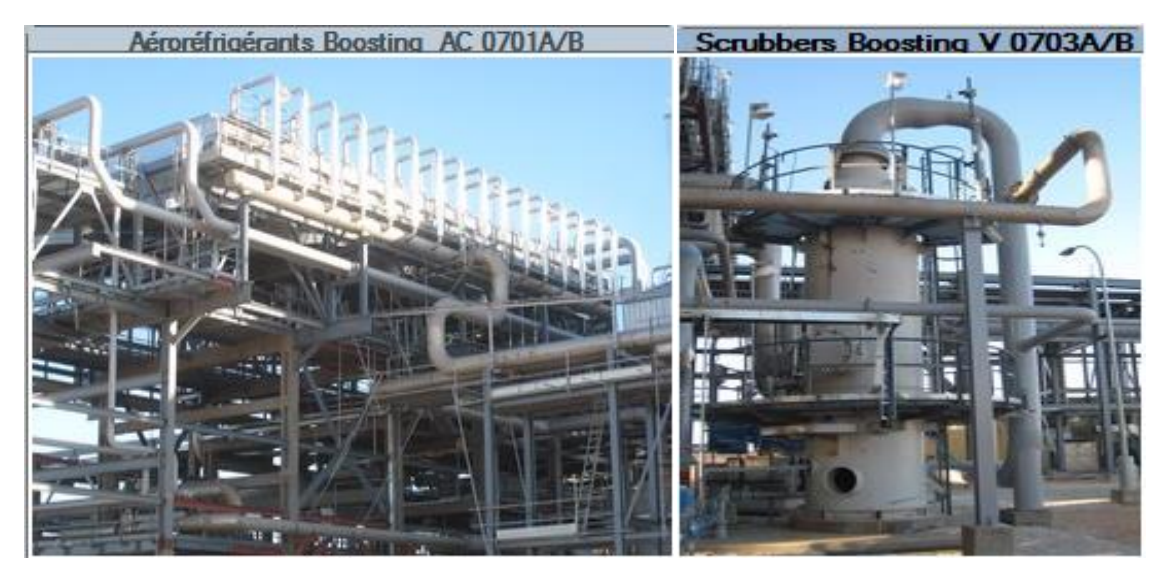

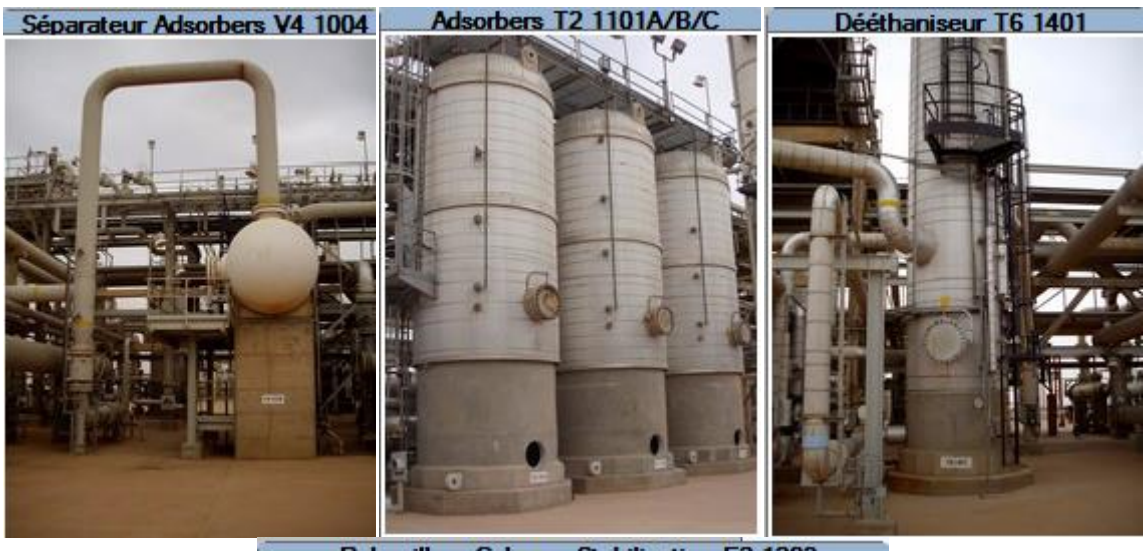

Rebouilleur Colonne Stabilisation E2 1203

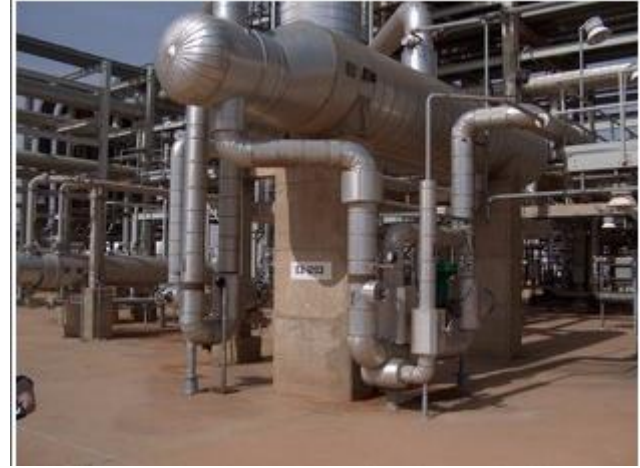

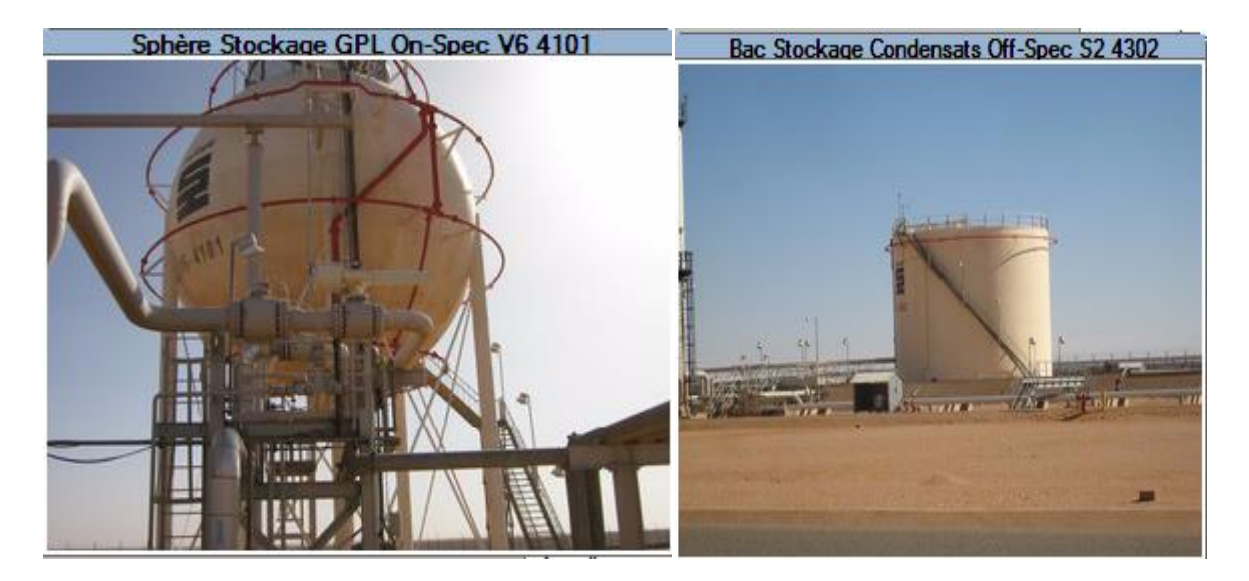